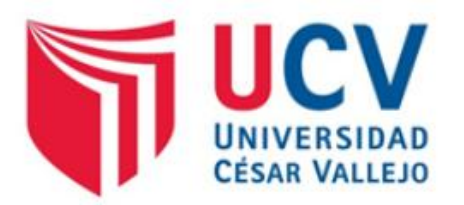

# FACULTAD DE INGENIERÍA

# ESCUELA PROFESIONAL DE INGENIERÍA DE SISTEMAS

# **SISTEMA WEB MÓVIL DE RUTAS PARA MEJORAR LA DIFUSIÓN DEL RECORRIDO DE LAS EMPRESAS DE TRANSPORTE PÚBLICO URBANO DE LA CIUDAD DE TRUJILLO AÑO 2016.**

TESIS PARA OBTENER EL TÍTULO PROFESIONAL DE INGENIERIO DE SISTEMAS

> **AUTOR:** Br. PAZ AMAYA, ELTHON EDUARDO

> > **ASESOR:**

Ing. URQUIZO GÓMEZ, YOSIP VLADIMIR

**LÍNEA DE INVESTIGACIÓN:** SISTEMAS DE INFORMACIÓN TRANSACCIONAL

**TRUJILLO - PERÚ**

**2016**

## **Página de Jurado**

Tesis denominada:

# **"SISTEMA WEB MÓVIL DE RUTAS PARA MEJORAR LA DIFUSIÓN DEL RECORRIDO DE LAS EMPRESAS DE TRANSPORTE PÚBLICO URBANO DE LA CIUDAD DE TRUJILLO AÑO 2016."**

Presentada por:

Br. Paz Amaya Elthon Eduardo.

Aprobado por:

Dr. Pacheco Torres Juan Francisco. Ing. Urquizo Gómez Yosip Vladimir.

Ing. Alcántara Moreno Oscar Romel.

#### **DEDICATORIA**

#### *A Dios,*

*Quien me instruyó por el camino correcto y me dio una nueva oportunidad de vida, Eternamente agradecido al Todo Poderoso.*

#### *A mi madre,*

*Que con pasión, amor y paciencia me brindó su apoyo incondicional para lograr mis metas y objetivos, Te amo hermosa.*

*A mis hermanas,*

*Princesas mías siempre brindándome su cariño y aliento a pesar de las dificultades, Las amo.*

*A mis abuelos,*

*Siempre brindándome su apoyo, consejos y su amor tan sublime. Viejitos lindos siempre agradecido con ustedes por todo, son una bendición en mi vida. Los amo. A mi amor,*

*A tu apoyo, paciencia, cariño y tus ánimos que fueron importantes y valiosos en este objetivo, eres el complemento y apoyo idóneo, Gracias por estar siempre a mi lado cariño, Te amo Karen.* 

## **AGRADECIMIENTO**

<span id="page-3-0"></span>En primer lugar a Dios por permitir el estudio de esta investigación, a la Universidad César Vallejo por brindar las herramientas y equipamiento tecnológico oportuno, a la Facultad de Ingeniería y a la escuela académica profesional de Ingeniería de Sistemas por brindar el respaldo a esta investigación, al Dr. Juan Francisco, Pacheco Torres Director de la Escuela de Ingeniería de Sistemas y docente de investigación, que facilitó la información necesaria para mejorar y llevar a cabo esta investigación, no dejando de lado a mi asesor al Ing. Yosip Vladimir Urquizo Gómez por sus ideas y comentarios oportunos, claves para esta investigación.

# **DECLARACIÓN DE AUTENTICIDAD**

<span id="page-4-0"></span>Yo Elthon Eduardo Paz Amaya, con DNI N°46622357, a efecto de cumplir con las disposiciones vigentes consideradas en el Reglamento de Grados y Títulos de la Universidad César Vallejo, Facultad de Ingeniería, Escuela de Sistemas, declaro bajo juramento que toda la documentación que acompaño es veraz y auténtica.

Así mismo, declaro también bajo juramento que todos los datos e información que se presenta en la presente tesis son auténticos y veraces.

En tal sentido asumo la responsabilidad que corresponda ante cualquier falsedad, ocultamiento u omisión tanto de los documentos como información aportada por lo cual me someto a lo dispuesto en las normas académicas de la Universidad César Vallejo.

Diciembre del 2016.

Br. Paz Amaya, Elthon Eduardo

\_\_\_\_\_\_\_\_\_\_\_\_\_\_\_\_\_\_\_\_\_\_\_\_\_\_\_\_\_\_\_\_\_\_

# **PRESENTACIÓN**

<span id="page-5-0"></span>Señores miembros del jurado:

En cumplimiento del Reglamento de Grados y Títulos de la Universidad César Vallejo presento ante ustedes la Tesis Titulada: **"SISTEMA WEB MÓVIL DE RUTAS PARA MEJORAR LA DIFUSIÓN DEL RECORRIDO DE LAS EMPRESAS DE TRANSPORTE PÚBLICO URBANO DE LA CIUDAD DE TRUJILLO AÑO 2016**". La misma que someto a vuestra consideración y espero que cumpla con los requisitos de aprobación para obtener el título Profesional de Ingeniero de Sistemas.

Br. Elthon Eduardo, Paz Amaya

\_\_\_\_\_\_\_\_\_\_\_\_\_\_\_\_\_\_\_\_\_\_\_\_\_\_\_\_

# ÍNDICE

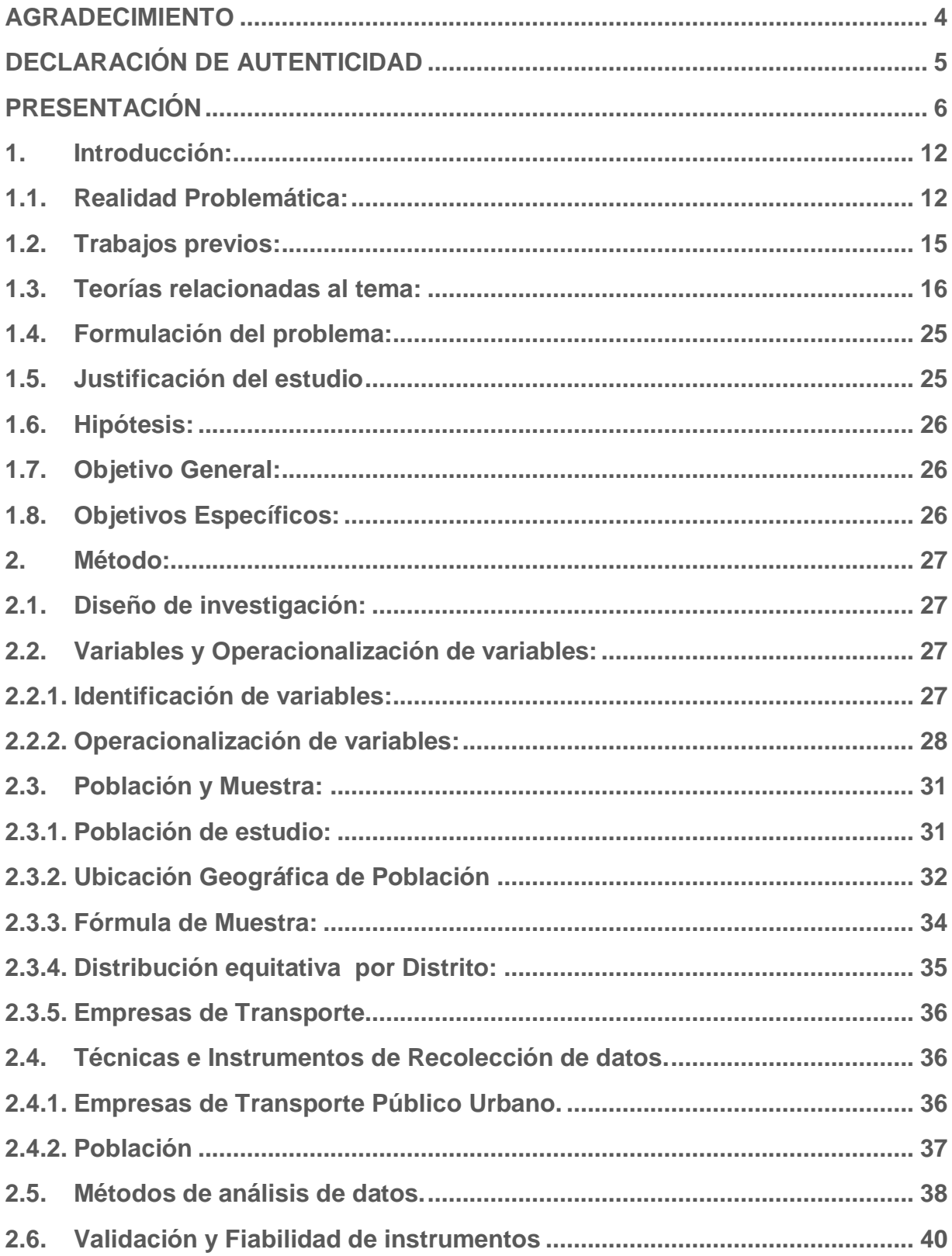

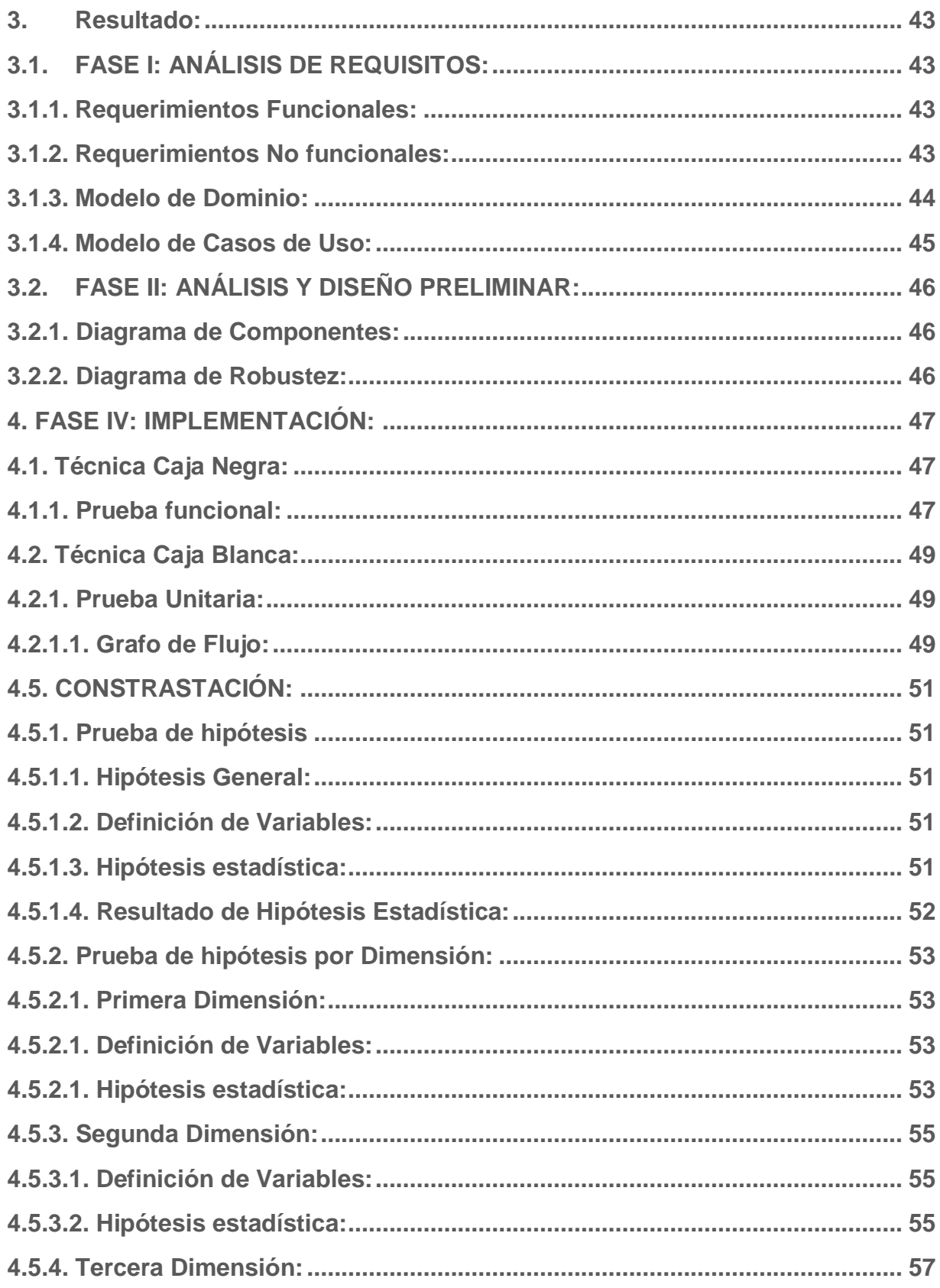

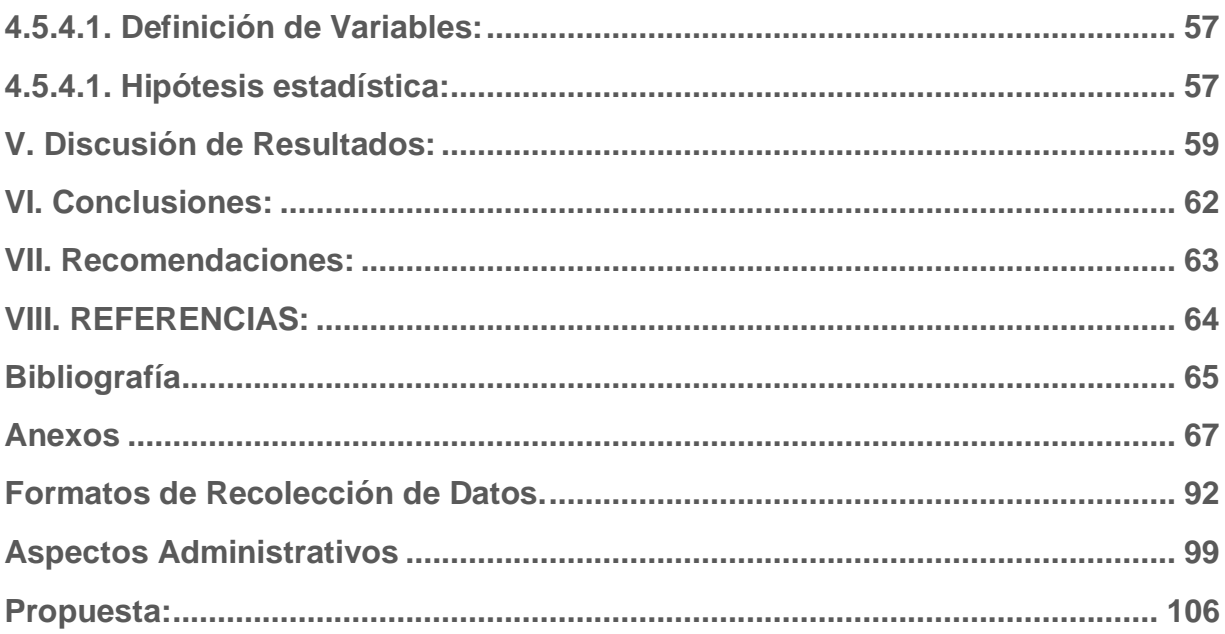

#### **RESUMEN**

Esta investigación está orientada al rubro de transporte público urbano básicamente a la información relevante que estas empresas brindan a los usuarios o pasajeros de la ciudad de Trujillo. La gran dependencia que ha creado este sector en la sociedad no solo por la necesidad de trasladarse de un lugar a otro o por las rutas que vinculan instituciones públicas o privadas y que facilitan diariamente en el proceso laboral, académico, turístico o doméstico, sino que va más orientado al costo que implica pagar por ese servicio siendo el más cómodo para el bolsillo del ciudadano.

Es por ello que esta investigación propuso una solución para mejorar su método de difusión de la información que está ligado a las rutas, tiempo de recorrido, horario de atención y tarifa de pago del servicio de transporte a través de un sistema web móvil de rutas donde se ha conseguido un incremento del conocimiento del poblador acerca de las rutas de un 50.08% a un 56.78%, también se ha conseguido un incremento del conocimiento del poblador acerca del tiempo de recorrido de un 49.08% a un 56.28%, así mismo se logró un incremento del conocimiento del poblador acerca de horario de atención y tarifa de pago de un 49.90% a un 57.34%. Se concluyó que la implementación del sistema web móvil de rutas mejoró significativamente la difusión del recorrido de las empresas de transporte de la ciudad de Trujillo.

Palabras claves: Empresa de Transporte, Difusión de Recorrido, Tiempo de Recorrido, Horario de Atención.

#### **Abstract**

This research is oriented to the area of urban public transport basically to the relevant information that these companies provide to the users or passengers of the city of Trujillo. The great dependence that this sector has created in society not only because of the need to move from one place to another or by the routes that link public or private institutions and which facilitate daily work, academic, tourist or domestic, but also is more oriented to the cost that implies paying for that service being the most comfortable for the pocket of the citizen. That is why this research proposed a solution to improve its method of disseminating the information that is linked to the routes, time of travel, hours of attention and fee of payment of the transport service through a mobile web system of routes where an increase in the villagers 'knowledge about the routes from 50.08% to 56.78% has been achieved, an increase in the villagers' knowledge about the journey time from 49.08% to 56.28% has also been achieved, an increase in the villagers' knowledge about working hours and payment rate from 49.90% to 57.34%. It was concluded that the implementation of the mobile route web system significantly improved the diffusion of the route of the Trujillo city transport companies.

Keywords: Transport Company, Travel Diffusion, Travel Time, Business Hours.

### <span id="page-11-1"></span><span id="page-11-0"></span>**1. Introducción:**

#### **1.1. Realidad Problemática:**

El transporte Público urbano ha logrado comunicar a los 11 distritos que conforman la ciudad de Trujillo, esto ha generado una gran dependencia de parte de la población al transporte público urbano.

La gran demanda de este sector es producto de los beneficios económicos que brinda a la población, ya que, el pago por el servicio de trasladarse de un lugar a otro, llamase de distritos a centros poblados u otros puntos de la ciudad son muy cómodos.

Estos servicios son utilizados por estudiantes clasificados como universitarios, académicos y colegiales, que tienen la necesidad de trasladarse a sus centros de estudios. Por otro lado también son utilizados por trabajadores de distintas empresas de sector público o privado y amas de casa que realizan actividades cotidianas como compras en mercados, pagos de servicios, etc.

La ciudad de Trujillo tiene un estimado de 65 empresas dedicadas a este sector, lo que da lugar a una gran cantidad de rutas trazadas en su litoral.

Las rutas establecidas por las empresas de transporte público urbano son validadas por el ministerio de transporte y telecomunicaciones en colaboración con la municipalidad provincial de Trujillo y clasificada como red vial vecinal o rural por el SINAC (*Sistema nacional de Carreteras*).

Las ruta de diferentes empresas de transporte público urbano son divididas en N números de tramas y son identificadas con una línea que puede ser representada por letras, números o imagen que son visualizadas en la parte frontal de la unidad de transporte, dando a conocer al poblador la trayectoria, calles, instituciones y los lugares por donde hará su recorrido. Cada empresa asigna un número de unidades para realizar el recorrido de la ruta, y el control del cumplimiento de la misma se hace mediante marcadores o puntos de control ubicados en lugares estratégicos de la ruta, así mismo los paraderos y los puntos donde recogen los pasajeros también son establecidos dentro la ruta.

El control de la frecuencia de las unidades dentro de la ruta se ven reflejados en un cronograma establecido para cada unidad y esta información se encuentra en las tarjetas de control que son de material físico como papel (*véase anexo N°2*).

El tiempo de recorrido de las tramas y el total de la ruta se ven reflejado también en el cronograma, ya que, para cada trama es asignada el tiempo que debe cumplir la unidad en recorrerla, la suma de los tiempos de cada trama nos dará un tiempo aproximado que le tomará a la unidad para recorrer toda la ruta.

La tarifa de pago de servicios depende de las tramas recorridas o el punto de inicio donde abordó el pasajero la unidad y el punto final de su viaje donde también influye los días especiales o festivos tales como los estipulados por el calendario, el horario de atención depende de la hora de salida de la primera y la última unidad que recorrerá la ruta, también influye los días especiales o festivos de atención tales como los estipulados por el calendario (véase Anexo  $N^{\circ}4$ ).

Descrita esta información de forma detallada del proceso de control, frecuencia de las unidades y la distribución de las tramas, tiempo de recorrido, puntos de marcaje, paraderos, horarios y tarifa de la ruta, se ha creído conveniente saber cuánto conoce la población acerca de esta información que es vital tengo conocimiento. Es por ello que se aplicó una técnica de extracción de información denominada encuesta en el año 2016 *(véase anexo n°1).* Teniendo como resultado después de aplicar la encuesta que el 90% desconoce la ruta completa de la empresa de transporte que usa cotidianamente, el 95% desconoce el tiempo total que realiza la unidad de transporte en el recorrido de su ruta, el 88% no sabe las tramas ni el tiempo que lleva realizar las mismas, el 98% no ubica los puntos o paraderos autorizados por la empresa, el 60% desconoce las instituciones o empresas que están vinculadas dentro de la ruta, el 95% no tiene idea del tiempo de frecuencia que tiene las unidades móviles dentro de la ruta, 40% desconoce la tarifa publica urbana de días normales y especiales, el 50% desconoce el horario de atención de días normales y especiales. Los resultados no son favorables y deja al descubierto que las empresas de transporte público urbano no difunden de manera correcta la información que la población debería conocer debido a la gran importancia que tiene este sector en la sociedad que se ven reflejadas en el desarrollo, agilización y traslado de las personas a distintos puntos de la ciudad, esto facilita muchos procesos que se realiza cotidianamente llámese en aspectos laborales, familiares, sociales, Académicos y turísticos.

Cabe resaltar que la información que es brindada a la población acerca de estos servicios de transporte no es bien difundida y no es suficiente, ya que el poblador cuenta con una limitada información acerca de estos servicios, que son difundidas de la siguiente manera: los recorridos, son presentadas de forma física (pegados) en modelo de croquis que son visualizadas al interior de cada unidad, de la misma forma que son presentados las tarifas y la línea(*véase en Anexo N° 4*), la difusión de esta información es limitada ya que el usuario debe abordar necesariamente la unidad de transporte para poder informarse del recorrido y la tarifa que debe pagar por el servicio.

En cuanto a las entidades o instituciones vinculadas al recorrido, estas no son tomadas en cuenta en una estructura detallada que informe al usuario, sino son expresadas de forma directa por el cobrador, el horario de atención del servicio tanto de días normales y especiales estipulados por calendario es tomada en cuenta pero la información no es presentada de forma adecuada, los paraderos, no son visualizados ni percibidos por el usuario, las tramas, no son visualizadas ni difundidas, ahora en cuanto al tiempo, el total estimado que le tomara a la unidad recorrer toda la ruta, la frecuencia de unidades que recorren la ruta, el tiempo estimado que le tomara a las unidades recorrer cada trama no se perciben ni se difunden, esto da a conocer que el manejo y difusión de la información de parte de las empresas dedicadas a este sector se ven contrastados por el resultado de la encuesta realizada que dan a conocer la desinformación que tiene la población acerca de las rutas de las empresas que brindan este servicio.

## <span id="page-14-0"></span>**1.2. Trabajos previos:**

## **1.2.1. Locales:**

 (MORALES GÓMEZ, 2014) "*Diseño de un sistema para la mejora en el control de las unidades de las empresas de transporte urbano en la ciudad de Trujillo*"**.**

## **Resumen:**

Esta investigación plantea el diseño de un sistema que permitirá el control de llegada de la unidad de transporte a cada punto o trama establecida por la empresa dentro de la ruta.

#### **Aporte:**

Esta investigación me permitirá conocer de forma descriptiva el proceso, control e identificación del cumplimiento del recorrido de la unidad de transporte dentro de la ruta.

## **1.2.2. Nacionales:**

 (BORJAS GIRALDO, 2013) "*Análisis, diseño e implementación de un sistema de información para la administración de horarios y rutas en empresas de transporte público*"**.** 

#### **Resumen:**

La presente investigación pretende proponer un sistema de información que permita lograr administrar de una manera óptima los horarios y rutas presentados en el sistema de transporte urbano de Lima metropolitana.

## **Aporte:**

El presente proyecto de investigación aporta de manera directa en la administración óptima de cronogramas de control de las unidades de transporte, esta información me permitirá conocer dicho proceso.

 (BARTOLO QUISPE, 2012) "*Análisis y diseño de un sistema para identificar zona de mayor tráfico en la ciudad de lima utilizando software libre*".

#### **Resumen:**

La investigación plantea un análisis y propuesta de un sistema de información que permitirá proponer rutas alternas en el caso se genere una congestión vehicular, esto permitirá mayor fluidez y mejorar el tiempo de llegada de un punto a otro.

#### **Aporte:**

Esta investigación es tomada como referencia por su análisis y propuesta de solución en cuanto a trazos de rutas alternas sugeridas.

## <span id="page-15-0"></span>**1.3. Teorías relacionadas al tema:**

#### **1.3.1. Enfoque Sistémico:**

El enfoque sistémico da a conocer la importancia de estudiar los componentes que conforman un sistema, define el sistema como un todo influenciado por las interacciones de sus partes (biótico o abiótico), es decir, un sistema esta agrupado por elementos, interacción, organización y objeto.

#### **1.3.2. Análisis y Diseño de Sistemas:**

Es el proceso de análisis y diagnóstico del estado de una institución de diferentes sectores, tiene como finalidad proponer mejoras en sus procesos con reglas y métodos más adecuados, apoyados por las tecnologías y sistemas de información.

### **1.3.3. Gestión de Datos:**

Está orientado a todos los métodos de administración y gestión de información de una determinada institución, dando importancia y valor sustancial a este recurso.

#### **1.3.4. Ingeniería Web:**

La implementación y desarrollo de Sistemas web está compuesta por elementos característicos, como diseño de interfaz, la usabilidad, su disponibilidad, escalabilidad e integridad, así como metodologías, técnicas y patrones que permiten cubrir los requisitos de calidad de estos sistemas.

#### **1.3.5. Tecnología Móvil:**

La tecnología móvil es orientada y enfocada a los equipos denominados celulares, tablets entre otros equipos, que son medios de comunicación inalámbricos y portables. Su evolución es notoria en la actualidad ya que, es una herramienta que cuenta con un sistema operativo y permite el manejo de diferentes aplicaciones que son descargadas e instaladas de manera directa y es utilizado en distintos escenarios

#### **1.3.6. Transporte Público Urbano:**

En una publicación realizada por el sitio web (HABITAD, 2011) hace mención la siguiente definición hecha por el filósofo (ILLICH, 1974) en su libro *Energy and Equity*, *"(…) motores mecánicos para trasladar hombres y cosas*".

#### **1.3.7. Rutas de transporte terrestre:**

Medio o vía de comunicación terrestre definido como camino pre establecido por la empresa de transporte o el mismo gobierno, la finalidad de las rutas es facilitar el acceso y movilidad de un punto a otro, permitiendo así el traslado de personas y cosas. El ministerio de transporte y telecomunicaciones del Perú y el SINAC – Sistema Nacional de Carreteras lo clasifica de la siguiente manera: "*Red vial Nacional, Departamental y Vecinal o Rural*". (MTC, 2016)

#### **1.3.8. Empresas de Transporte:**

Empresas dedicadas y orientadas a la prestación de servicios del traslado de personas de un punto o lugar a otro, mantienen un estándar de colores y tamaños representativos que identifican las unidades de transporte que conforman cada empresa de este sector. Dichos estándares son definidos independientemente por los socios o directivos de cada empresa de transporte.

Uno de los tipos de empresas de este sector es el público, hace referencia a las empresas de transporte que están al servicio de la población, su precio por el derecho de este servicio es mínimo por tener un fin social y útil a la comunidad, tiene normas y reglamentos que son supervisados por el estado mediante el ministerio de transporte y telecomunicaciones a través de normas y decretos.

(MTC, 2016)

#### **1.3.9. Difusión de recorrido:**

Dar a conocer de manera adecuada la información del recorrido de las rutas trazadas en el litoral de distintas empresas dedicadas al rubro de transporte en este caso urbano, no dejando de lado la información vinculada al recorrido como: tramas, tiempo de recorrido, instituciones vinculadas a la ruta, tarifa de pago y horario de atención del servicio.

#### **1.3.10. Sistema Web Móvil:**

El avance de la tecnología con lo que respecta a las telecomunicaciones ha permitido al usuario tener una conectividad desde cualquier lugar, ya que dispone no solo una red cableada o red inalámbrica en el hogar o trabajo, sino también de datos otorgados por diferentes operadores que brindan los servicios de telefonía, esto da paso a una nueva definición de web móvil describiéndolo como *"acceso a la web desde aparatos o dispositivos cuya principal cualidad es la movilidad"* (Arroyo, 2009), es claro que en la actualidad los usuarios que navegan por la web tengan como demanda el acceso desde cualquier equipo o dispositivo y la movilidad para navegar por la web.

#### **1.3.11. Sistema Web:**

El gran crecimiento y aceptación del internet en las personas a destruido muchas paradigmas, esto da paso a una nueva etapa del proceso y difusión de la información. Una publicación realizada por (MENÉNDEZ, 2012) en la universidad de Murcia de España lo define de la siguiente manera "*un sistema web es básicamente una manera de facilitar el logro de una tarea específica en la web*".

El rol más importante que cumple el sistema web es permitir la interacción del usuario dándole la facilidad de búsqueda de información. Cabe resaltar que esta es una ventaja muy favorable, ya que existe una gran fuente información que los usuarios pueden acceder en cuestión de segundos. Sin embargo esto ha creado innumerables problemas en la sociedad de tipos social donde las personas ahora en la actualidad prefieren el contacto virtual que personal, en el tema económico los delitos y ataques informáticos han ido en aumento.

El impacto de los sistemas web como ya es notado ha generado gran aporte económico, académico, social pero también vulnerabilidades que se deben reducir.

## **1.3.12. Aplicación Móvil:**

Debido al gran impacto y evolución de los ordenadores en distintos escenarios, el ser humano ya no opta por la inmovilidad, ahora prefiere la movilidad y también tener el acceso a la información en cualquier lugar llámese auto, supermercados, etc. Las aplicaciones móviles van orientadas a esa necesidad y son especialmente desarrolladas para ser ejecutados en dispositivos móviles tales como celulares, tablets, etc. Esto es una ventaja valiosa ya que puedes navegar y acceder a la información desde tu dispositivo.

## **1.3.13. PHP:**

Sus siglas que significan "*Hypertext Pre-Processor*" Lenguaje de programación orientado a la creación de proyectos web, fue creado por Rasmus lerforf en 1995, este lenguaje ha permitido que las páginas web dejen de ser estáticas y logren conectarse con un gestor de bases de datos dando la posibilidad de la interacción del visitante con el sistema.

Características principales:

- Código abierto está disponible completamente gratis.
- Permite ejecutar en diferentes sistemas operativos por lo tanto es multiplataforma.
- Permite generar y realizar páginas dinámicas.
- Inserción y comunicación con HTML.

# **1.3.14. Android:**

Desarrollado por Android Inc. En el año 2005 adquirida posteriormente por google, según una publicación hecha en la Universidad complutense de Madrid (Herraiz Antón, 2012) define a Android como "*un sistema operativo y plataforma software basado en Linux orientado básicamente a dispositivos móviles como teléfonos celulares, tablets, etc*.", contrastadas en la publicación hecha por (Orozo, 2011) definiendo sus características como:

- El lenguaje básico que utiliza es Java.
- Soporte para grafico 2D y 3D.
- Navegador web basado en motor Webkit.
- El sistema se basa en Linux versión 2.6.
- Código abierto bajo licencias de software libre como apache.

## **1.3.15. Mysql:**

Según la publicación hecha por (Nieto, 2007) define y describe MYSQL como *"un Sistema gestor de base de datos",* fue fundado en 1995 por Michael Widenius y David Axmark ambos expertos en código abierto.

Características principales:

- Funciona en diferentes plataformas.
- Permite Sistemas de almacenamiento transaccional y no transaccional.
- Cuenta con sistemas de Privilegios y contraseñas encriptados seguras al conectarse a un servidor.
- Basado en código abierto bajo licencia de GPL.
- Sentencias completas para operadores y funciones bajo cláusulas de consultas.

## **1.3.16. API Google Maps:**

Siglas definidas como "Application Programming Interface", en la publicación hecha por (Merino, 2014) define a API como "*un conjunto de reglas (código) y especificaciones para las aplicaciones…*" en efecto el conjunto de reglas y especificaciones facilita mucho la labor de un determinado proyecto a realizar, en el caso de hacer proyectos de geolocalización que se utiliza en el entorno de google maps es muy valiosa esta librería ya que por ser de librería adaptable podemos modificar el mismo de acuerdo a nuestras necesidades. Las Google Maps API ha crecido y se ha ido consolidando al transcurrir del tiempo, ahora está disponible para distintas plataformas ya sea para proyectos en dispositivos móviles como Android y IOS, también en plataformas web.

## **1.3.17. Glosario Terminológico:**

## **Autobús:**

También conocido como ómnibus, objeto motorizado que está diseñado principalmente para transportar personas u objetos de un lugar a otro.

## **Conductor:**

Participante principal que es de apoyo en el manejo y maniobra de las unidades de transporte, son certificados y acreditados para ejercer y laborar con esta profesión.

## **Pasajeros:**

Es aquel que utiliza los servicios de transporte público, el rol que cumple es pagar por el derecho de ser trasladarlo de un punto a otro.

## **Línea de bus:**

Identificador de la ruta que cumple la unidad de transporte, en la mayoría de los casos son observados en la parte delantera de la unidad, son representados por letras, números o Figuras..

# **Tarjeta de Control:**

Cronograma de control de tiempo en la circulación de las unidades dentro de la ruta, son reportados y acreditados en cada trama establecida por la empresa.

# **Paraderos:**

Puntos establecidos por la empresa de transporte para el recojo de pasajeros, son distribuidos estratégicamente dentro de la ruta.

# **Tiempo de Recorrido:**

Tiempo estimado y programado por cada trama, esta validada y observada en la tarjeta de control que son entregados a cada unidad de transporte

# **Frecuencia:**

Tiempo de intervalo de las unidades de transporte que recorren la ruta, estos son definidos por la empresa.

# **1.3.18. Metodología ICONIX:**

Metodología orientada al análisis, despliegue e implementación en el desarrollo de un sistema de información, reconocida también por ser una metodología rápida, ya que, considera solo artefactos principales y necesarios para el desarrollo del proyecto. La metodología fue elegida a base de consultas realizadas a expertos en el desarrollo y uso de metodologías (Véase anexo 5, 6 y7).

#### **Ventajas**

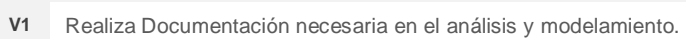

- **V2** Excelente para proyectos cortos por el Factor tiempo
- **V3** Permite analizar artefactos principales y necesarios para el desarrollo del SI
- **V4** Adaptable a cualquier escenario que se requiera en el desarrollo del software
- **V5** Impacto favorable en el factor económico

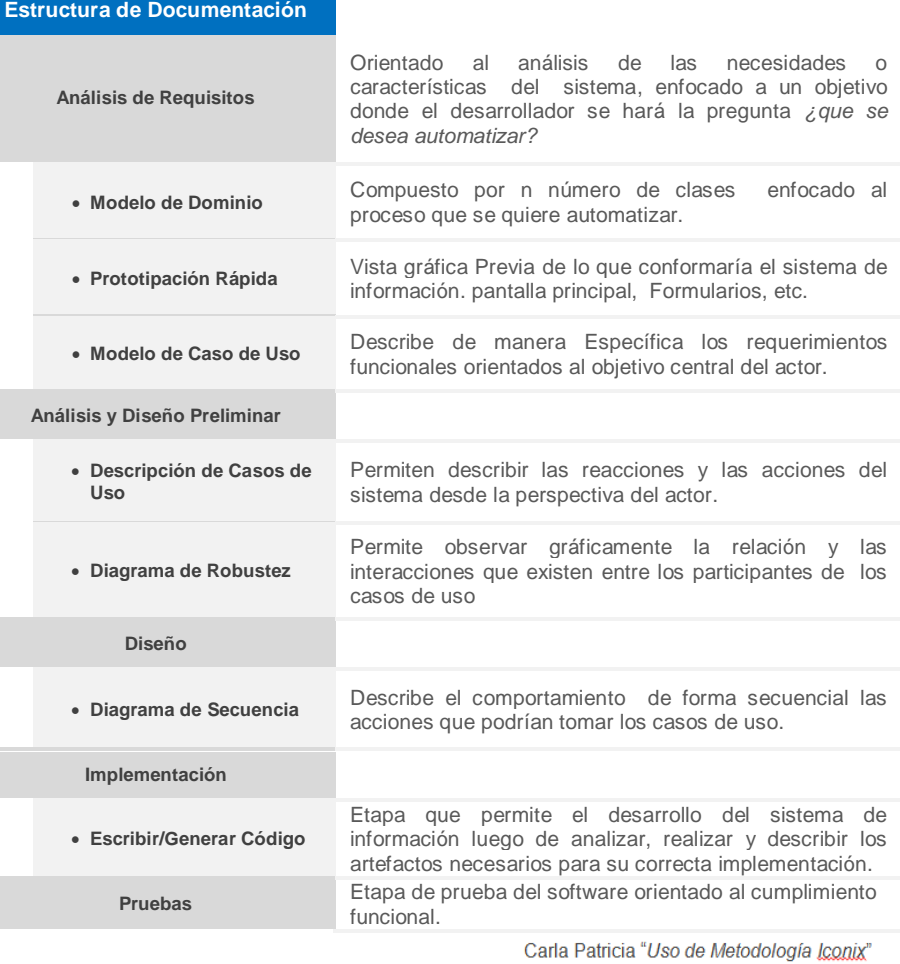

## <span id="page-24-0"></span>**1.4. Formulación del problema:**

¿De qué manera el sistema web móvil de rutas mejorará la difusión del recorrido de las empresas de transporte público urbano en la ciudad de Trujillo en el año 2016?

## <span id="page-24-1"></span>**1.5. Justificación del estudio**

## **1.5.1. Tecnológica:**

Los conocimientos adquiridos en lenguaje web móvil y procesamiento y administración de datos, además de la utilización de APIS V3 de google maps, me permitirán proponer y realizar el sistema web móvil de consulta, permitiendo la difusión del recorrido de las empresas de transporte público urbano de la ciudad de Trujillo.

## **1.5.2. Económica:**

En este caso el usuario al estar informado de las rutas, tramas, instituciones que están vinculadas a la ruta, le permitirá utilizar las unidades de transportes público urbano de las empresas de la ciudad de Trujillo con mayor certeza y seguridad de llegar a su destino, conociendo la tarifa pública que esto genera un ahorro para los pasajeros.

#### **1.5.3. Operativa:**

El sistema web móvil permitirá difundir la información extraída del objeto de estudio, tales como ruta, tramas, tiempo de recorrido, frecuencia, ubicación geográfica y tarifa económica. Esto permitirá a la población trujillana tener la información disponible en cualquier parte y a cualquier hora en distintos dispositivos.

## <span id="page-25-0"></span>**1.6. Hipótesis:**

El sistema web móvil de rutas mejora significativamente la difusión del recorrido de las empresas de transporte público urbano en la ciudad de Trujillo en el año 2016.

# <span id="page-25-1"></span>**1.7. Objetivo General:**

Mejorar significativamente la difusión del recorrido de las empresas de transporte público urbano de la ciudad de Trujillo en el año 2016 a través de un sistema web móvil de rutas.

## <span id="page-25-2"></span>**1.8. Objetivos Específicos:**

- Identificar los paraderos, tramas, rutas completas y las entidades e instituciones que están vinculadas a la ruta.
- Determinar el tiempo de recorrido en las tramas, rutas completas y la frecuencia de las unidades dentro de la ruta.
- Identificar la tarifa de pago del servicio de transporte.

## <span id="page-26-0"></span>**2. Método:**

## <span id="page-26-1"></span>**2.1. Diseño de investigación:**

# **2.1.1. Diseño Experimental del tipo Pre Experimental:**

## **Diseño con Prueba – Pos prueba:**

Este diseño permitirá a la investigación como objetivo, manifestar el estado en que se encuentra las variables propuestas antes y después de proponer la alternativa de solución, esto facilitará dar una respuesta a la hipótesis planteada en la investigación.

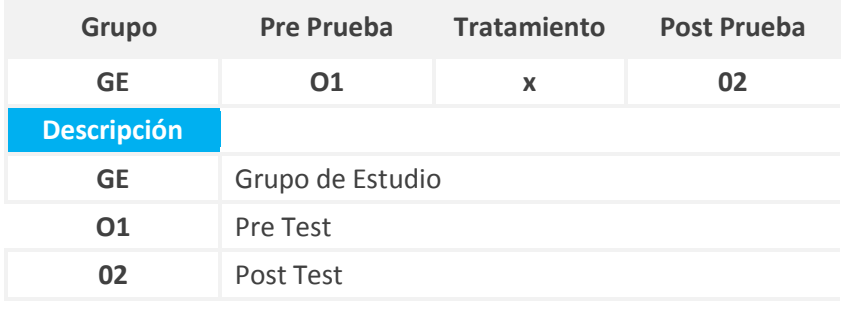

## <span id="page-26-3"></span><span id="page-26-2"></span>**2.2. Variables y Operacionalización de variables:**

**2.2.1. Identificación de variables:**

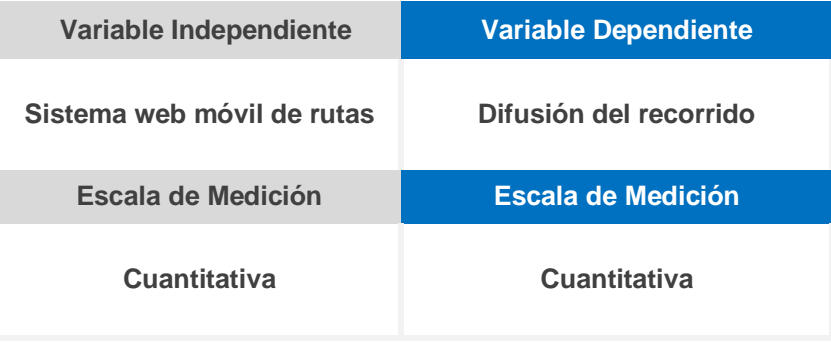

<span id="page-27-0"></span>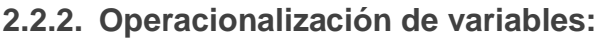

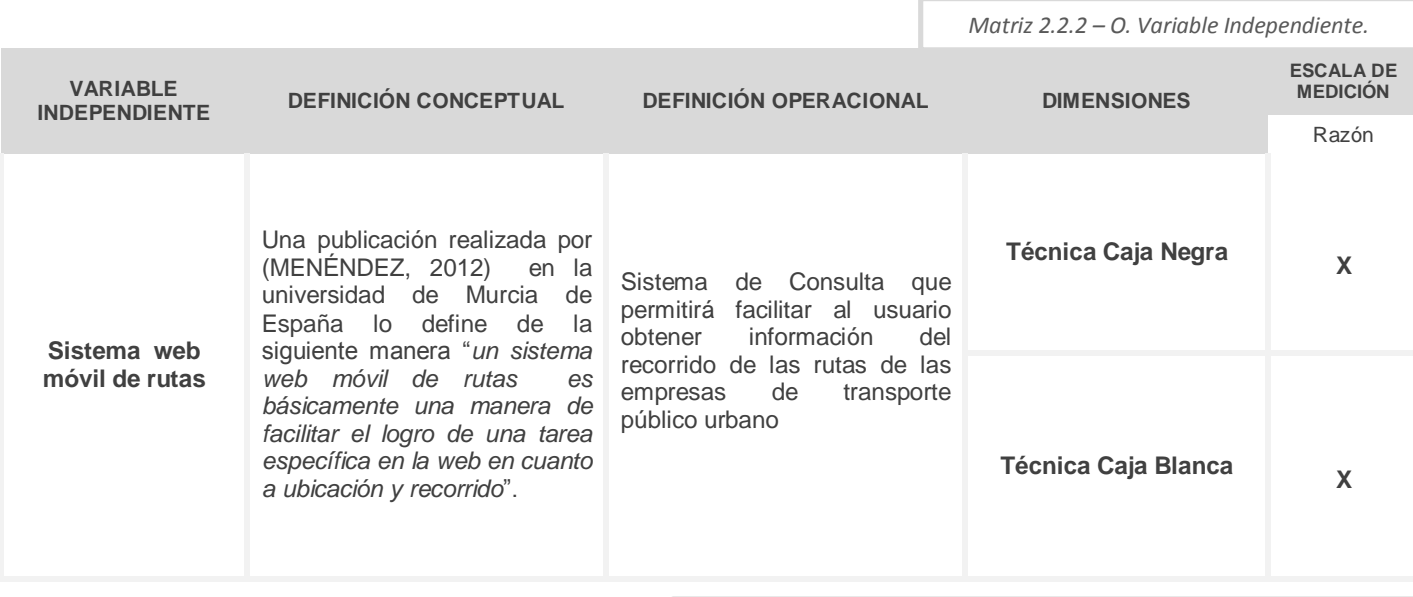

ſ

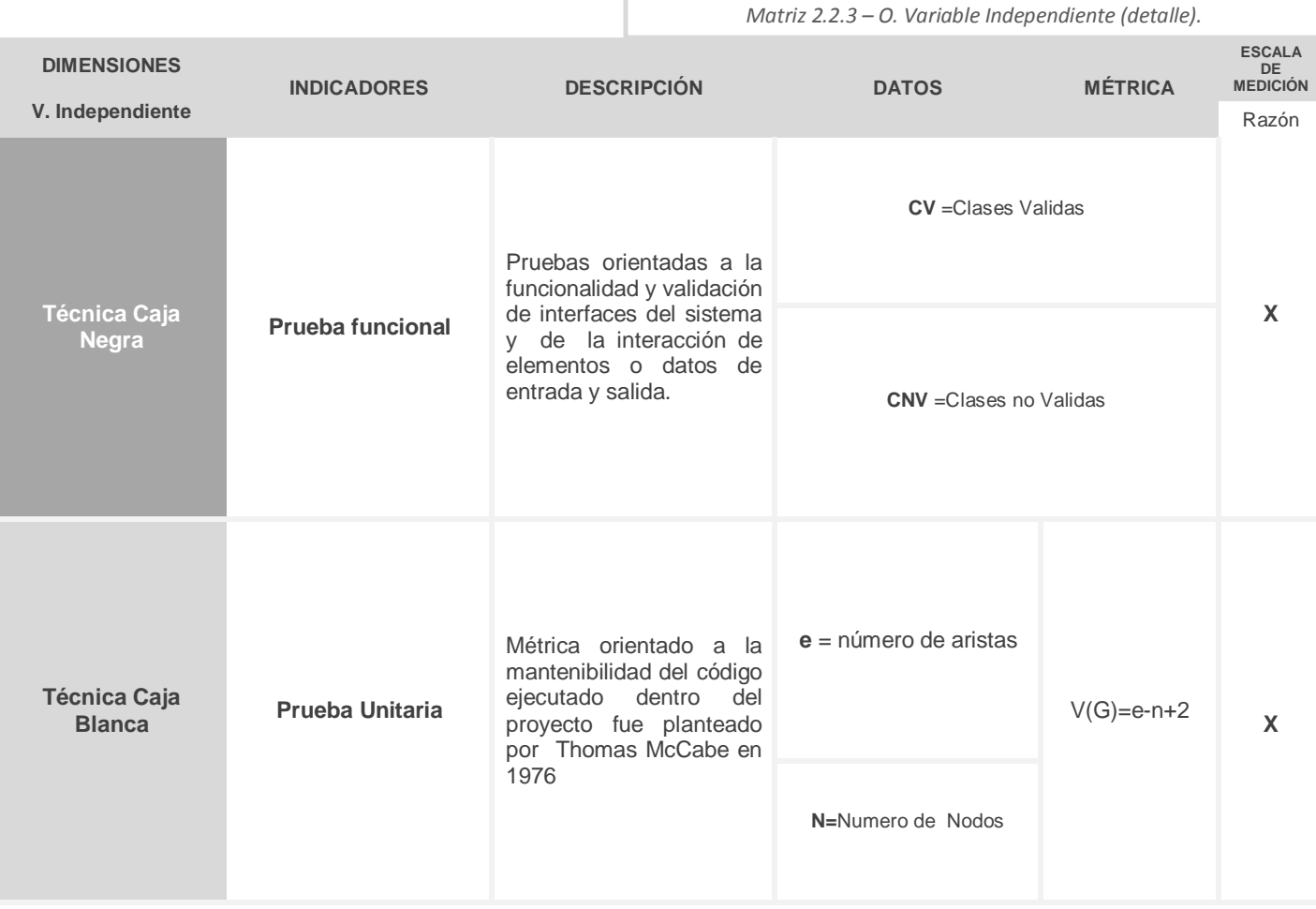

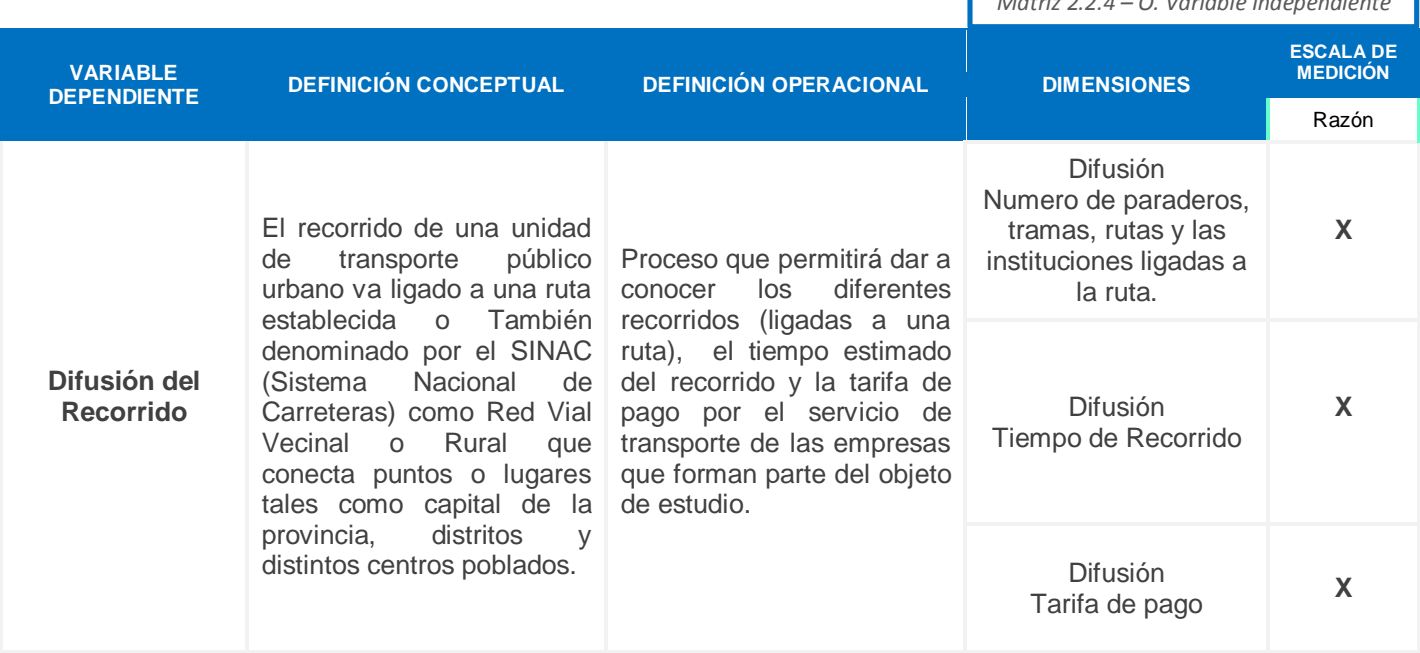

*Matriz 2.2.4 – O. Variable Independiente*

ſ

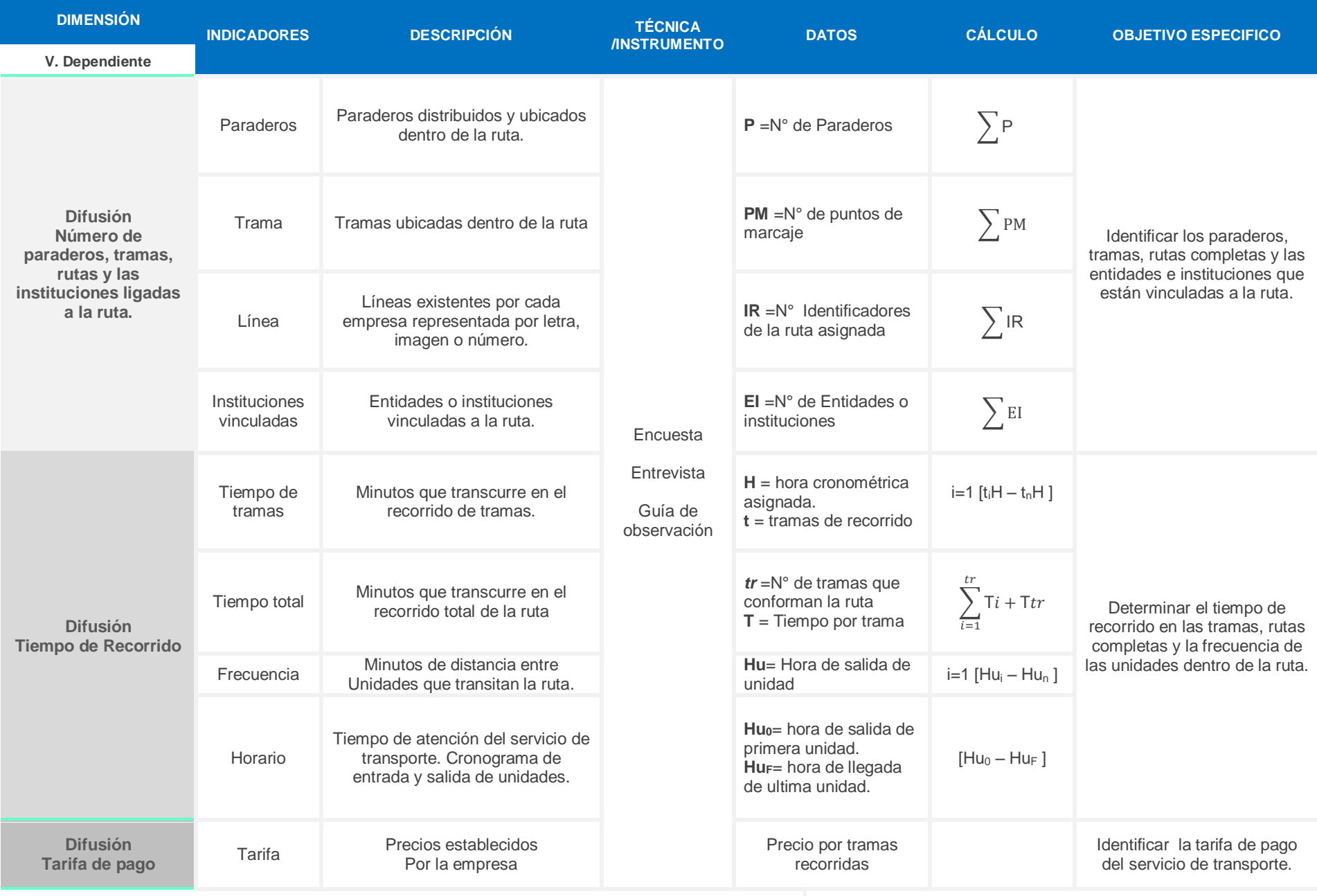

*Matriz 2.2.3 – O. Variable Independiente (detalle).*

#### <span id="page-30-1"></span><span id="page-30-0"></span>**2.3. Población y Muestra:**

#### **2.3.1. Población de estudio:**

La presente investigación está orientado al sector de transporte público urbano, lo que da lugar que sus diferentes recorridos de sus rutas estén ubicados y vinculados en distintos distritos de la ciudad de Trujillo, tales como se muestra en la *matriz 2.3.1-A* Cada distrito cuenta con un número de habitantes de diferente magnitud, como la muestra la *matriz 2.3.1-B***,** la suma de los habitantes de los diferentes distritos que están vinculadas a la ruta será tomada como la población total para la investigación, esto permitirá extraer una muestra para la aplicación del instrumento de recolección de información.

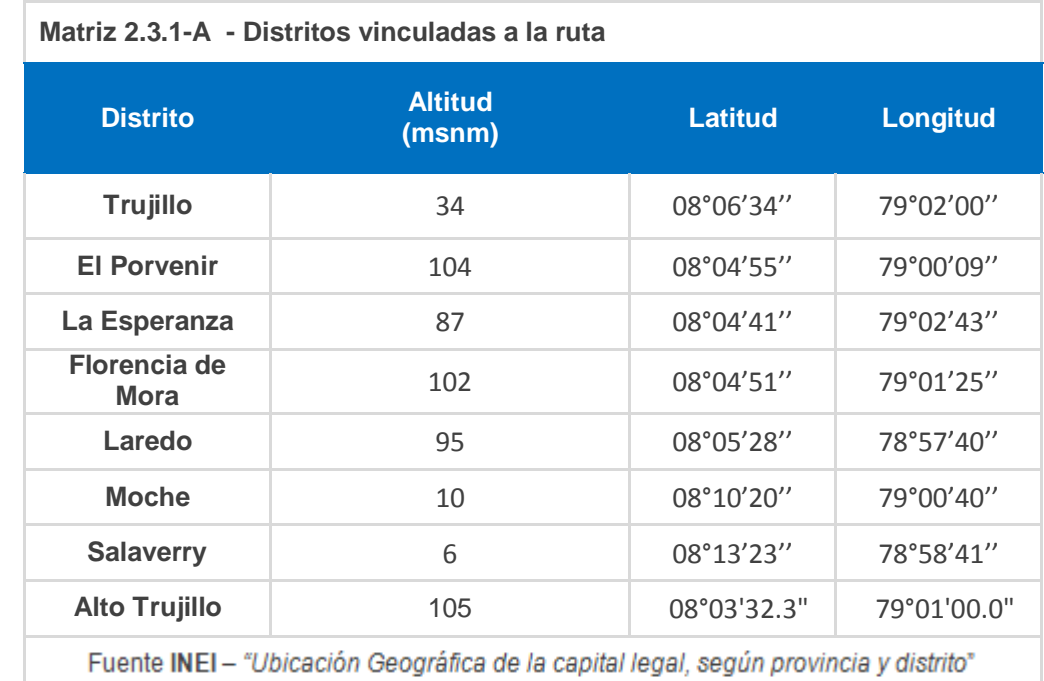

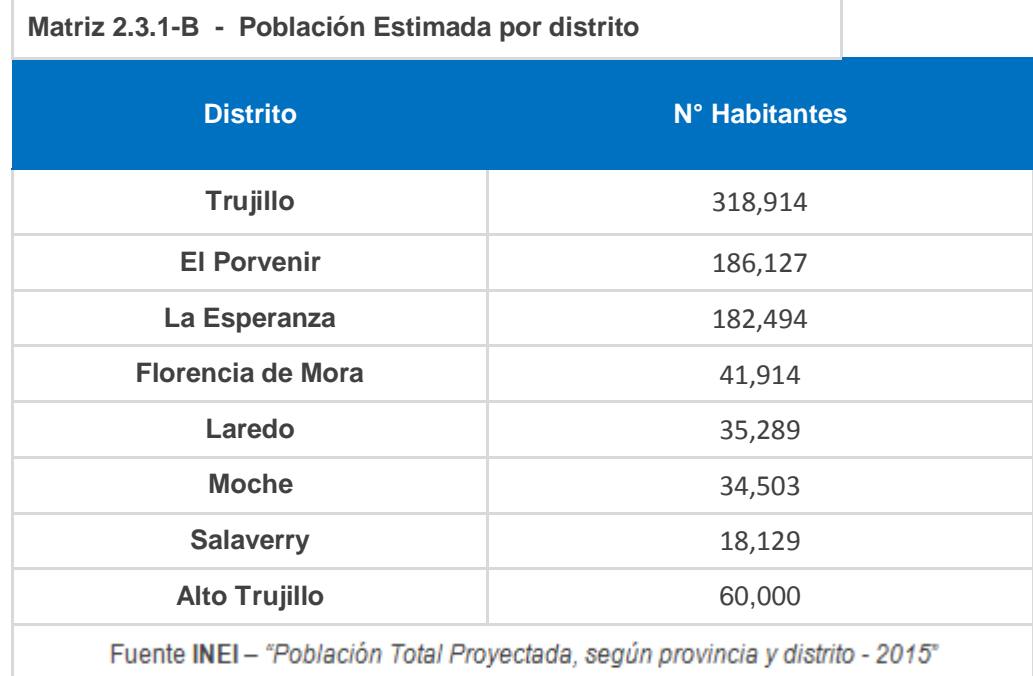

# <span id="page-31-0"></span>**2.3.2. Ubicación Geográfica de Población**

*(Fuente: Google Maps – Ubicación)*

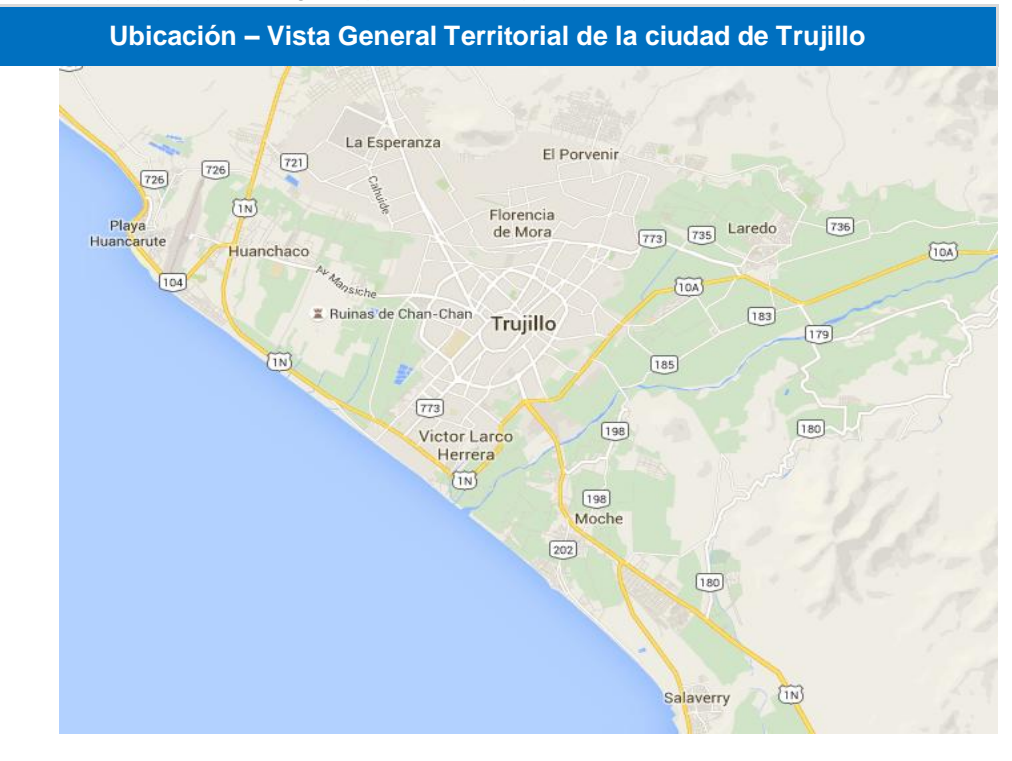

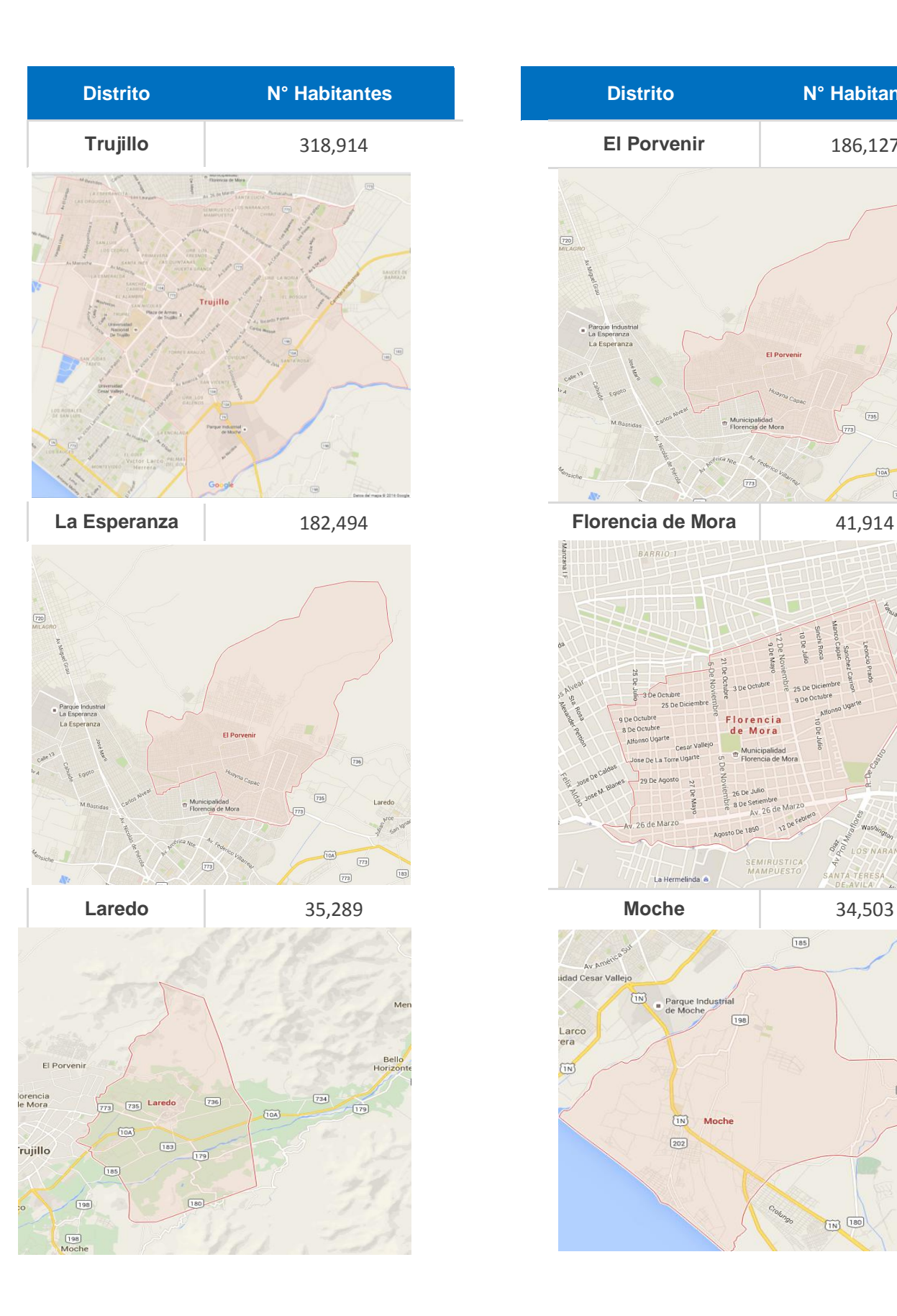

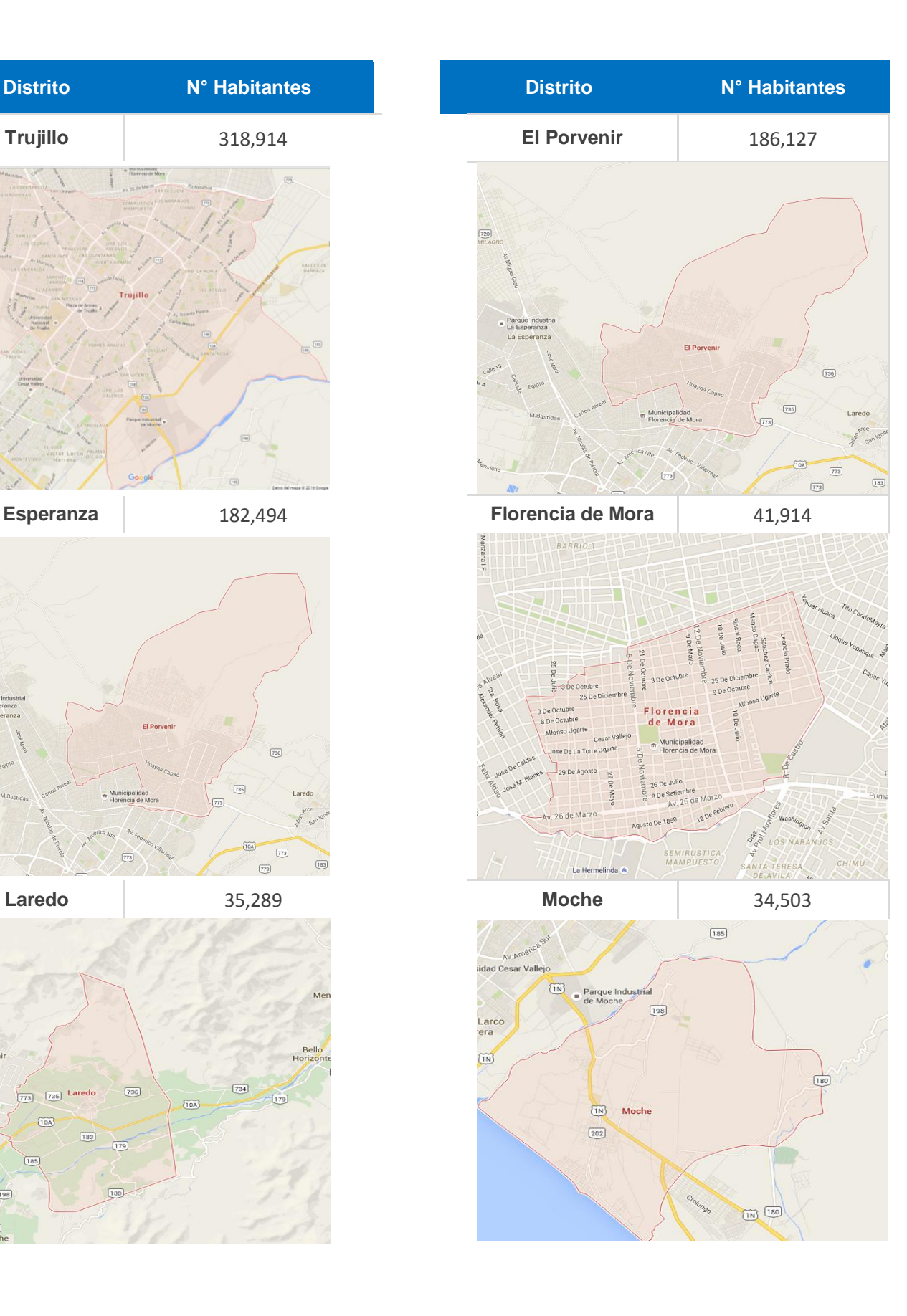

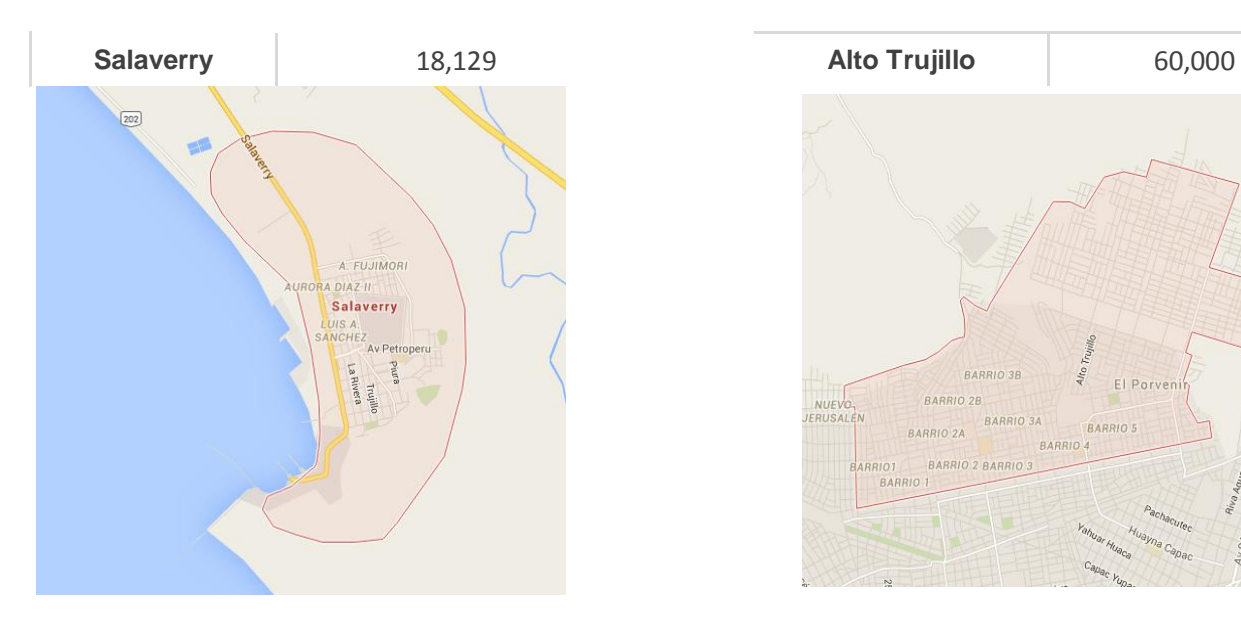

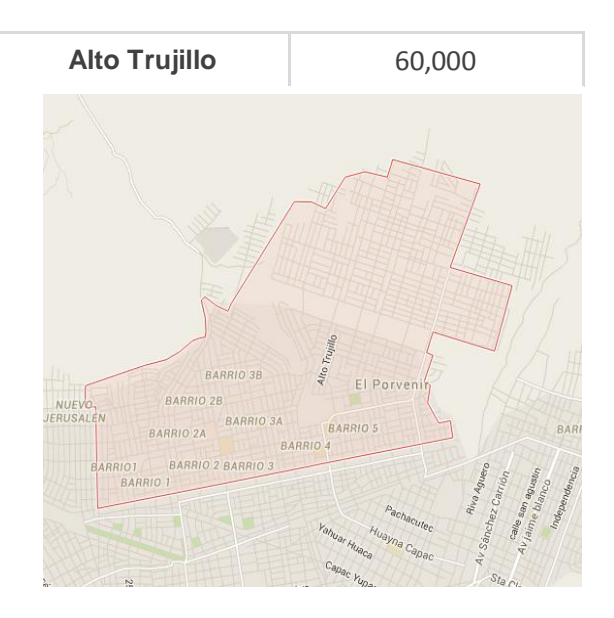

<span id="page-33-0"></span>**2.3.3. Fórmula de Muestra:**

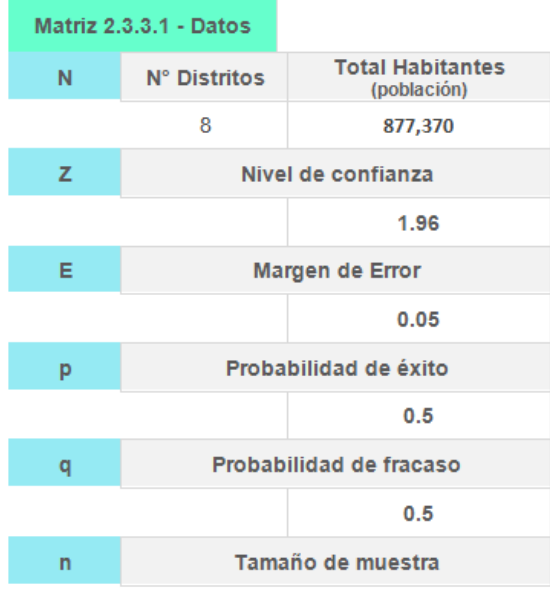

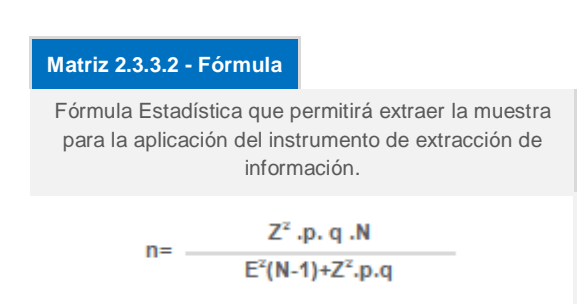

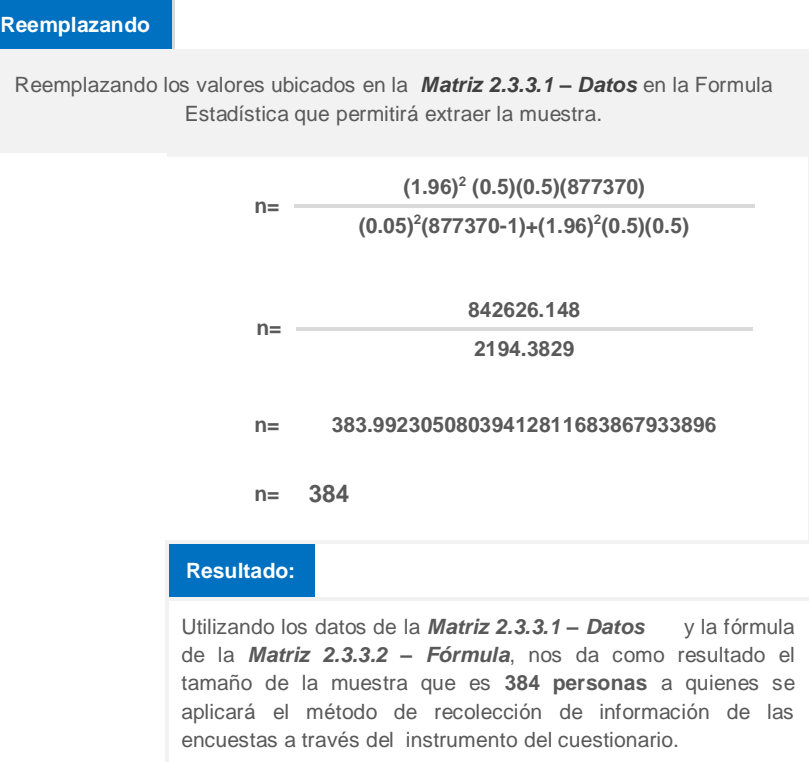

# <span id="page-34-0"></span>**2.3.4. Distribución equitativa por Distrito:**

La muestra extraída gracias a la formula estadística presentada en la *Matriz 2.3.3.2 – Fórmula***,** que nos brinda un total de **384 personas,** estas serán distribuidas de forma equitativa en los **8 distritos** que están vinculas en el recorrido de las empresas de transporte público urbano de la ciudad de Trujillo.

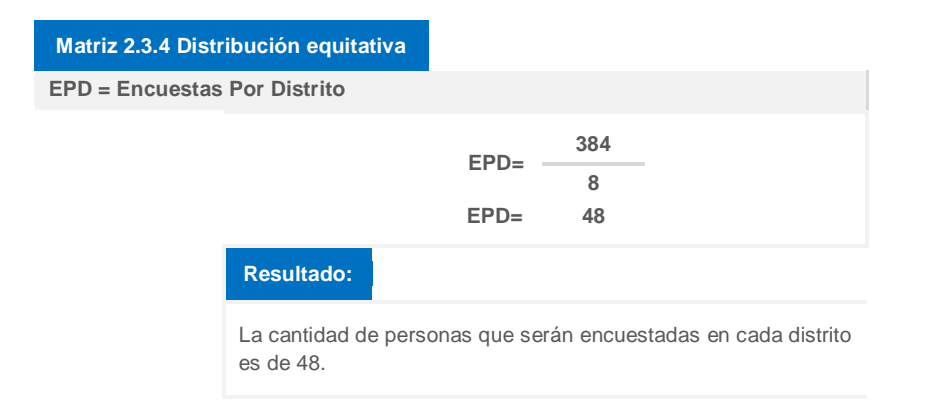

## <span id="page-35-0"></span>**2.3.5. Empresas de Transporte**

En la investigación también se tendrá en cuenta las empresas de transporte público urbano que forman parte del objeto de estudio, estas cuentan con información vital para la realización de la propuesta de solución, ya que manejan y administran la parte de los recorridos, líneas, tiempo de recorrido y tarifa de pago por el servicio.

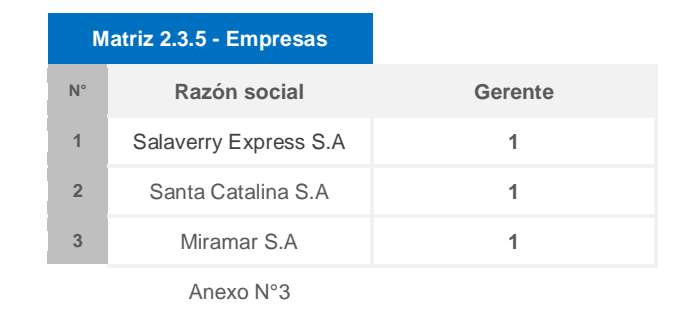

#### <span id="page-35-1"></span>**2.4. Técnicas e Instrumentos de Recolección de datos.**

Para la recolección de información se empleara dos instrumentos tales como la entrevista y la encuesta que serán aplicados en distintos escenarios tales como:

#### <span id="page-35-2"></span>**2.4.1. Empresas de Transporte Público Urbano.**

En las empresas dedicadas a este sector se aplicará la técnica de la entrevista estructurada (véase Anexo N°17) dirigida a la autoridad jerárquica más alta, en este caso el gerente, ya que conoce los procesos y maneja la información más importante para esta investigación, como: rutas, líneas, cantidad de unidades, Frecuencia de unidades, tarjetas de control y tarifa de pago de servicios. Esta información estará documentada en una guía de observación (véase Anexo N°19).
#### **2.4.2. Población**

Esta investigación utilizará la técnica o método de extracción de información denominado encuesta y el instrumento que se utilizará es el cuestionario(véase Anexo 18), que será aplicado a las personas de forma conveniente en los 8 distritos que están vinculados dentro del recorrido de las rutas de las empresas que forman parte de nuestro objeto de estudio, ya que la propuesta de esta investigación va dirigida a la población quienes serán evaluados en la pre-test (antes de aplicar el tratamiento o propuesta de solución) y posteriormente una Post- test (después de aplicar el tratamiento o propuesta de solución).

#### **2.4.2.1. Criterios de Selección**

Para la aplicación del instrumento denominado cuestionario se incluirán solo las personas que utilizan dispositivos móviles que soporten el sistema operativo Android, además de utilizar los servicios de transporte que conforman el objeto de estudio.

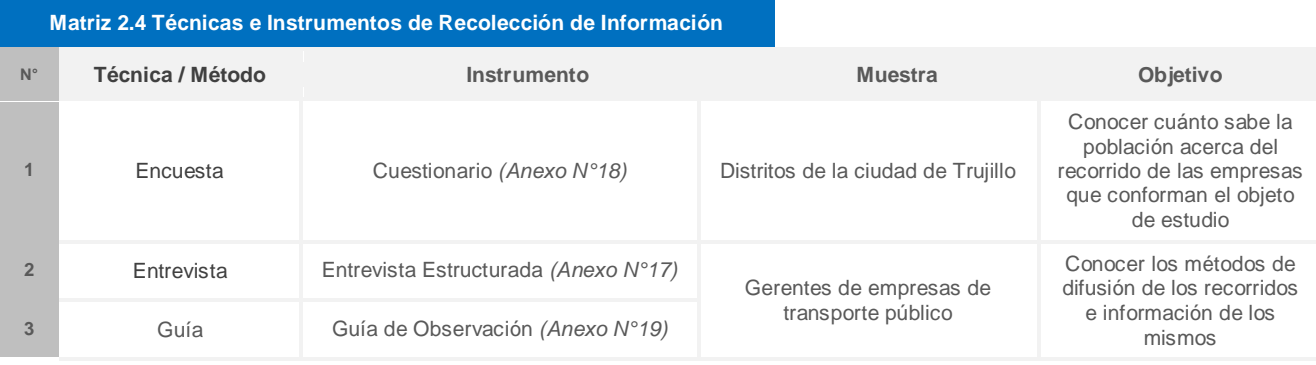

#### **2.5. Métodos de análisis de datos.**

La información extraída por los métodos e instrumentos de recolección de datos aplicados previamente será procesada por herramientas computacionales orientadas a las estadísticas utilizando programas como el SPSS, que nos brindara sus atributos de manejo de datos ingresados para posteriormente ser analizada e interpretada y finalmente mostrar resultados.

#### **2.5.1. Normalidad del Instrumento:**

Prueba de normalidad que permite conocer y medir la distribución del conjunto de datos extraídos de un instrumento de recolección de datos, cumpliendo ciertas restricciones para la selección del tipo de prueba que se realizará como lo muestra la matriz 2.5.1.

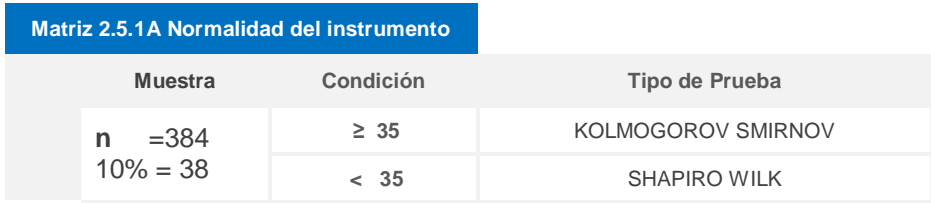

Como se observa la muestra para esta investigación es mayor a 35 por lo tanto se realizará el tipo de prueba de normalidad de KOLMOGOROV SMIRNOV.

Utilizando el sistema de información de estadística SPSS v.22 se logra obtener los siguientes resultados:

## **Pruebas NPar**

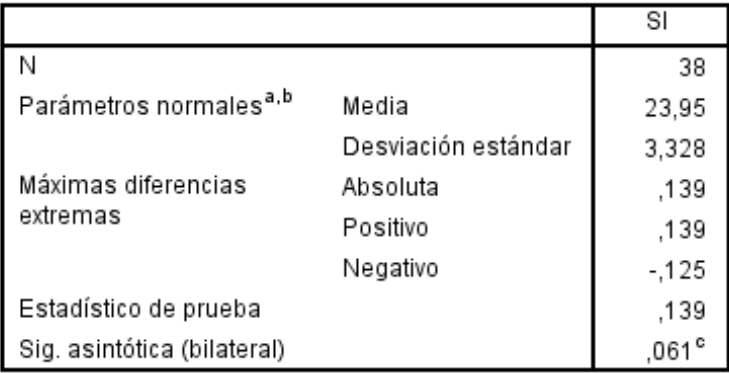

#### Prueba de Kolmogorov-Smirnov para una muestra

a. La distribución de prueba es normal.

b. Se calcula a partir de datos.

c. Corrección de significación de Lilliefors.

Se comparará el resultado con la condición que maneja la prueba de KOLMOGOROV SMIRNOV véase en la matriz 2.5.1B

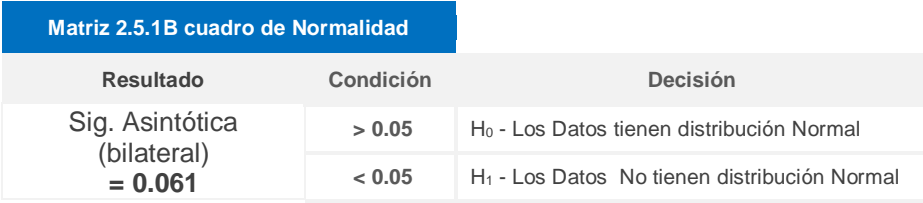

Los resultados son los esperados, por lo tanto los datos extraídos persiguen una distribución normal ya que cumplen la primera condición por lo tanto se realizará la prueba paramétrica T-Student, la demostración gráfica se puede notar en la figura 2.5.1G

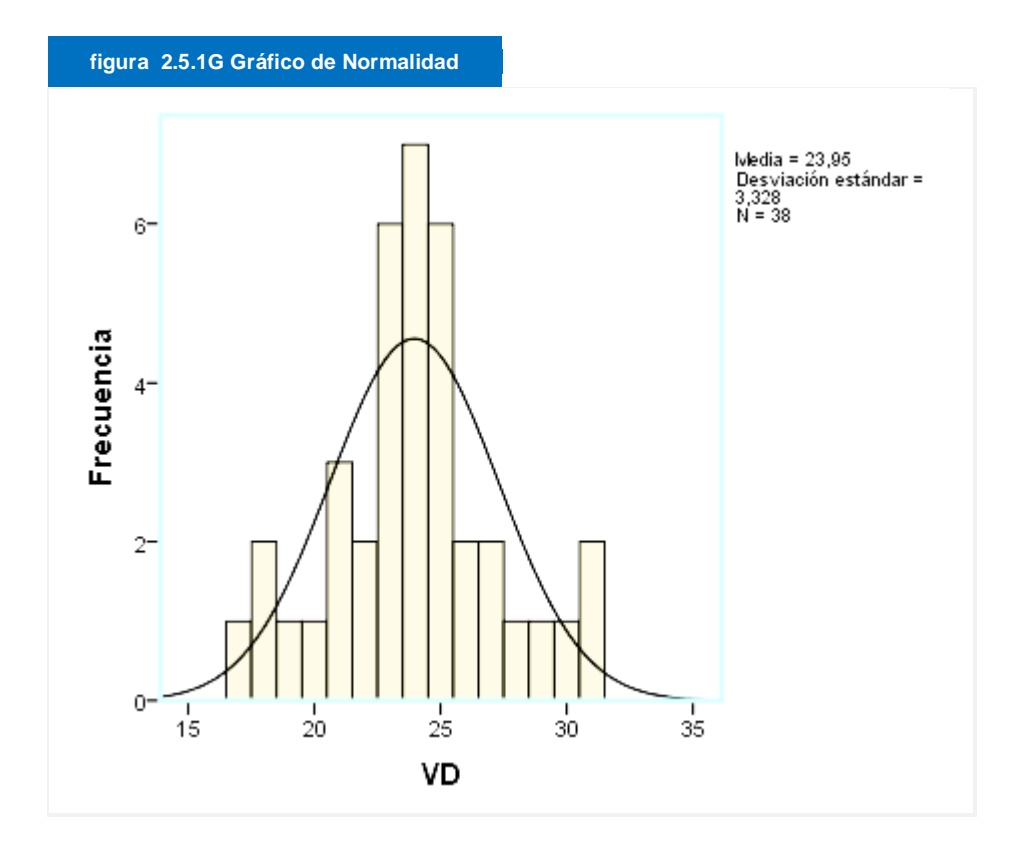

## **2.6. Validación y Fiabilidad de instrumentos**

Los instrumentos de Recolección de información que serán utilizados en esta investigación serán validados a través de 3 expertos quienes evaluarán el contenido, estructuración y enfoque de los instrumentos (véase Anexo N° 8, 9, 10).

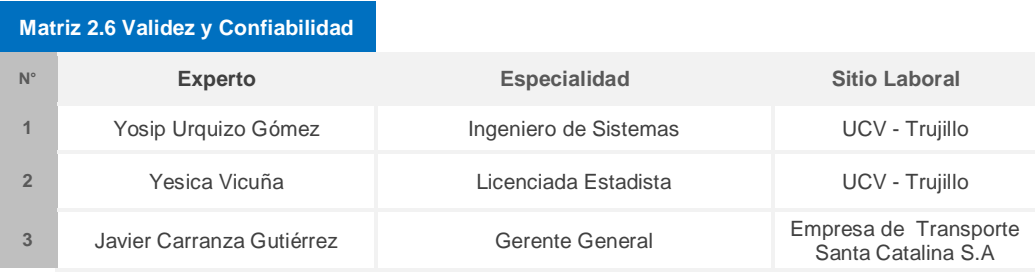

#### **2.6.1. Fiabilidad de Instrumento:**

Nivel en el que un instrumento de extracción de datos se encuentra después de su aplicación, la finalidad de esta prueba es saber cuan confiable es el instrumento que se utilizó para recolectar los datos al presentar los resultados.

Para la aplicación de esta prueba no es necesario utilizar el instrumento de recolección de datos a toda la muestra sino solo al 10% de ella, como se muestra en la matriz 2.6.1A

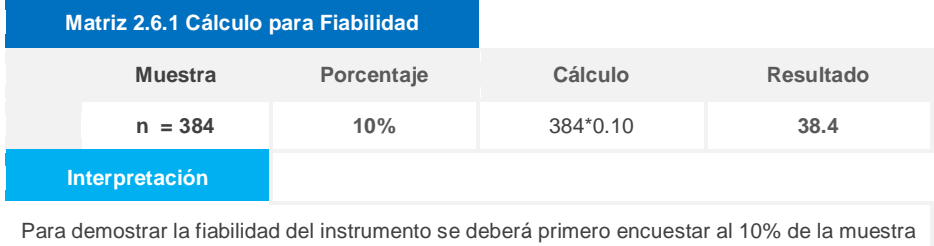

por lo tanto la cantidad que será encuestada será de 38 personas.

Para la demostración de la fiabilidad del instrumento se utilizará el sistema de información estadístico denominado SPSS que permitirá el cálculo preciso para realizar esta tarea, los resultados son presentados:

#### Resumen de procesamiento de casos

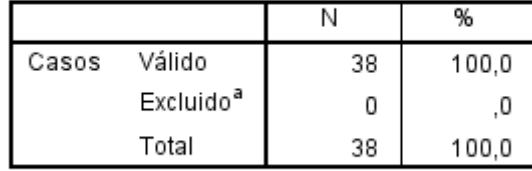

a. La eliminación por lista se basa en todas las variables del procedimiento.

#### Estadísticas de fiabilidad

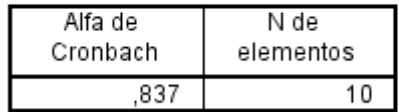

El resultado del puntaje de fiabilidad es de **0.837**, este valor será comparado con la matriz 2.6.1B, que va orientado a la valoración de la Fiabilidad.

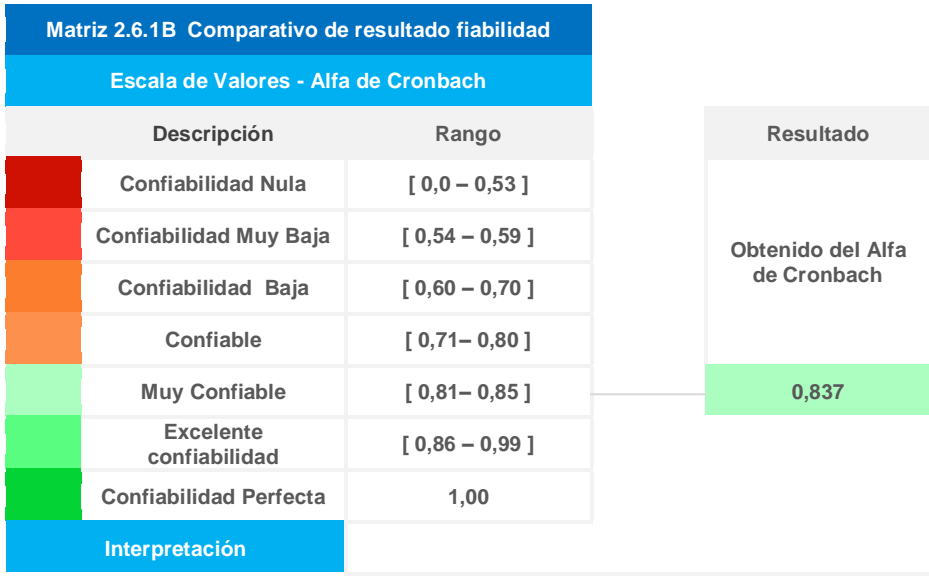

Por lo tanto, contrastando y comparando con la matriz de valoración que caracteriza al Alfa de Cronbach y el resultado, podemos demostrar que el instrumento de recolección de datos es muy confiable.

#### **3. Resultado:**

En esta Sección se presentara el resultado del desarrollo de la metodología de software que se divide en Fases y se presenta a continuación.

## **3.1. FASE I: ANÁLISIS DE REQUISITOS:**

#### **3.1.1.** Requerimientos Funcionales:

Figura 3.1.1. Requerimientos funcionales

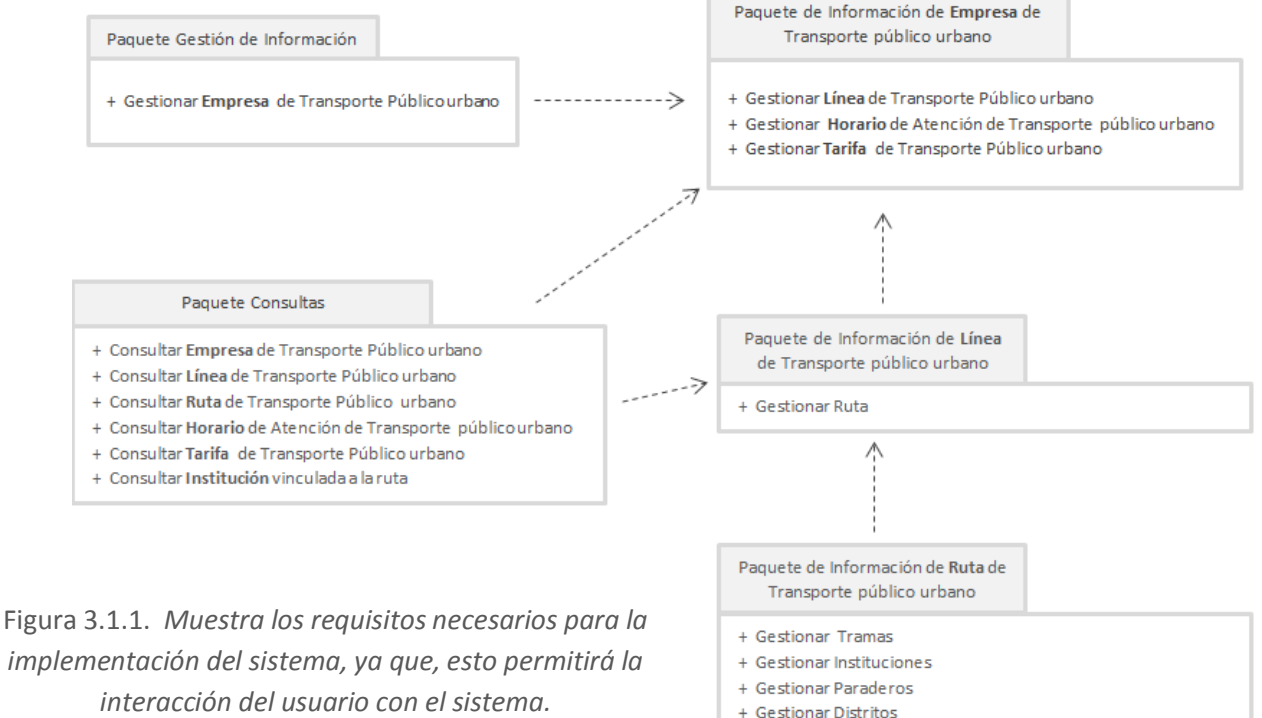

#### **3.1.2.** Requerimientos No funcionales:

Figura 3.1.2. Requerimientos no funcionales

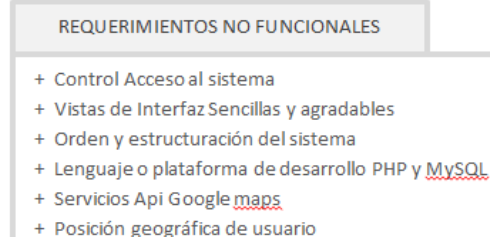

+ Mostrar tiempo de Recorrido de ruta

Figura 3.1.2. *Orientado a la parte operativa, rendimiento y compatibilidad del sistema, después de realizar algún proceso del requerimiento funcional.*

#### **3.1.3.** Modelo de Dominio:

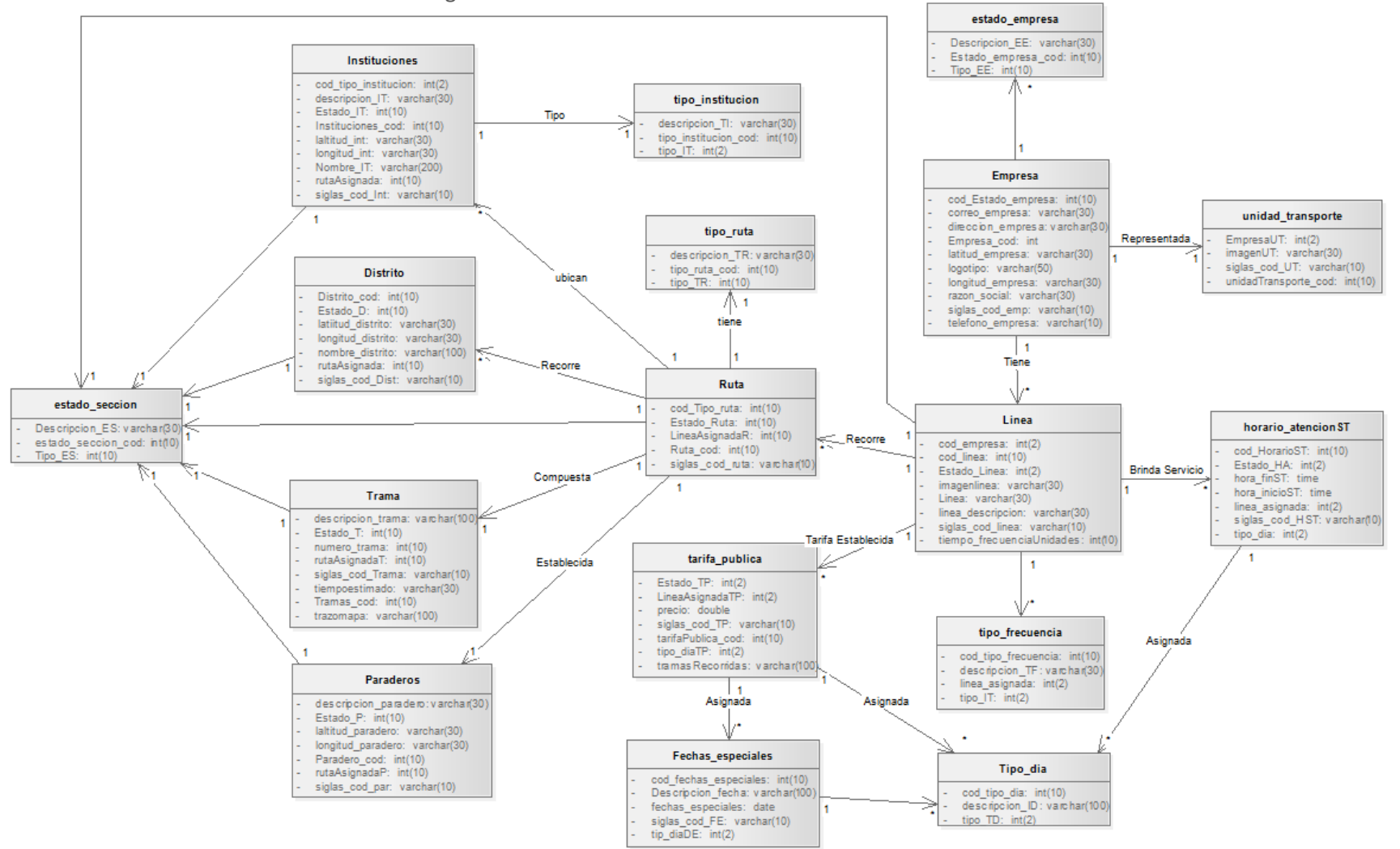

Figura 3.1.3 *Modelo de Dominio*

Figura 3.1.4. *El modelo de dominio, compuesta por entidades que se relacionan donde se puede apreciar que la entidad ruta juega un papel importante dentro de este modelo del sistema propuesto.*

**3.1.4.** Modelo de Casos de Uso:

DMCU N°1. *Diagrama Modelo de casos de Uso*

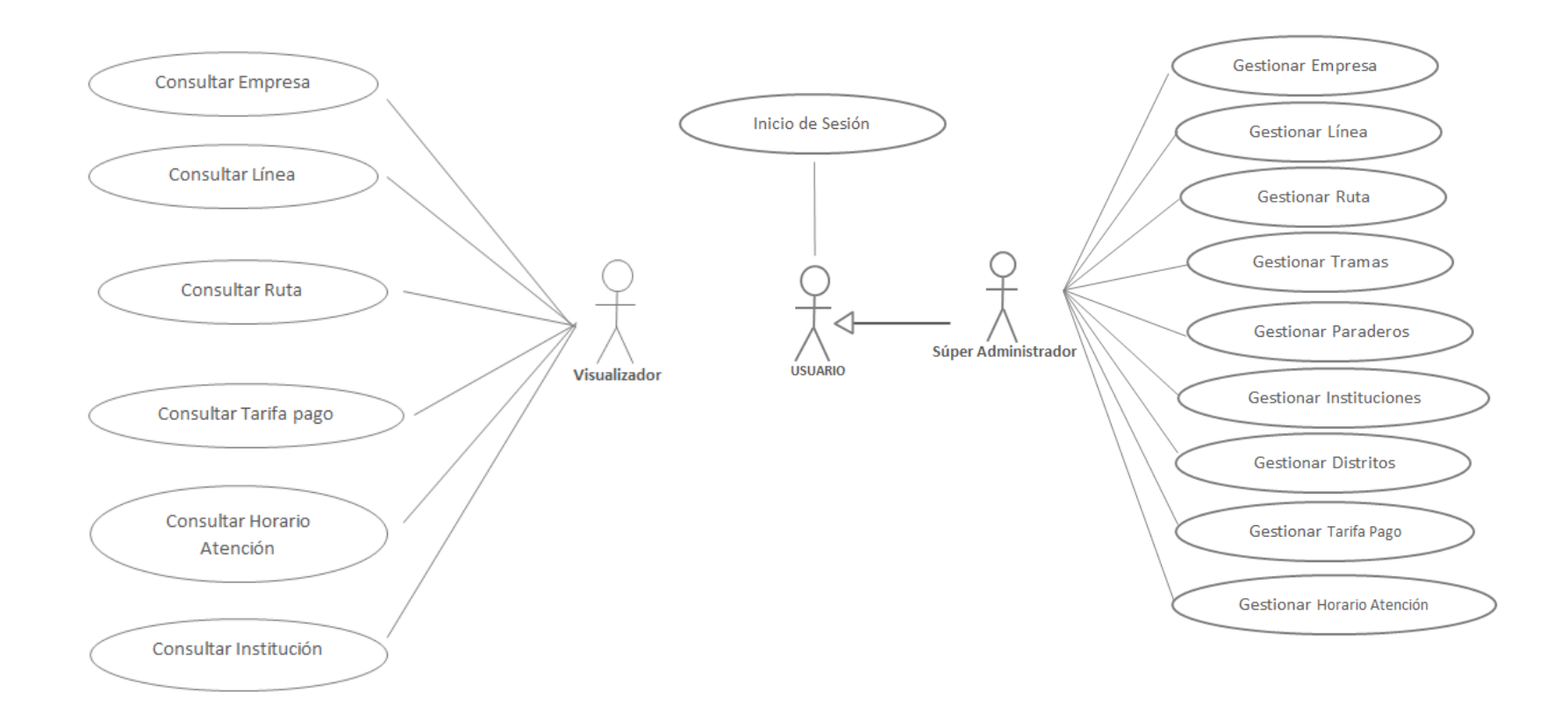

Figura 3.1.4. *Diagrama Modelo de casos de Uso, se describen las interacciones de los actores y los casos de uso orientados a las funcionalidades del sistema*

## **3.2. FASE II: ANÁLISIS Y DISEÑO PRELIMINAR:**

3.2.1. Diagrama de Componentes:

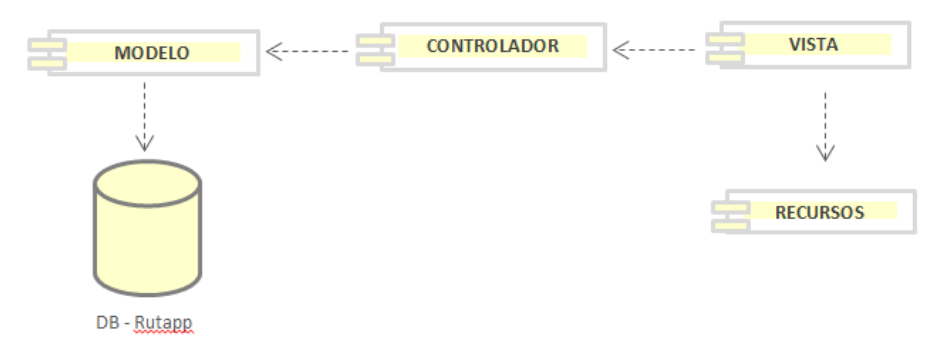

Diagrama N°1. *Diagrama de Componentes del sistema*

3.2.2. Diagrama de Robustez:

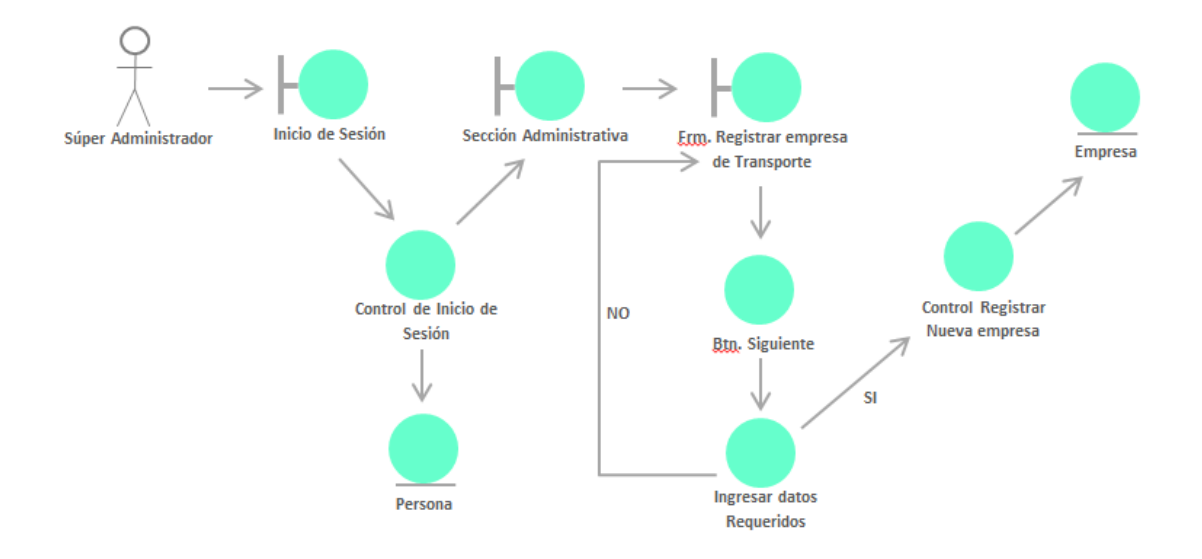

Diagrama N°2. *Diagrama de Robustez Registrar nueva empresa Transporte* Público

## **4. FASE IV: IMPLEMENTACIÓN:**

4.1. Técnica Caja Negra:

4.1.1. Prueba funcional:

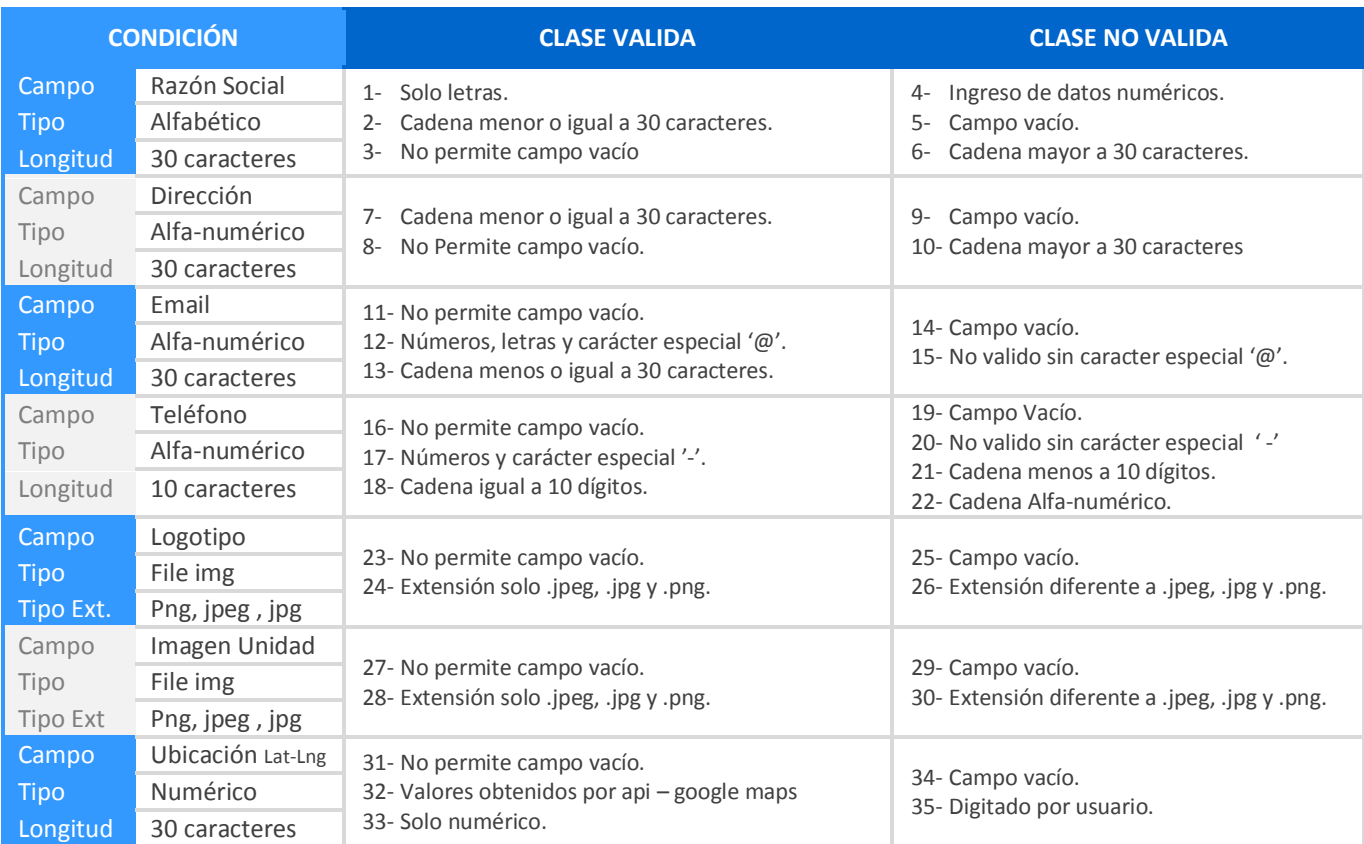

Matriz 4.4.1.1A. *Registrar Empresa de Transporte Público Urbano.*

Matriz 4.4.1.1B. *Casos de Prueba* - *Registrar Empresa de Transporte Público Urbano.*

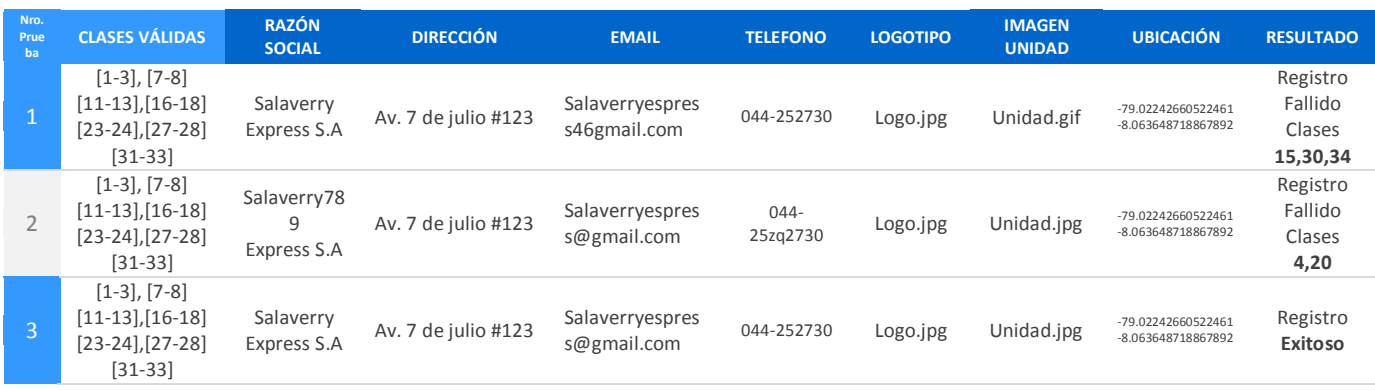

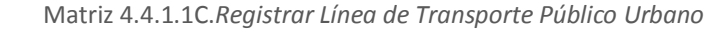

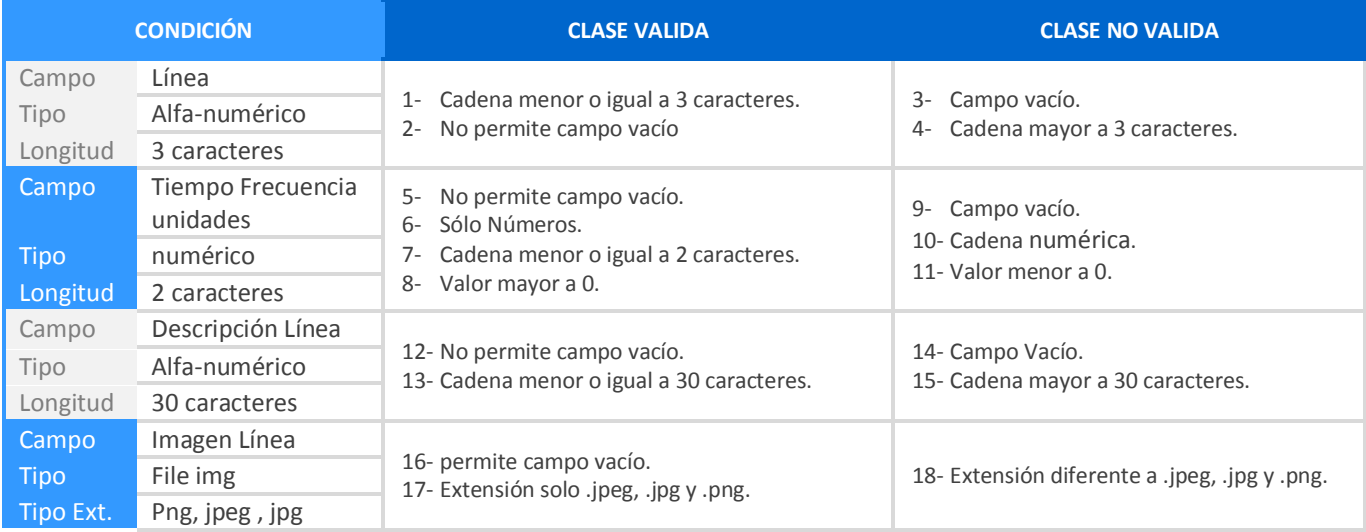

Matriz 4.4.1.1D. *Casos de Prueba* - *Registrar Línea de Transporte Público Urbano.*

| Nro.<br>Prueba | <b>CLASES VÁLIDAS</b>                    | LÍNEA | <b>TIEMPO FRECUENCIA</b> | <b>DESCRIPCIÓN LINEA</b> | <b>IMAGEN UNIDAD</b> | <b>RESULTADO</b>                    |
|----------------|------------------------------------------|-------|--------------------------|--------------------------|----------------------|-------------------------------------|
| 11,            | $[1-2]$ , $[5-8]$<br>$[12-13]$ , [16-17] | F     | 5grth                    | Línea F-45               | Linea.gif            | Registro Fallido<br>Clases<br>10,18 |
| $\overline{2}$ | $[1-2]$ , $[5-8]$<br>$[12-13]$ , [16-17] | FCR45 | 5                        | Línea F-45               | Linea.png            | Registro Fallido<br>Clases<br>4     |
| 3              | $[1-2]$ , $[5-8]$<br>$[12-13]$ , [16-17] | F     | 5                        | Línea F-45               | Linea.png            | Registro Exitoso                    |

#### 4.2. Técnica Caja Blanca:

#### 4.2.1. Prueba Unitaria:

4.2.1.1. Grafo de Flujo:

Flujo N°1. *Grafo de Flujo Registrar Empresa de Transporte*

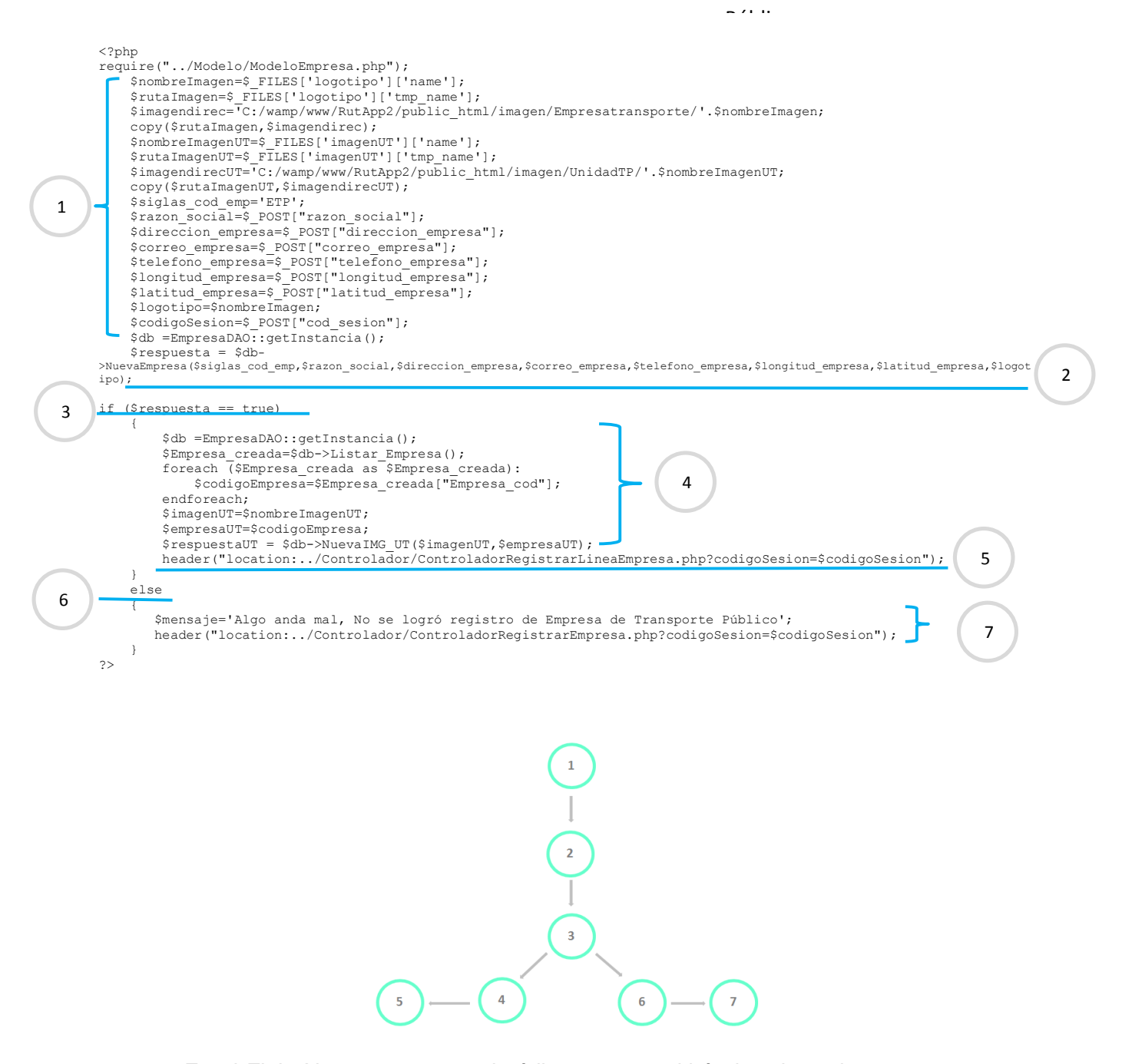

**>** En el Flujo N°1 se presenta el código que permitirá el registro de una nueva empresa de transporte público urbano, donde también se muestra los nodos y aristas identificados que trazan el camino existente en el proceso de registro.

#### Flujo N°2. *Grafo de Flujo Registrar Línea de Transporte*

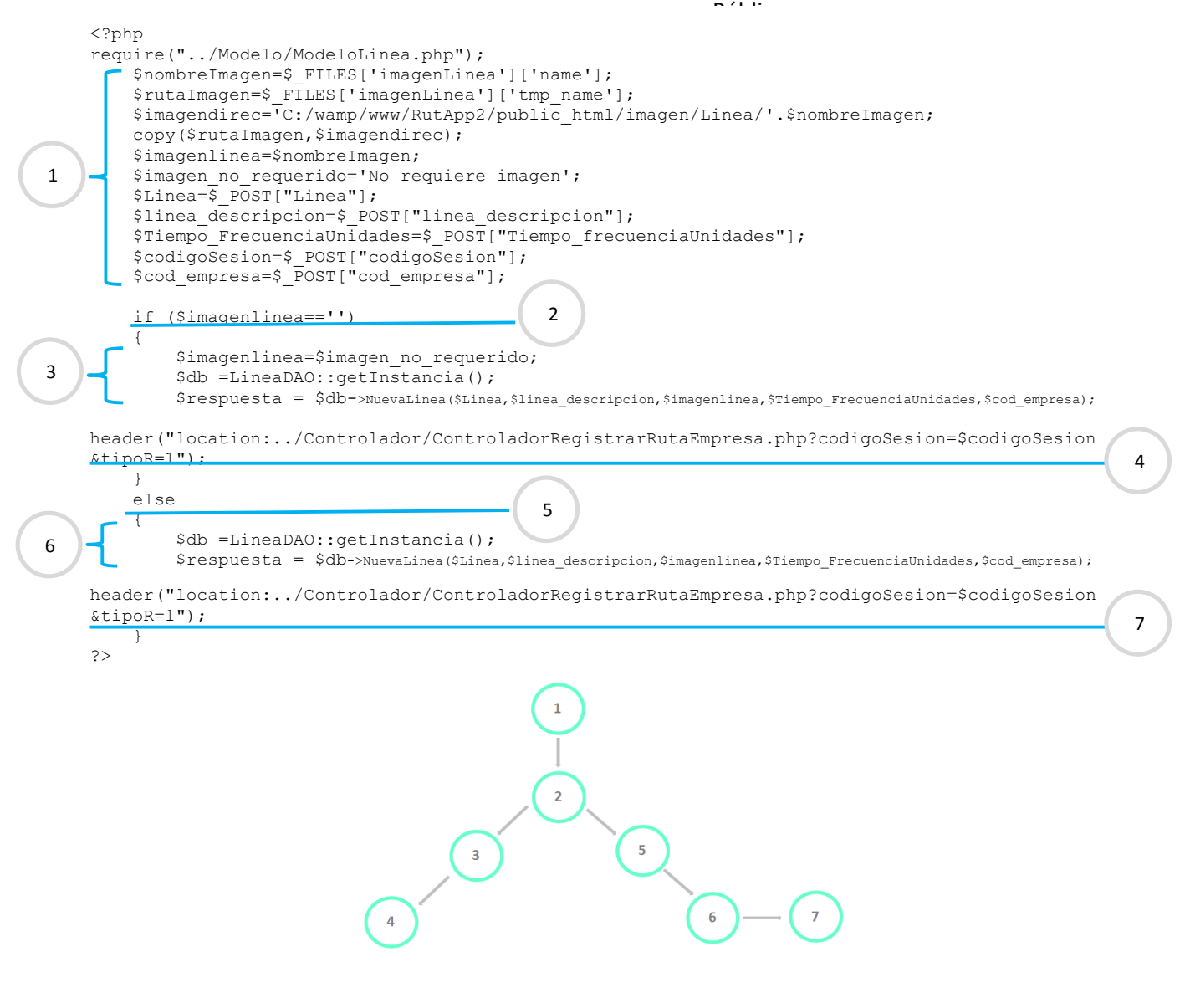

> Calcular la complejidad Ciclomática - McCabe:

$$
V(G)=6-7+2
$$

 $V(G) = -1 + 2$ 

 $V(G)=1$ 

El Resultado muestra que la complejidad de condiciones es simple mostrando así poco riesgo.

#### **4.5. CONSTRASTACIÓN:**

#### **4.5.1. Prueba de hipótesis**

El diseño experimental del tipo pre – experimental utiliza un estímulo o tratamiento dentro de la investigación lo que da lugar un antes y un después de haber aplicado dicho estimulo, los resultados obtenidos y el contraste de ambas pruebas nos permitirá tomar una decisión de aceptar o rechazar la hipótesis planteada. A continuación se describirá y mostrará los resultados obtenidos.

#### **4.5.1.1. Hipótesis General:**

El sistema web móvil de rutas mejorará significativamente la difusión del recorrido de las empresas de transporte público urbano en la ciudad de Trujillo en el año 2016.

#### **4.5.1.2. Definición de Variables:**

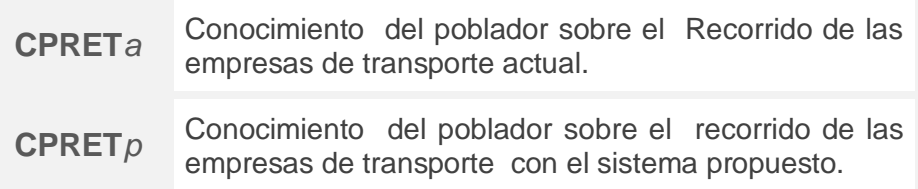

#### **4.5.1.3. Hipótesis estadística:**

**H0:** El Conocimiento del poblador sobre el recorrido de las empresas de transporte público urbano actual es menor o igual al Conocimiento del poblador sobre el recorrido de las empresas de transporte con el sistema propuesto.

#### **H0=CPRET***a –* **CPRET***p* ≤0

**Ha:** El Conocimiento del poblador sobre el recorrido de las empresas de transporte público urbano actual es mayor al Conocimiento del poblador sobre el recorrido de las empresas de transporte con el sistema propuesto.

$$
Ha=CPRETa-CPRETp>0
$$

#### **4.5.1.4. Resultado de Hipótesis Estadística:**

Para obtener los resultados se hizo uso de la herramienta tecnología SPSS statistics 22 un software orientado a la estadística que facilita el contraste, comparación y manejo de los datos extraídos en la pre prueba y post prueba, a continuación se muestra los resultados de las 384 personas encuestadas en los diferentes distritos de la ciudad de Trujillo como se puede apreciar en la *Matriz 2.3.1-B*.

#### Estadísticas de muestras emparejadas

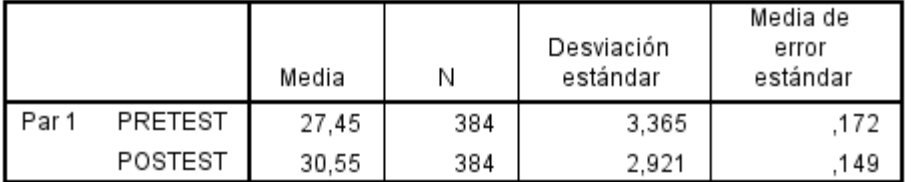

#### Correlaciones de muestras emparejadas

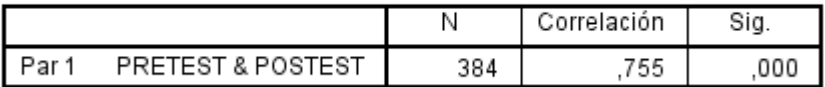

#### Prueba de muestras emparejadas

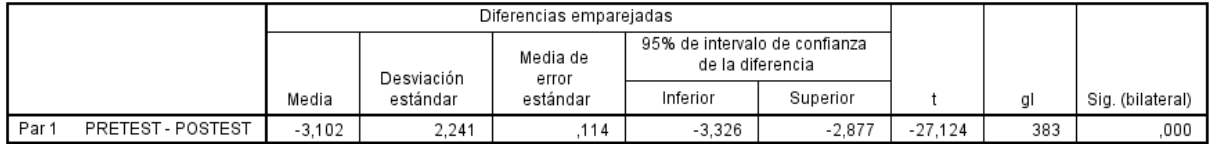

#### Interpretación

Condición 0.000 < 0.05

El valor de la significancia es menor por lo tanto se **rechaza** la hipótesis nula **(Ho)** y se acepta la Hipótesis Alternativa (Ha).El Conocimiento del poblador sobre el recorrido de las empresas de transporte público urbano actual es mayor al Conocimiento del poblador sobre el recorrido de las empresas de transporte con el sistema propuesto.

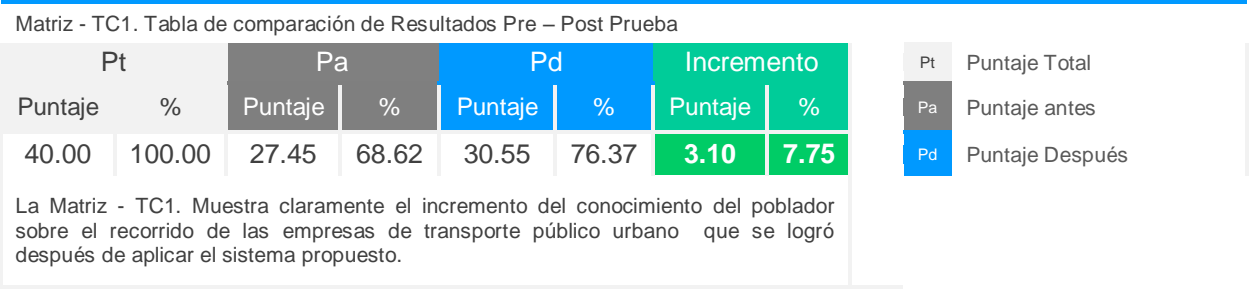

## **4.5.2. Prueba de hipótesis por Dimensión:**

#### **4.5.2.1. Primera Dimensión:**

Difusión de Número de paraderos, tramas, rutas y las instituciones ligadas a la ruta.

## **4.5.2.1. Definición de Variables:**

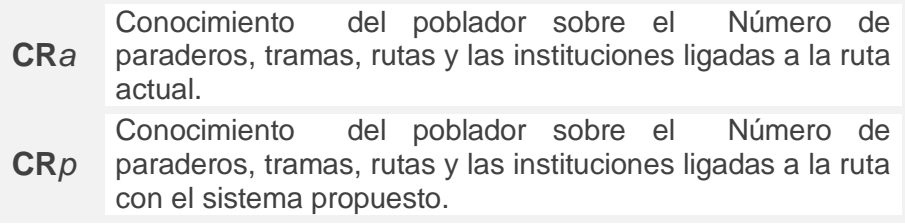

#### **4.5.2.1. Hipótesis estadística:**

H0: El Conocimiento del poblador sobre Número de paraderos, tramas, rutas y las instituciones ligadas a la ruta actual es menor o igual al Conocimiento del poblador sobre el Número de paraderos, tramas, rutas y las instituciones ligadas a la ruta con el sistema propuesto.

#### **H0=CR***a –* **CR***p*≤0

Ha: El Conocimiento del poblador sobre Número de paraderos, tramas, rutas y las instituciones ligadas a la ruta actual es mayor al Conocimiento del poblador sobre el Número de paraderos, tramas, rutas y las instituciones ligadas a la ruta con el sistema propuesto.

$$
Ha=CRa-CRp>0
$$

#### Estadísticas de muestras emparejadas

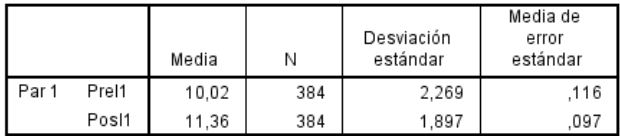

#### Correlaciones de muestras emparejadas

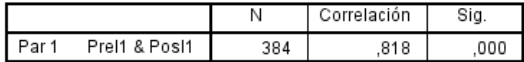

#### Prueba de muestras emparejadas

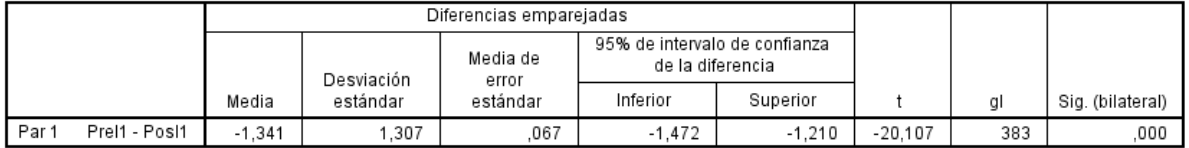

#### Interpretación

Condición 0.000 < 0.05

El valor de la significancia es menor por lo tanto se **rechaza** la hipótesis nula **(Ho)** y se acepta la Hipótesis Alternativa **(Ha).** El Conocimiento del poblador sobre Número de paraderos, tramas, rutas y las instituciones ligadas a la ruta actual es mayor al Conocimiento del poblador sobre el Número de paraderos, tramas, rutas y las instituciones ligadas a la ruta con el sistema propuesto.

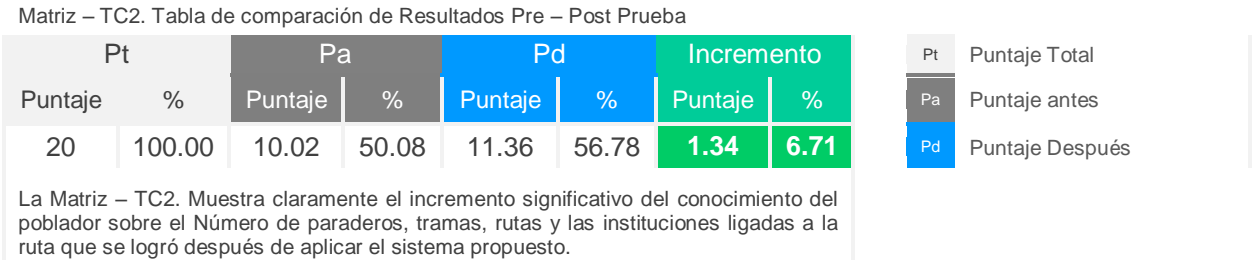

## **4.5.3. Segunda Dimensión:**

Difusión Tiempo de Recorrido

#### **4.5.3.1. Definición de Variables:**

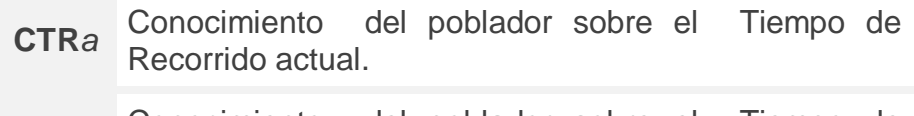

**CTR***p* Conocimiento del poblador sobre el Tiempo de Recorrido con el sistema propuesto.

#### **4.5.3.2. Hipótesis estadística:**

H0: El Conocimiento sobre el Tiempo de Recorrido actual es menor o igual al Conocimiento del poblador sobre el sobre el Tiempo de Recorrido con el sistema propuesto.

## **H0=TRET** $a$  – **TRET** $p \le 0$

Ha: El Conocimiento sobre el Tiempo de Recorrido actual es mayor al Conocimiento del poblador sobre el sobre el Tiempo de Recorrido con el sistema propuesto.

**Ha=TRET***a –* **TRET***p* > 0

#### Estadísticas de muestras emparejadas

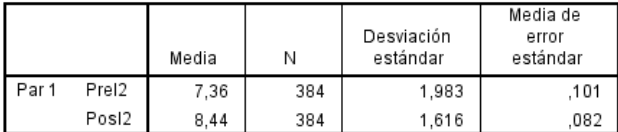

#### Correlaciones de muestras emparejadas

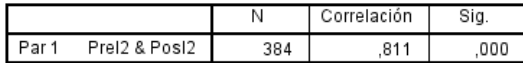

#### Prueba de muestras emparejadas

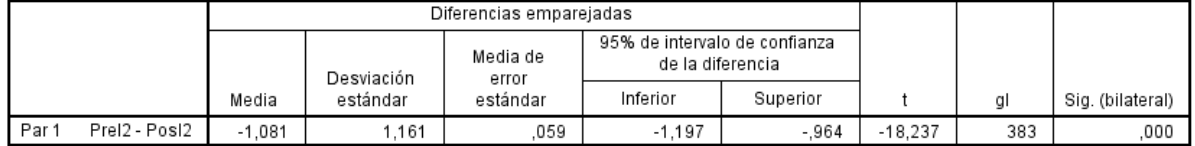

## Interpretación

Condición 0.000 < 0.05

El valor de la significancia es menor por lo tanto se **rechaza** la hipótesis nula **(Ho)** y se acepta la Hipótesis Alternativa **(Ha).** El Conocimiento sobre el Tiempo de Recorrido actual es mayor al Conocimiento del poblador sobre el sobre el Tiempo de Recorrido con el sistema propuesto.

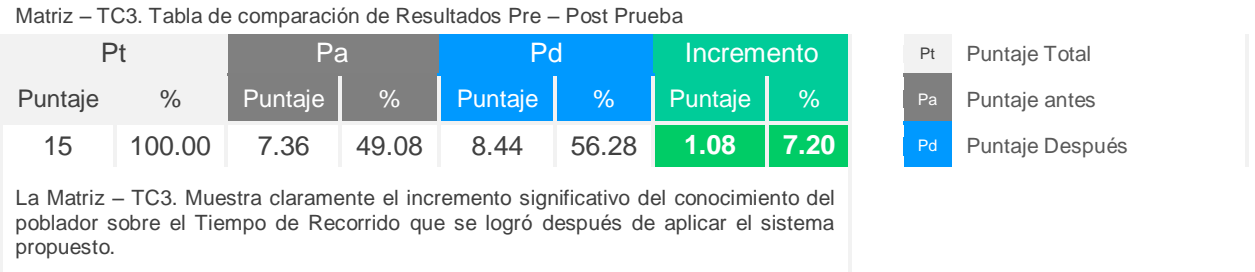

## **4.5.4. Tercera Dimensión:**

Difusión Tarifa de pago

## **4.5.4.1. Definición de Variables:**

**CTP***a* actual. Conocimiento del poblador sobre la Tarifa de pago

**CTP***p* Conocimiento del poblador sobre la Tarifa de pago con el sistema propuesto.

## **4.5.4.1. Hipótesis estadística:**

H0: El Conocimiento sobre la Tarifa de pago actual es menor o igual al Conocimiento del poblador sobre la Tarifa de pago con el sistema propuesto.

## **H0=CTP***a –* **CTP***p* ≤ 0

Ha: El Conocimiento sobre la Tarifa de pago actual es mayor al Conocimiento del poblador sobre la Tarifa de pago con el sistema propuesto.

$$
Ha=CTPa-CTPp>0
$$

#### Estadísticas de muestras emparejadas

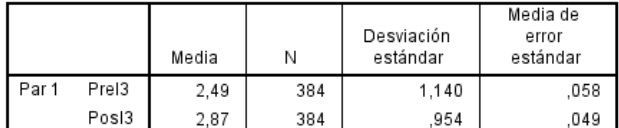

#### Correlaciones de muestras emparejadas

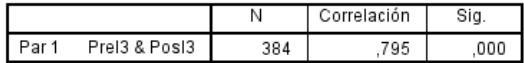

#### Prueba de muestras emparejadas

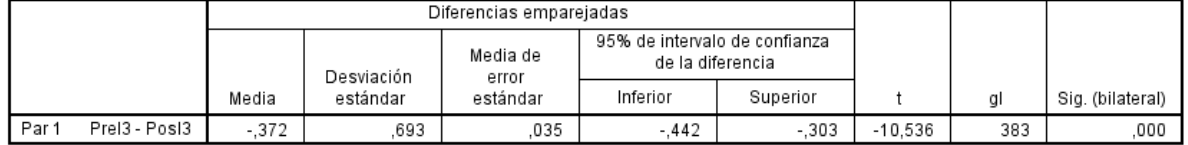

#### Interpretación

Condición 0.000 < 0.05

El valor de la significancia es menor por lo tanto se **rechaza** la hipótesis nula **(Ho)** y se acepta la Hipótesis Alternativa (Ha). El Conocimiento sobre la Tarifa de pago actual es mayor al Conocimiento del poblador sobre la Tarifa de pago con el sistema propuesto.

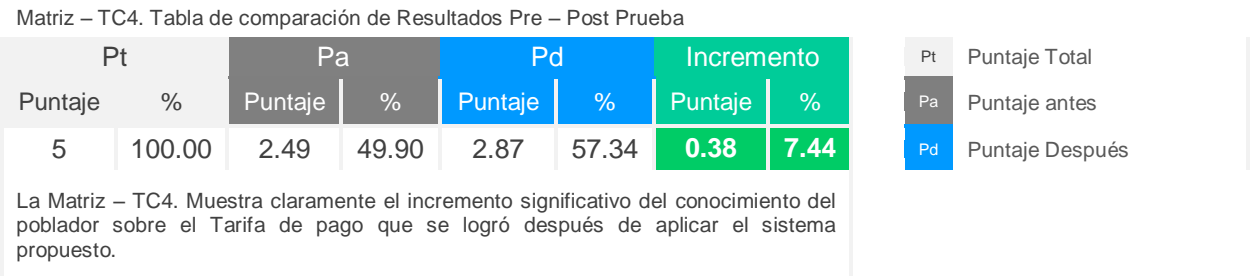

#### **V. Discusión de Resultados:**

En nuestro país unos de los sectores con mayor demanda en nuestra sociedad es el transporte público urbano, ya que la dependencia por parte de la población se basa en el transporte y traslado a sus centros de labores, estudios, hogares, etc.

Tal importancia se puede resaltar también en la investigación de (BARTOLO QUISPE, 2012).

Cabe resaltar que uno de los factores más importantes de esta dependencia por parte de la población a este sector del transporte público urbano es el precio que se paga por este servicio, este factor también es tomado en cuenta por (BORJAS GIRALDO, 2013)**;** donde da relevancia a este punto. .

Descrito y fundamentado ya en la problemática, la población debe contar con cierta información relevante e importante acerca de este sector tales como la descripción de una empresa de transporte, la línea, ruta, tiempo de recorrido y tarifa de pago, ésta investigación trata de difundir esta información a la población a través del uso de las herramientas tecnológicas, es por ello que se realizó la implementación de un sistema web móvil de rutas siguiendo ciertos parámetros y metodologías de desarrollo que ayudaron a su estructuración y finalmente a su ejecución.

Aplicando la metodología ICONIX y siguiendo su estructura de documentación descrita por (Carla Patricia, 2014), la Fase I, Análisis de Requerimientos está orientada al análisis de los requerimientos funcionales y no funcionales como se observan en la figura 3.1.1 y 3.1.2 que sirvió como primer paso para la implementación de este sistema ya que reflejan los requerimientos necesarios de este proceso de negocio.

Así también se elaboró el diagrama de casos de uso como se puede apreciar en la figura 3.1.4 donde se especifican los requerimientos funcionales orientados al objetivo central del actor. También se puede apreciar en la Figura 3.1.3 ya la estructura de lo que sería el diagrama de dominio compuesto por las clases que están relacionadas y enfocadas al proceso que se quiere automatizar.

En la Fase II se muestra lo que sería el diseño dentro de la metodología y se puede apreciar el modelo de datos lógico del sistema ya en la Fase IV describe la implantación y casos de prueba como la técnica de caja blanca y caja negra.

59

En la técnica de la caja negra en la *Matriz 4.4.1.1A* podemos apreciar ya la prueba funcional del proceso de registro de la empresa de transporte en el sistema donde se declararon las condiciones de los campos y las clases válidas y no validas donde describe ciertas restricciones en el instante de ingreso y registro de los datos de la empresa cabe resaltar que este es uno de los procesos más importantes del sistema ya que otras clases dependen de esta así se puede comparar con el estudio realizado en la ciudad de Trujillo (MORALES GÓMEZ, 2014) ; donde también precisa la importancia de verificar los procedimientos implementados y comprobar la calidad del sistema implementado.

En la técnica de la caja blanca se aplica las pruebas unitarias reflejadas en un grafo de flujo *Flujo N°1* donde se puede apreciar los nodos y aristas que en su conjunto muestran los caminos existentes que refleja el código de implantación de este proceso de registro de empresas de transporte público y se calcula el grado de complejidad con la métrica de ciclomática – McCabe dando como resultado que se encuentra dentro del rango de condiciones simple y poco riesgo, esta etapa de prueba también se puede contrastar y resaltar su importancia con la investigación de (BARTOLO QUISPE, 2012); donde valida y verifica el sistema en su funcionamiento interno.

Ya en la etapa de contrastación se muestra datos estadísticos que darán respuesta a la hipótesis general que se declara al inicio de la investigación es por ello que se aplicó técnicas de extracción de información como encuestas tanto en la pre-test y post-test por ser de investigación experimental de tipo pre-experimental.

En la *Matriz - TC1* que está orientado a la hipótesis general y da respuesta al incremento significativo del conocimiento de la información que la empresa de transporte difunde en este caso a través del sistema web móvil teniendo como cifras el incremento de un 7.75%.

En la Matriz – TC2 que está orientada a la primera dimensión que es el Número de paraderos, tramas, rutas y las instituciones ligadas a la ruta donde se logró un incremento significativo del conocimiento del poblador sobre esta información luego de aplicar el sistema web móvil propuesto teniendo como cifra el incremento de un 6.31%.

La Matriz – TC3 que está orientada a la segunda dimensión que es el Difusión Tiempo de Recorrido Muestra el incremento significativo del conocimiento del poblador sobre esta información luego de aplicar el sistema web móvil propuesto teniendo como cifra el incremento de un 7.2%

La Matriz – TC4 que está orientada a la tercera dimensión que es el Difusión Tarifa de pago Muestra el incremento significativo del conocimiento del poblador sobre esta información luego de aplicar el sistema web móvil propuesto teniendo como cifra el incremento de un 7.44%.

Esta investigación finalizó confirmando la hipótesis planteada ya que se logró una mejora significativa en la difusión del recorrido de las empresas de transporte público urbano de la ciudad de Trujillo a través del sistema web móvil de rutas.

#### **VI. Conclusiones:**

La variable dependiente tiene diferentes dimensiones que están enfocadas en función de cada objetivo específico cómo se puede apreciar en el punto *2.2.2.Operacionalización de variables,* cada dimensión ha mejorado significativamente en cuanto al conocimiento del poblador de esta información que fue identificada y difundida a través de la propuesta de solución. Resultados como:

- Se logró identificar los paraderos, tramas, rutas completas y las entidades e instituciones que están vinculadas a la ruta y fueron difundidas a través del sistema propuesto de modo que se ha conseguido un incremento del conocimiento del poblador acerca de esta información de un 50.08% a un 56.78% como se puede apreciar en la Matriz – TC<sub>2</sub>
- Se logró Determinar el tiempo de recorrido en las tramas, rutas completas y la frecuencia de las unidades dentro de la ruta y fueron difundidas a través del sistema propuesto de modo que se ha conseguido un incremento del conocimiento del poblador acerca de esta información de un 49.08% a un 56.28% como se puede apreciar en la Matriz – TC3.
- Se logró Identificar la tarifa de pago del servicio de transporte y fueron difundidas a través del sistema propuesto de modo que se ha conseguido un incremento del conocimiento del poblador acerca de esta información de un 49.90% a un 57.34% como se puede apreciar en la Matriz – TC4.

Demostrada todas estas pruebas se llega a la conclusión final que la propuesta o tratamiento aplicado en esta investigación tuvo un impacto positivo, mostrando una mejoría significativa en cuanto a la difusión del recorrido de las empresas de transporte público urbano de la ciudad de Trujillo año 2016.

## **VII. Recomendaciones:**

- Afiliar nuevas empresas de transporte público urbano al sistema, esto enriquecerá la información que estará disponible para la población ya que solo se afilio a tres empresas de transporte.
- Se sugiere implementar nuevos módulos de historial de usuarios que permitirá el seguimiento de eventos que realizará los diferentes usuarios dentro del sistema.
- Para la implementación y uso de las Apis de Google maps es Recomendable utilizar fuentes confiables y validas en el caso se desea utilizar todos los atributos de esta librería.

## **VIII. REFERENCIAS:**

## **Bibliografía**

**Arroyo, Natalia. 2009.** Artículo. *"Web Móvil y Bibliotecas".* [En línea] 02 de Marzo de 2009. Disponible en la web: http://eprints.rclis.org/13057/1/narroyo\_webmovil.pdf.

**BARTOLO QUISPE, RAUL ANTONIO Y VEGA CHIPANA, JUAN CARLOS. 2012.** *ANÁLISIS Y DISEÑO DE UN SISTEMA PARA IDENTIFICAR ZONA DE MAYOR TRÁFICO EN LA CIUDAD DE LIMA UTILIZANDO SOFTWARE LIBRE.* Lima : s.n., 2012.

**BENITO BONILLA, HÉCTOR EDGAR. 2006.** *ANÁLISIS DEL SISTEMA DE TRANSPORTE PÚBLICO EN LA CIUDAD DE HUANCAYO.* HUANCAYO : s.n., 2006.

**BORJAS GIRALDO, GIANCARLO. 2013.** *Análisis, diseño e implementación de un sistema de información para la administración de horarios y rutas en empresas de transporte público.* Lima : s.n., 2013.

**Gonzalo. 2006.** Mena. *Métricas Internas de la Calidad del Producto de Software.* [En línea] Marzo del de 2006. Disponible en la Web: http://mena.com.mx/gonzalo/maestria/calidad/presenta/iso\_9126- 3/.

**HABITAD. 2011.** HABITAD. [En línea] 01 de 03 de 2011. http://habitat.aq.upm.es/temas/a-transportepublico-urbano.html.

**Herraiz Antón, Gabriel. 2012.** Universidad Politecnica de Valencia. *Historia de Android.* [En línea] Noviembre de 2012. Disponible en la Web: http://pendientedemigracion.ucm.es/info/tecnomovil/documentos/android.pdf.

**MENÉNDEZ, RAFAEL Y BARZANALLANA, ASENSIO. 2012.** HISTORIA DEL DESARROLLO DE APLICACIONES WEB. [En línea] UNIVERSIDAD DE MURCIA, 10 de 08 de 2012. http://www.um.es/docencia/barzana/DIVULGACION/INFORMATICA/Historia-desarrollo-aplicacionesweb.html.

**Merino, Marcos. 2014.** TICBeat. *¿Que es una API y para que sirve?* [En línea] 12 de Julio de 2014. Disponible en la Web: http://www.ticbeat.com/tecnologias/que-es-una-api-para-que-sirve/.

**MORALES GÓMEZ, ANTHONY JOSE. 2014.** *DISEÑO DE UN SISTEMA PARA LA MEJORA EN EL CONTROL DE LAS UNIDADES DE LAS.* Trujillo : s.n., 2014.

**MTC, SINAC -. 2016.** Transportes-Caminos. [En línea] 05 de 2016. http://www.mtc.gob.pe/transportes/caminos/sinac.html.

**Nieto, Glenn. 2007.** elmundodemysql. *Fundamentos de MYSQL.* [En línea] Febrero de 2007. Disponible en la Web: http://elmundodemysql.blogspot.pe/.

**Orozo, David. 2011.** *Definicion de Android.* [En línea] 01 de junio de 2011. Disponible en la web:http://conceptodefinicion.de/android/.

**ROJAS, A. Y MEDINA, M. 2008.** *Sistema de información integrado para mejorar el desempeño organizacional de la gerencia de transporte y tránsito de seguridad vial de la Municipalidad de Trujillo, en un ambiente Web.* Trujillo : s.n., 2008.

**—. Trujillo.** *Sistema de información integrado para mejorar el desempeño organizacional de la gerencia de transporte y tránsito de seguridad vial de la Municipalidad de Trujillo, en un ambiente Web.* 2008 : s.n., Trujillo.

**ZAMBRANO ALARCÓN, ALEXANDER. 2011.** *Análisis, diseño e implementación de un Datamart para el área de mantenimiento y logística de una empresa de transporte público de pasajeros.* Lima : s.n., 2011.

# **Anexos**

## **Anexo N°1encuesta empleada en la Realidad problemática**

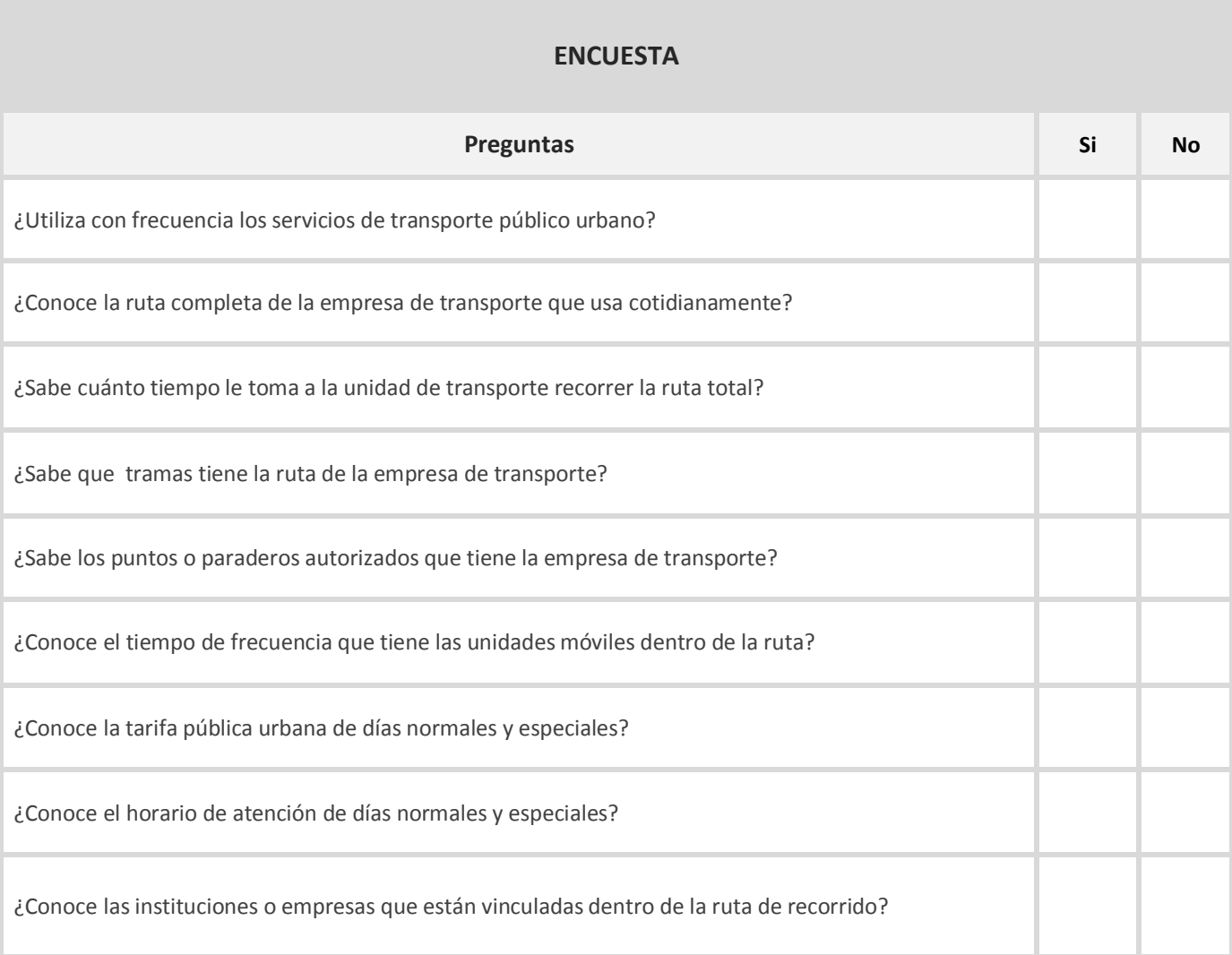

Resultados de Primera encuesta en relación con la realidad problemática.

Número de Encuestado : 100 personas

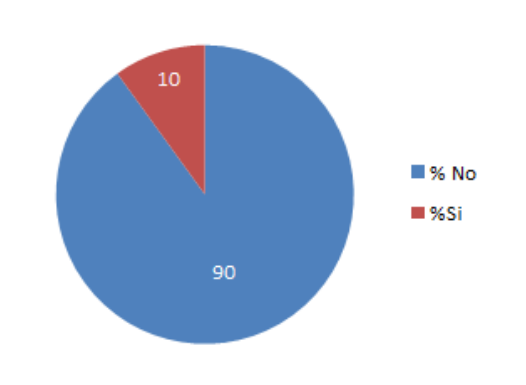

¿Conoce la ruta completa de la empresa de transporte que usa cotidianamente?

90% desconoce la ruta completa de la empresa de transporte que usa cotidianamente 10% Conoce la ruta completa de la empresa de transporte que usa cotidianamente

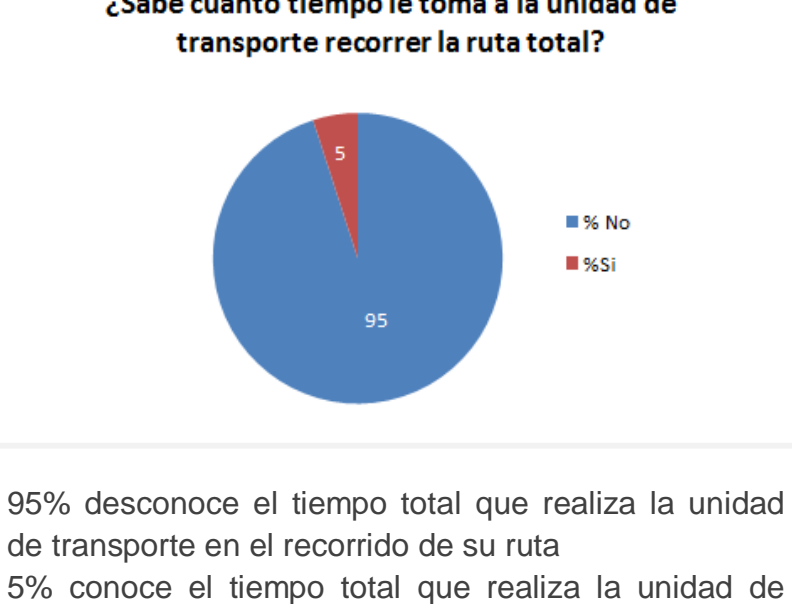

transporte en el recorrido de su ruta

## ¿Sabe cuánto tiempo le toma a la unidad de

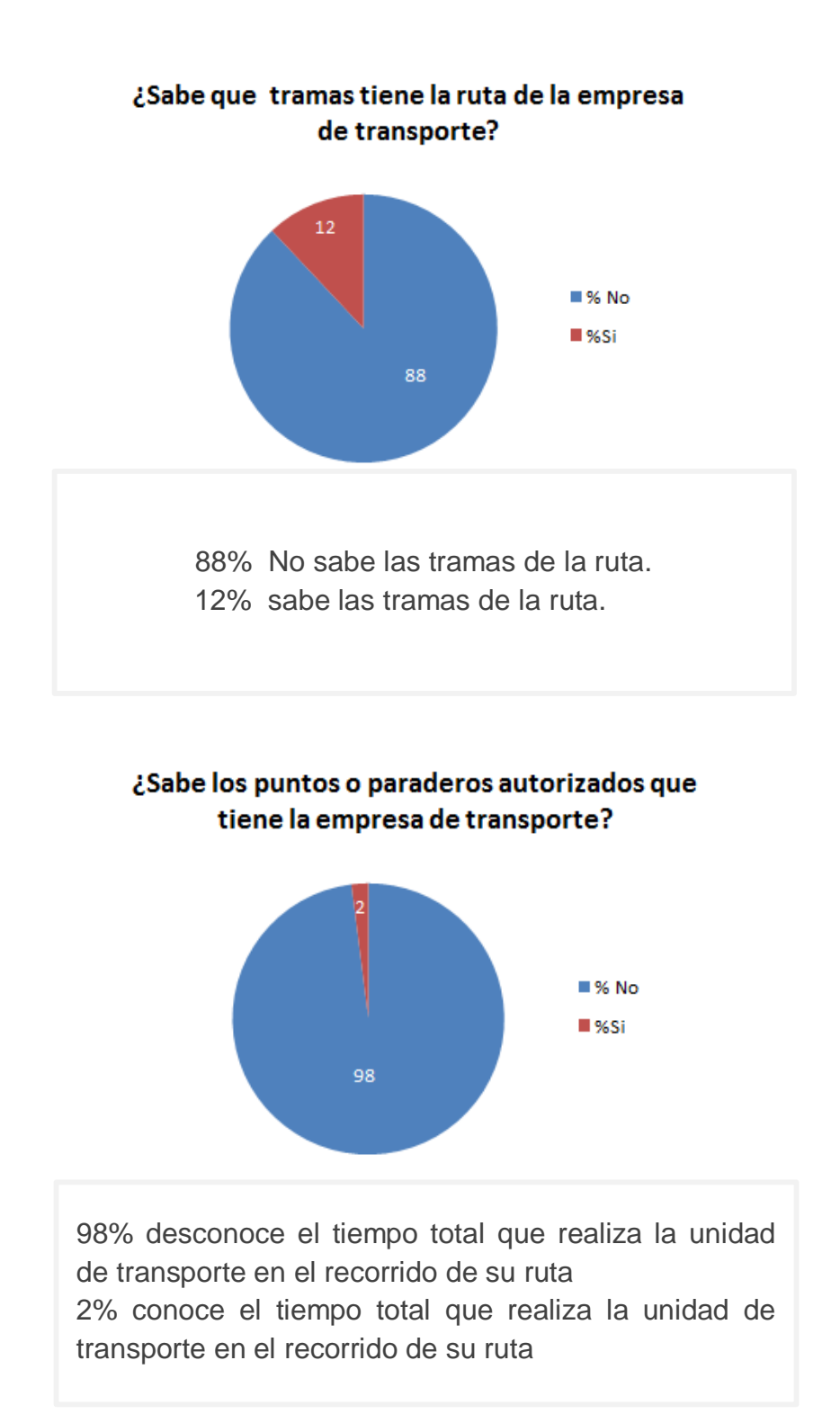

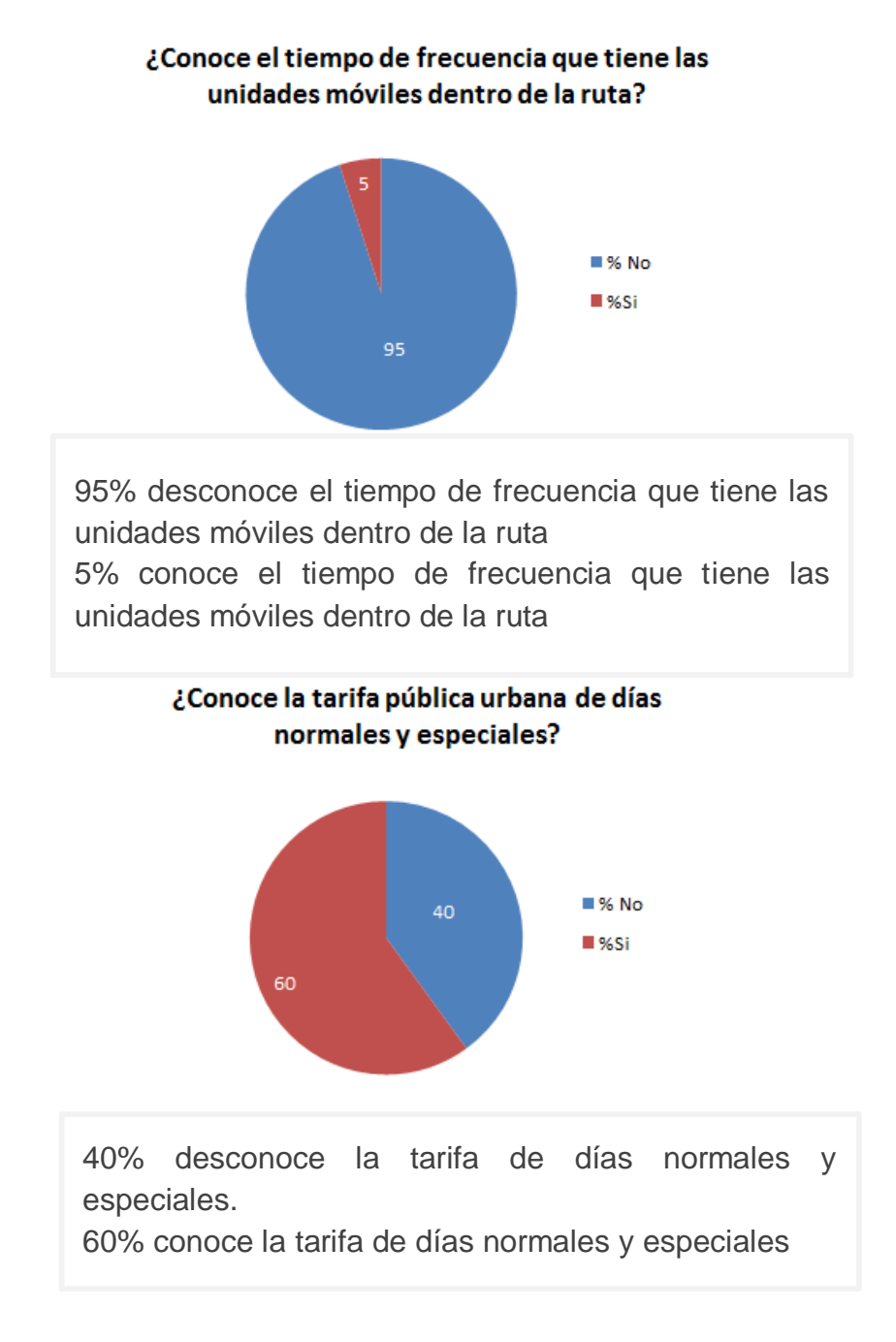

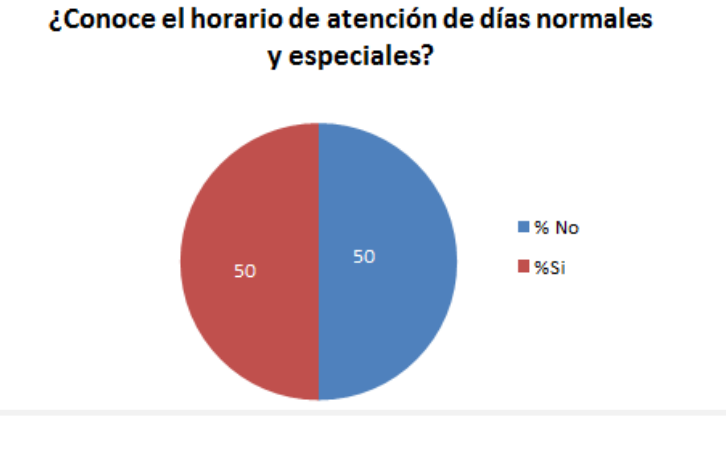

50% desconoce el horario de atención de días normales y especiales.

50% conoce el horario de atención de días normales y especiales.

## ¿Conoce las instituciones o empresas que están vinculadas dentro de la ruta de recorrido?

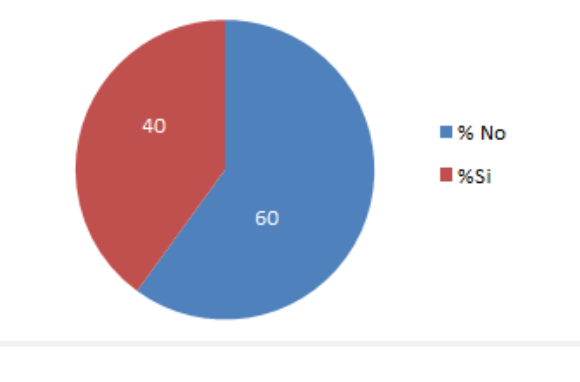

60% desconoce las instituciones o empresas que están vinculadas dentro de la ruta 40% desconoce las instituciones o empresas que están vinculadas dentro de la ruta
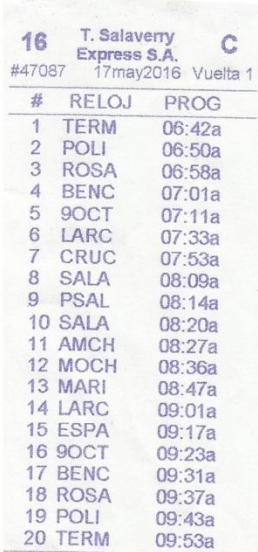

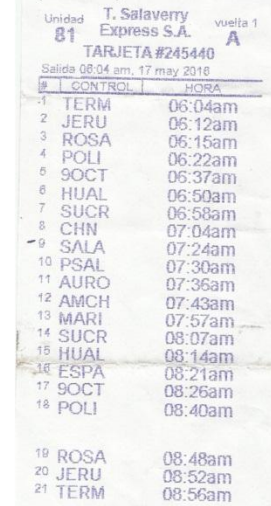

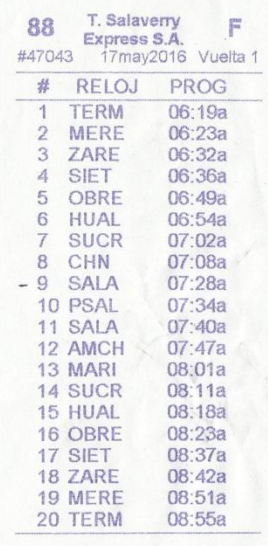

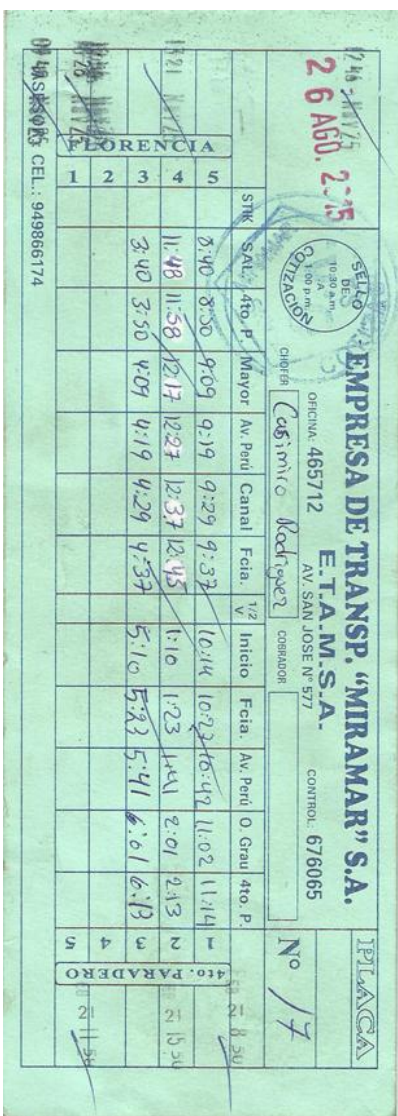

# **Anexo N°3 Empresas de Transporte Público Urbano Investigadas (Objeto de Estudio)**

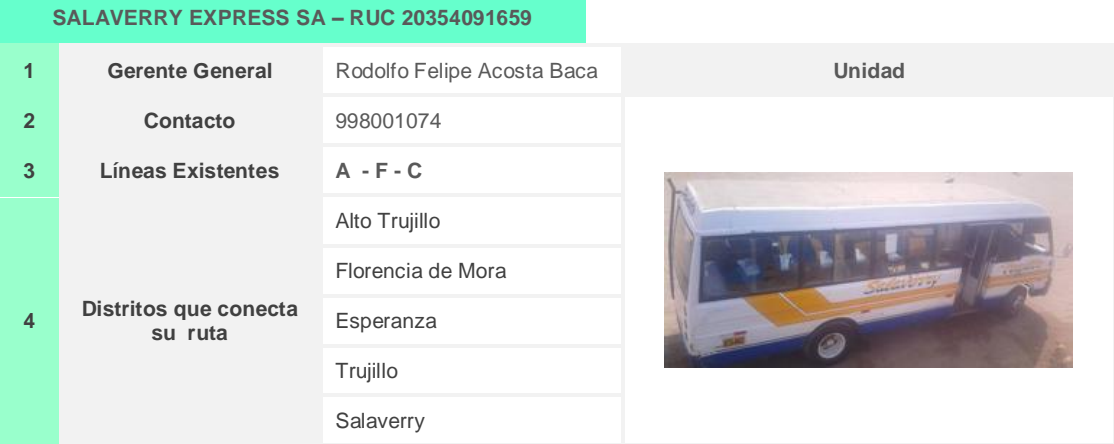

## **SANTA CATALINA S.A – RUC 20482065903**

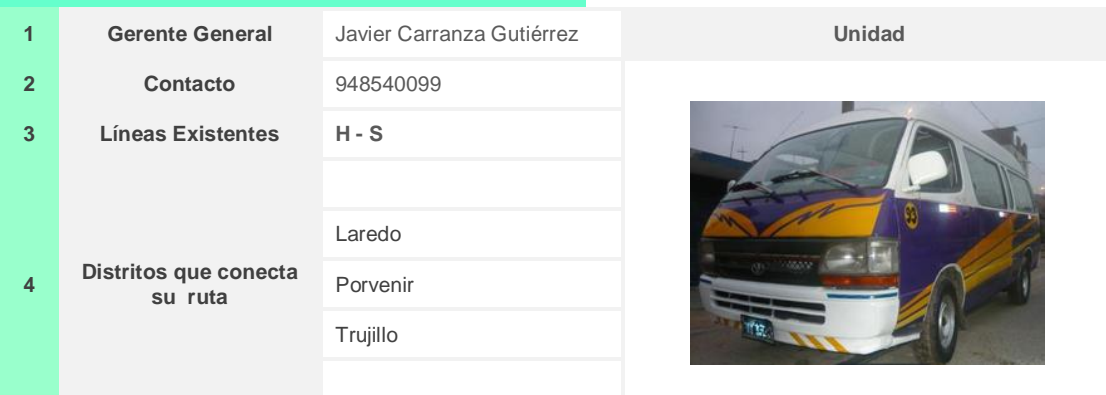

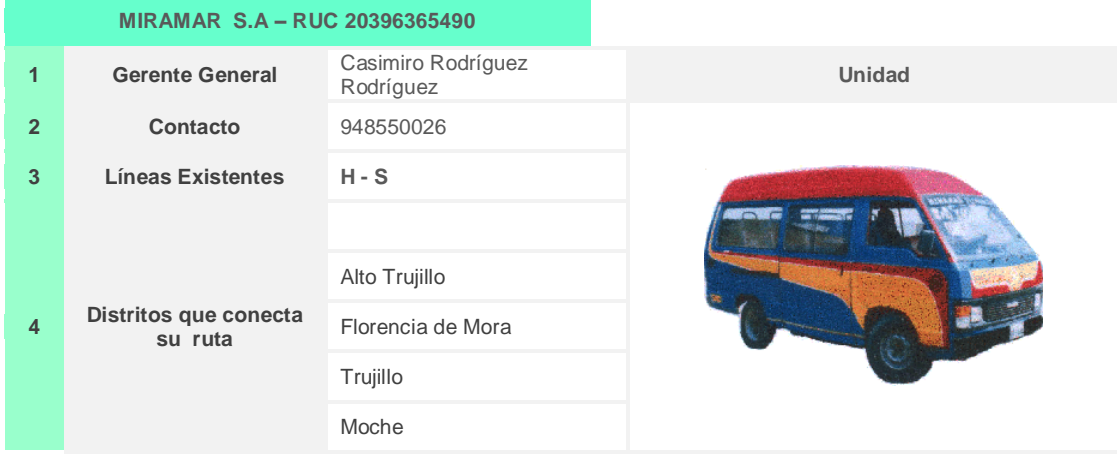

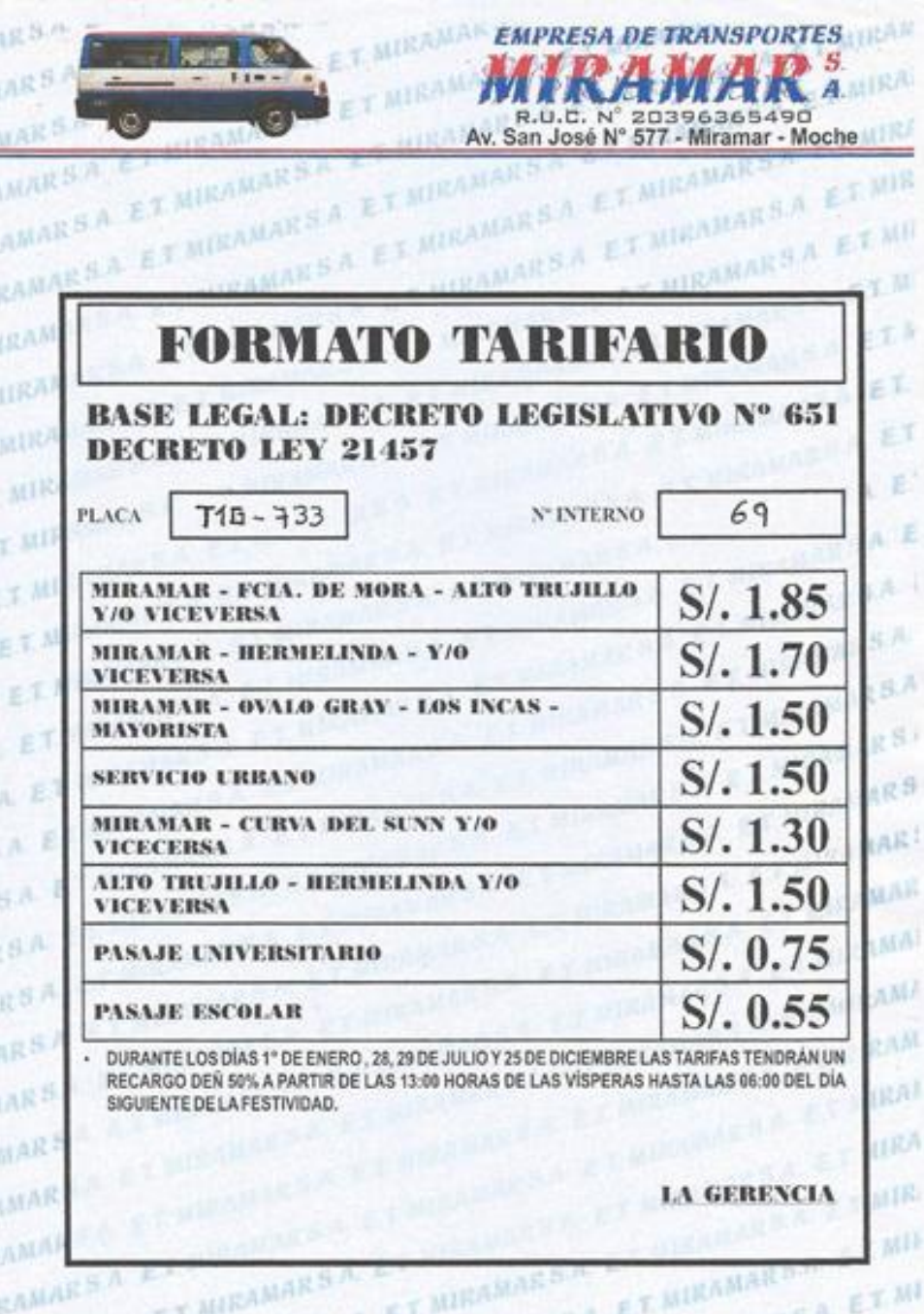

**Anexo 4 Formato de tarifa de Pago por servicio de Transporte** 

# **Anexo 5 - Formato de Selección de Metodología – primer Experto**

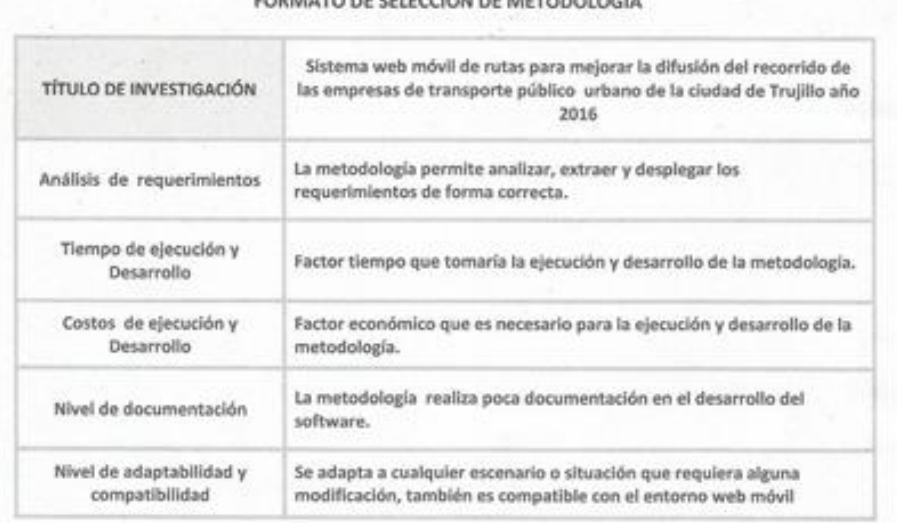

 $..................$ 

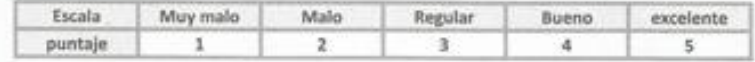

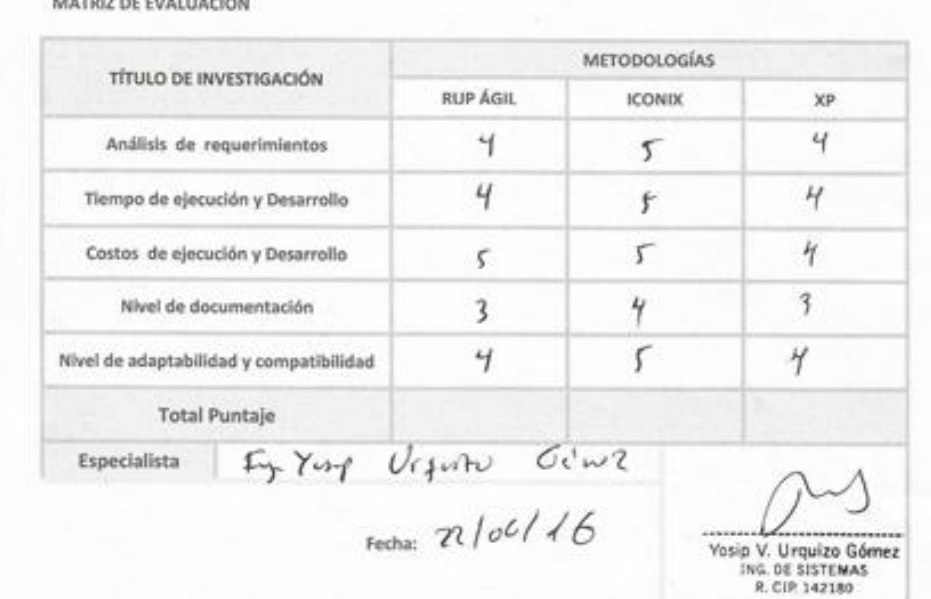

**-**

# **Anexo 6 - Formato de Selección de Metodología – Segundo Experto**

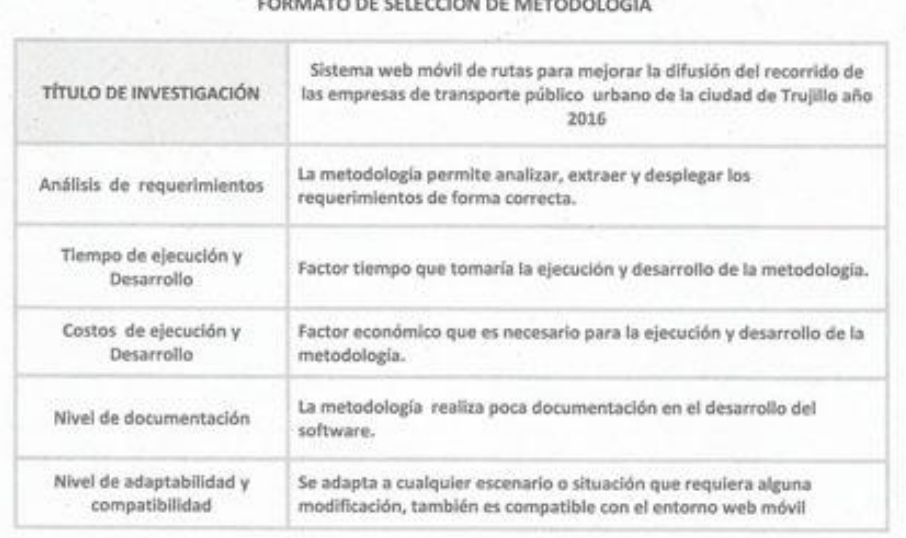

or en recipiu praymono pola

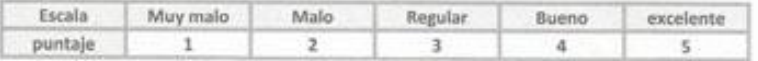

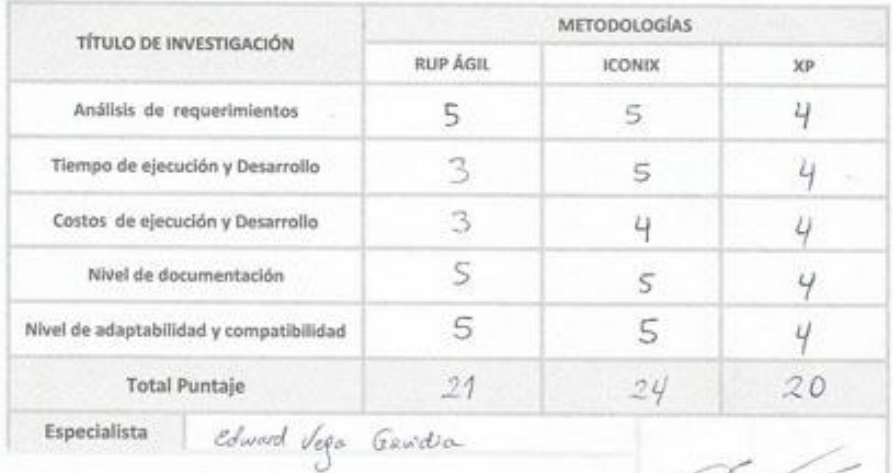

#### MATRIZ DE EVALUACIÓN

Fecha:  $7 - 2\frac{3}{6}$ 6/11

# **Anexo 7 - Formato de Selección de Metodología – Tercer Experto**

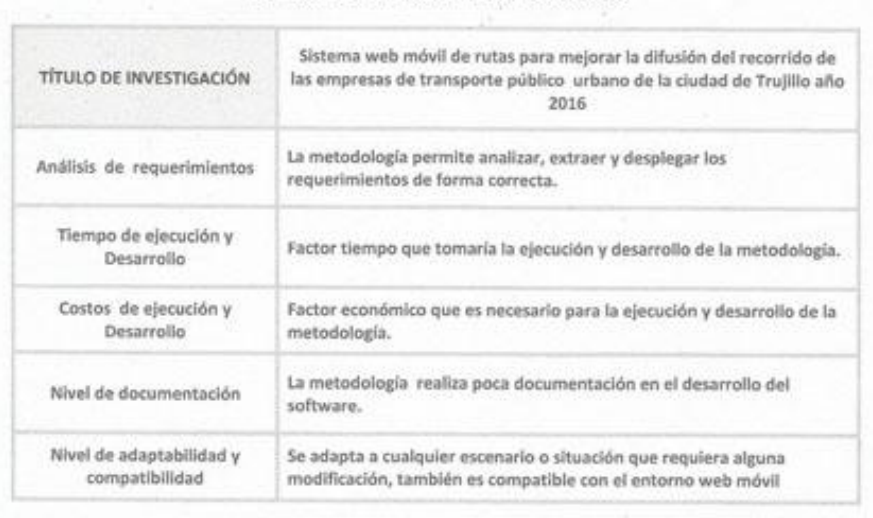

FORMATO DE SELECCIÓN DE METODOLOGÍA

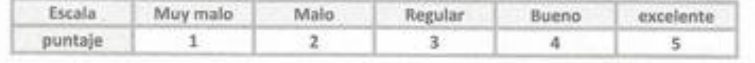

#### MATRIZ DE EVALUACIÓN

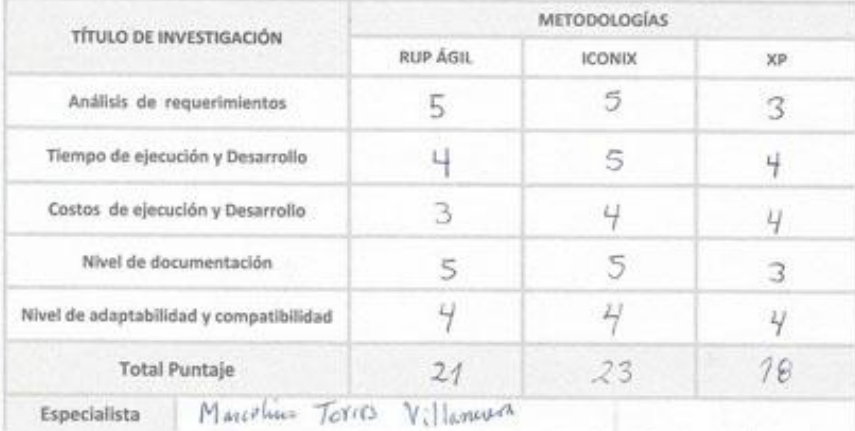

Focha: 23/06/2010 January

# **Anexo 8 - Ficha de Validación de Instrumentos de recolección de Datos**

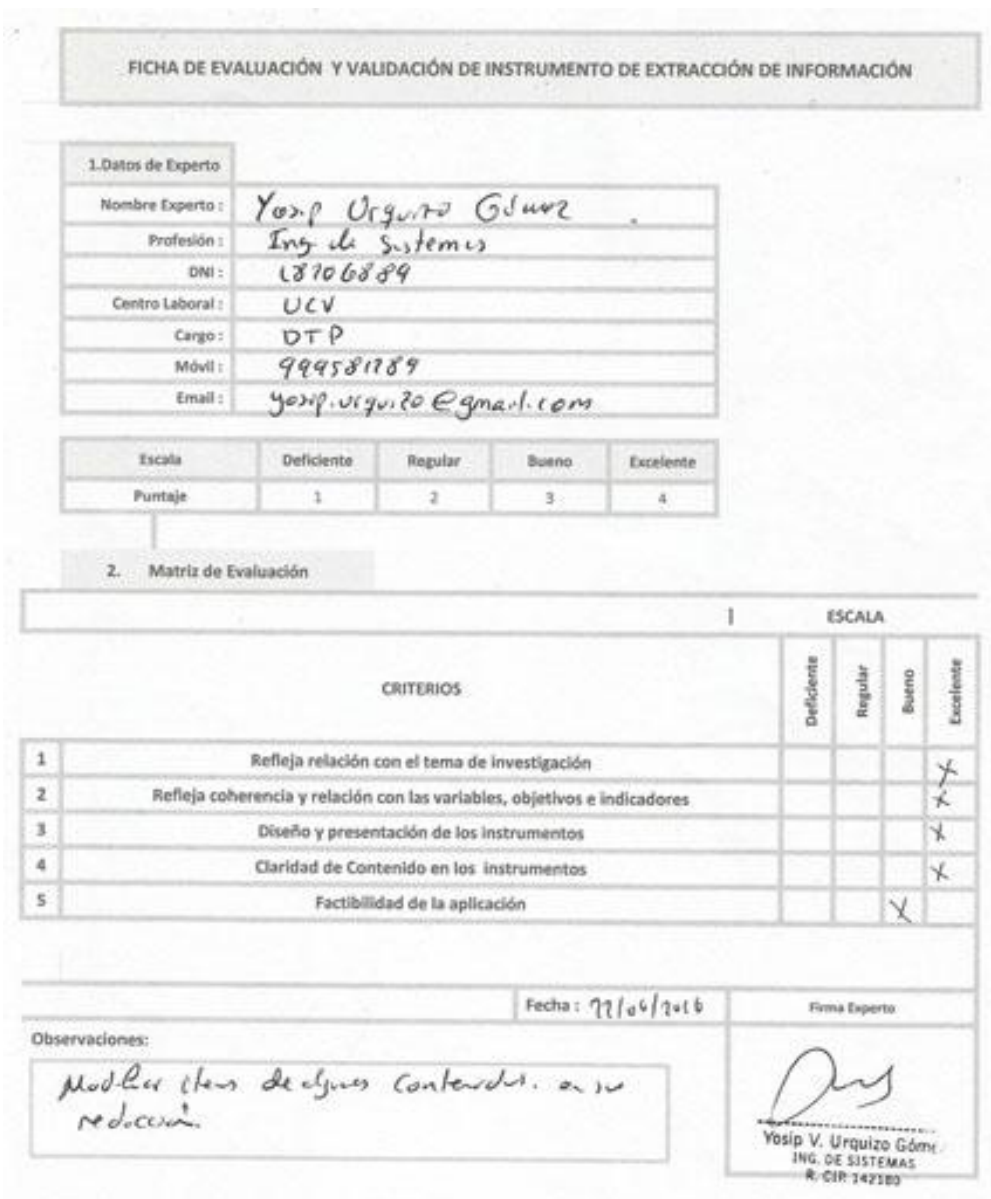

# **– Primer Experto**

**Anexo 9 - Ficha de Validación de Instrumentos de recolección de Datos**

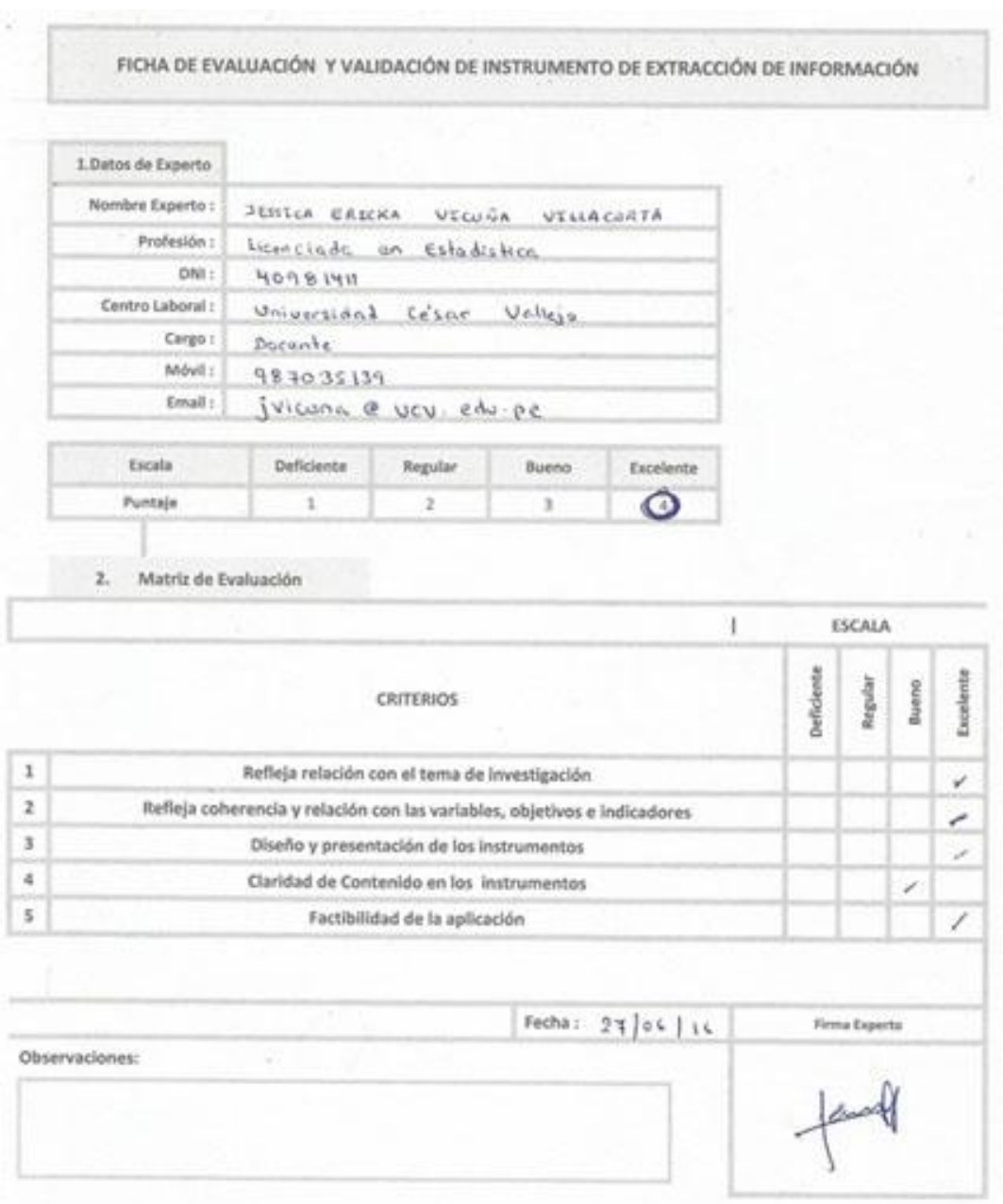

# **– Segundo Experto**

**Anexo 10 - Ficha de Validación de Instrumentos de recolección de Datos**

| 1.Datos de Experto<br>Nombre Experto:<br>Javier<br>Profesión :<br>Togenierio<br>DNI:<br>19096106<br>Centro Laboral :<br>Cargo :<br><b>ELEENTE TENEER</b><br>Móvil:<br>948540099<br>Email:<br>Escala<br>Deficiente | Corranga<br>Guímico<br>Empresa de transporte SANTH CATALINA OR | <b>Guhérres</b>             |                                           |            |         |       |           |
|----------------------------------------------------------------------------------------------------|----------------------------------------------------------------|-----------------------------|-------------------------------------------|------------|---------|-------|-----------|
|                                                                                                    |                                                                |                             |                                           |            |         |       |           |
|                                                                                                    |                                                                |                             |                                           |            |         |       |           |
|                                                                                                    |                                                                |                             |                                           |            |         |       |           |
|                                                                                                    |                                                                |                             |                                           |            |         |       |           |
|                                                                                                    |                                                                |                             |                                           |            |         |       |           |
|                                                                                                    |                                                                |                             |                                           |            |         |       |           |
|                                                                                                    |                                                                |                             |                                           |            |         |       |           |
|                                                                                                    |                                                                | Cytulun 1745 @ gneil - (en) |                                           |            |         |       |           |
|                                                                                                    | Regular.                                                       | Bueno                       | Excelente                                 |            |         |       |           |
| Puntaje<br>1                                                                                                    | 2                                                              | 3 <sup>1</sup>              | $\ddot{\phantom{a}}$                      |            |         |       |           |
|                                                                                                    | <b>CRITERIOS</b>                                               |                             |                                           | Deficiente | Régular | Bueno | Excelenta |
| Refleja relación con el tema de investigación                                                                                                    |                                                                |                             |                                           |            |         |       | ×         |
| Refleja coherencia y relación con las variables, objetivos e indicadores                                                                                                    |                                                                |                             |                                           |            |         |       | ×         |
| Diseño y presentación de los instrumentos                                                                                                    |                                                                |                             |                                           |            |         |       | У         |
|                                                                                                    |                                                                |                             |                                           |            |         |       | У         |
| Factibilidad de la aplicación                                                                                                    |                                                                |                             |                                           |            |         |       | х         |
|                                                                                                    |                                                                |                             | Claridad de Contenido en los Instrumentos |            |         |       |           |

## **– Tercer Experto**

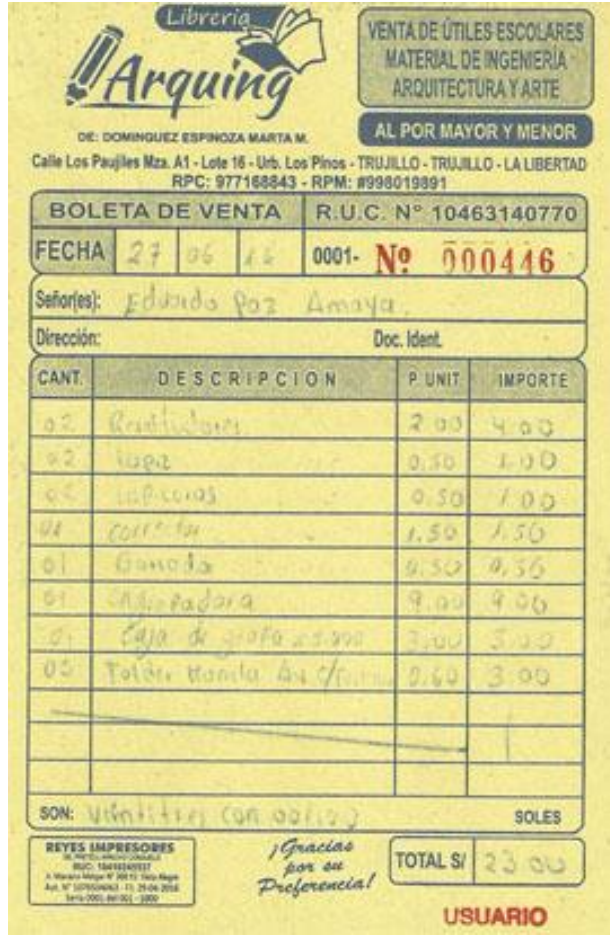

# **Anexo N° 11 - Cotización de Recursos, Materiales**

# Anexo Nº 12 - Cotización de Equipo Tecnológico - Laptop

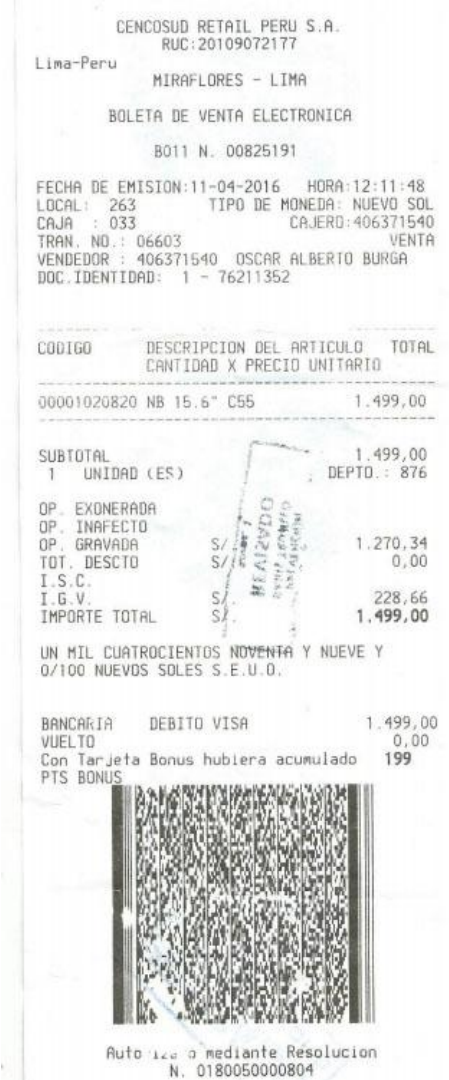

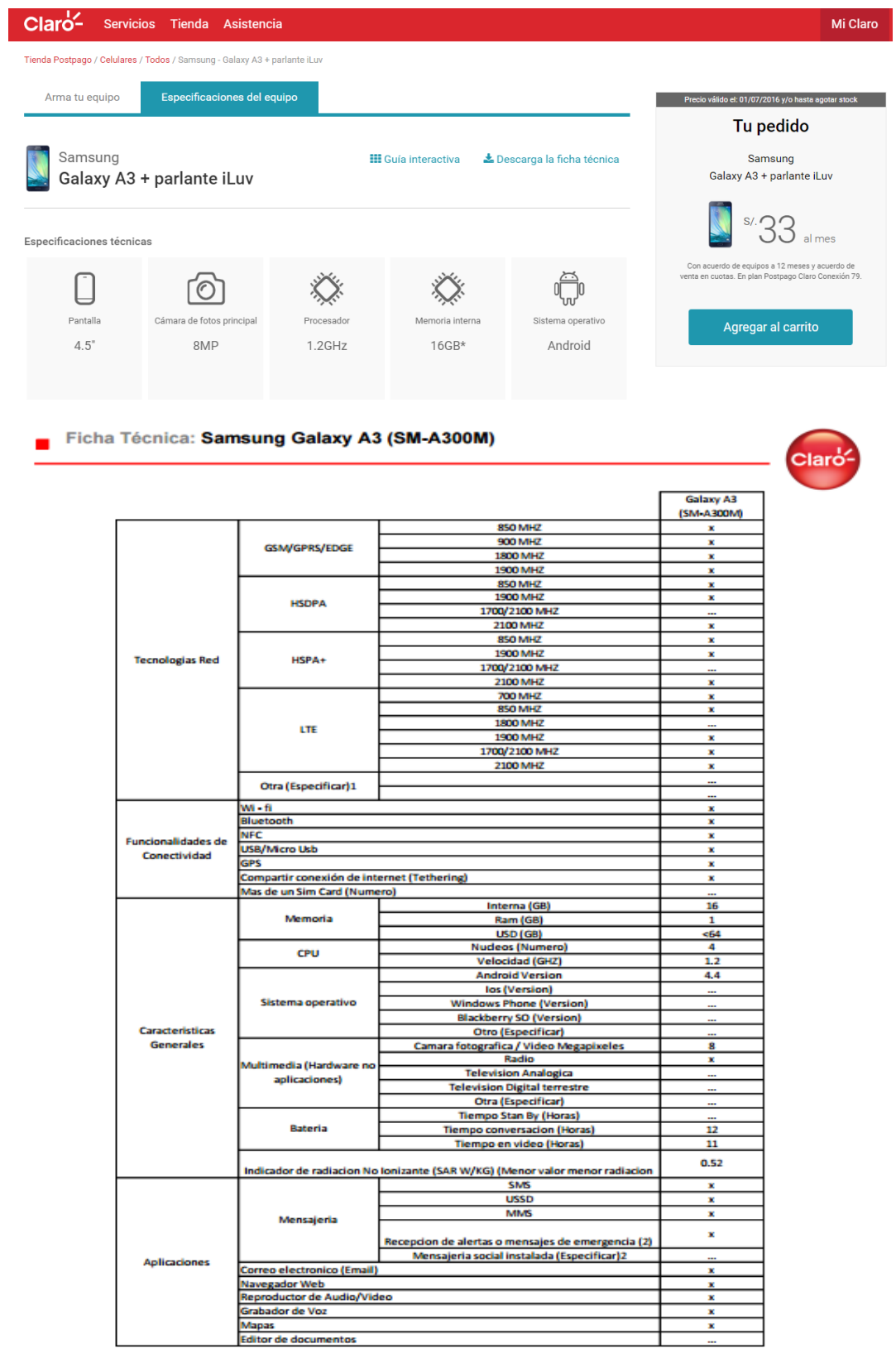

# **Anexo N° 13 - Cotización de Equipo Tecnológico – Celular**

# **Anexo N° 14 - Cotización de Software**

![](_page_84_Picture_37.jpeg)

## **Anexo N° 15 - Cotización de Servicios de Internet**

# **MÓVIL:**

□ www.bitel.com.pe/new-detail-service/postpago/planes-megaplus.html

![](_page_85_Picture_46.jpeg)

## **CASA:**

![](_page_85_Picture_5.jpeg)

#### CONDICIONES COMERCIALES

\*Promoción válida a nivel nacional para clientes nuevos hasta el 30/06/2016 y/o para las 100<br>primeras contrataciones. Sujeto a disporibilidad de red y cobertura, Velocidad minima garantizada al<br>40% de la velocidad

sono una secundad<br>contratada. A partir del segundo mes, aplica el precio regular. Aplican costos de instalación y de<br>equipamiento. Sujeto a evaluación crediticia. La cantidad de canales podrá variar de acuerdo a<br>contrato.

Horano Reducido (HR) de Lunes a Vernes de 800 pm a 7,59 am. Sãoados de 400 pm a 800 am. Domingo y Periados todo el día, Horano Hormal (HR)<br>de Lunes a Vernes de 800 am a 7,59 pm, Sábados de 800 am a 3,59 pm.

Tarria Plana Local<br>Llamadas limitadas a fijos<br>locales dentro de la red fija de<br>Movistar las 24 horas del día<br>Induye identificador de llamadas<br>y casilla de vaz. Servicios<br>adicionales"

## Anexo Nº 15 - B Cotización de Alojamiento Web

![](_page_86_Picture_1.jpeg)

**PARA Eduardo Paz** ÷

DE Ing. Yosip Urquizo Gómez - TrujilloHosting.Net ÷

Nuestros servicios de alojamiento webycorreos corporativos están diseñados tanto para principiantes como para profesionales. Todos nuestros planes incluyen una garantía de uptime del 99.9%, soporte 24/7.

Tenemos distintos Planes de Hosting, Dominio, Ancho de Banda y correos para su empresa, el que está utilizando actualmente en su cuenta de hosting es el siguiente:

![](_page_86_Picture_61.jpeg)

\*Dependiendo de la forma de visualización y espacio en disco. Mas detalles de las características los puede ver en nuestro sitio web.

Puede pagar a través de Depósito o Transferencia Bancaria en la siguiente cuenta:

Cuenta en Soles - Banco de Crédito Titular: Yosip Urquizo Gómez Nro: 570-27347592-0-83 Válido También en Agente BCP Si desea más información o ponerse en contacto con nosotros puede hacerlo en:

info@trujillohosting.net RPM: #999581289 www.trujillohosting.net

## Anexo N° 16 - Formatos de Aceptación de Empresas de transporte Urbano

![](_page_87_Picture_1.jpeg)

#### CARTA DE ACEPTACIÓN

Trujillo, 17 de mayo del 2016.

Señor:

Dr. Juan Francisco Pacheco Torres Director de la escuela de Ingeniería de Sistemas de la Universidad César Vallejo.

Presente.-

REF: Carta N°058-2016/EIS-FI/UCV.

Tengo el agrado de dirigirme a Usted, con la finalidad de hacer de su conocimiento que el Sr. Elthon Eduardo Paz Amaya, alumno de la Escuela de Ingeniería de Sistemas, de la Institución Universitaria que Usted representa, ha Sido admitido para realizar su trabajo de investigación del curso denominado Proyecto de Investigación.

Aprovecho la oportunidad para expresarle mi consideración y estima personal. Atentamente,

**NO TRANSES PRS 1.4** lcotta Baca

Rodolfo Felipe Acosta Baca Gerente General

**EMPRESA DE TRANSPORTES Y TURISMO "S!** R.U.C. 20275229394 FUNDADO EL 04 DE JULIO DE 1995 INSC. RR.PP. FICHA Nº 6504 b1 - 11- 07- 95

CARTA DE ACEPTACIÓN

Trujillo, 17 de mayo del 2016.

Señor: Dr. Juan Francisco Pacheco Torres Director de la escuela de Ingeniería de Sistemas de la Universidad César Vallejo.

Presente.-

#### REF: Carta N°058-2016/EIS-FI/UCV.

Tengo el agrado de dirigirme a Usted, con la finalidad de hacer de su conocimiento que el Sr. Elthon Eduardo Paz Amaya, alumno de la Escuela de Ingeniería de Sistemas, de la Institución Universitaria que Usted representa, ha Sido admitido para realizar su trabajo de investigación del curso denominado Proyecto de Investigación.

Aprovecho la oportunidad para expresarle mi consideración y estima personal. Atentamente,

DIR.DETRANSP.YTUS YSNO SANTÀ CATALINA S.A

Ing. Javier Carranza Gutiérrez Gerente General

Of, Principal: Av. Julián Arce Larreta Mz. 27 Lote 27 Laredo - Telf.: 435836 - Cel.: 948540099 E-Mail: catalan1295@gmail.com

![](_page_89_Picture_0.jpeg)

CARTA DE ACEPTACIÓN

de mayo del 2016. Truillo, 17

Dr. Juan Francisco Pacheco Torres Director de la escuela de Ingenieria de Sistemas de la Universidad César Vallejo

Presente.

Señor:

REF: Carta Nº060-2016/EIS-R/UCV.

Tengo el agrado de dirigirme a Usted, con la finalidad de hacer de su conocimiento que el 5r. Elthon Eduardo Paz Amaya, alumno de la Escuela de Ingeniería de Sistemas, de la Institución Universitaria que Usted representa, ha Sido admitido para realizar su trabajo de investigación del curso denominado Proyecto de Investigación.

Aprovecho la oportunidad para expresarle mi consideración y estima personal. Atentamente, MRAIN

![](_page_89_Picture_8.jpeg)

Av. San José Nº 577 - Miramar - Moche - telf.: 465712 www.mirmarsa.com / miramarsa@hotmail.com

![](_page_90_Picture_0.jpeg)

## Anexo Nº 17 - Cotización de Electrificación

#### ← → C | [ ] www.distriluz.com.pe/hidrandina/04\_cliente/calcule\_02.asp

![](_page_90_Picture_69.jpeg)

#### Calcule su consumo de energía y facturación

#### Dormitorio / Oficina / Baño / Lavandería / Sala-Comedor / Cocina / Otros

En esta sección le ofrecemos sencillas pautas que le servirán de ayuda para obtener un cálculo aproximado del consumo diario de energía eléctrica de su suministro.<br>El principio del cálculo es multiplicar la potencia del aparato (que se mide en Watts) por el tiempo promedio

de uso diario, esto nos dará el consumo promedio de un día que luego multiplicado por 30 días nos dará un consumo promedio mensual.

Ayuda de Cálculo:

- · Elija la opción del recinto a evaluar.
- Elija el número de aparatos en uso.<br>• Determine el tiempo promedio de uso en horas diarias.
- 
- El sistema determinará el consumo por cada equipo y el consumo total por recinto.<br>- De igual forma se debe proceder a realizar el consumo de energía para todas los opciones de recinto
- Seleccionados.<br>
Para obtener un cálculo aproximado del consumo total de energía; deberá elegir la opción: Total<br>
Para obtener un cálculo aproximado del consumo total de energía; deberá elegir la opción: Total
- Acumulado día y mes.

\* Se debe tener en cuenta que el consumo obtenido es un valor referencial.

![](_page_90_Picture_70.jpeg)

# **Formatos de Recolección de Datos.**

![](_page_92_Picture_119.jpeg)

![](_page_92_Picture_120.jpeg)

Marque con un aspa | x | las siguientes preguntas, se agradece de antemano su gentil participación **Matriz de Evaluación Empresa de transporte público Urbano ¿En qué distrito de la provincia de Trujillo se encuentra ubicado su domicilio? | Escala** 

**Encuesta orientada a la difusión de Recorrido de las empresas de transporte público urbano de la ciudad de Trujillo año 2016**

![](_page_93_Picture_91.jpeg)

## **FORMATO GUÍA DE OBSERVACIÓN RECOLECCIÓN DE INFORMACIÓN DE RECORRIDO**

![](_page_94_Picture_115.jpeg)

![](_page_95_Picture_113.jpeg)

#### **Matriz N° 3**

![](_page_96_Picture_128.jpeg)

![](_page_97_Picture_157.jpeg)

![](_page_97_Picture_158.jpeg)

# **Aspectos Administrativos**

Estudio de Factibilidad:

Estructura de Inversión (costos de Inversión):

## Recursos Humanos:

![](_page_99_Picture_209.jpeg)

## Materiales o Insumos

![](_page_99_Picture_210.jpeg)

![](_page_100_Picture_211.jpeg)

# Recursos Tecnológicos

# Hardware

![](_page_100_Picture_212.jpeg)

## **Software**

![](_page_100_Picture_213.jpeg)

## Servicios de Internet

![](_page_101_Picture_164.jpeg)

## Dominio y Alojamiento Web

![](_page_101_Picture_165.jpeg)

Financiamiento:

En la investigación participará las 3 empresas de transporte público y el investigador, en cuanto al alojamiento web (dominio y hosting) serán cubiertos y financiados de forma equitativa por las tres empresas de transporte ya mencionados. El resto de los costos serán cubiertos por el investigador, ya que, forma parte de su formación y estudio académico. En la matriz 3.2 se detalla la información del financiamiento.

![](_page_101_Picture_166.jpeg)

# Flujo de caja:

![](_page_102_Picture_239.jpeg)

## Análisis de Rentabilidad:

VAN (Valor Anual Neto):

![](_page_103_Picture_308.jpeg)

![](_page_103_Picture_309.jpeg)

rentable por lo tanto se permite ejecutar el proyecto propuesto

# Relación B/C (Beneficio/costo):

![](_page_103_Picture_310.jpeg)

El resultado da a conocer que la relación beneficio/costo que se obtendrá al realizar este proyecto tendrá una ganancia de **S/0.86** por cada sol invertido

TIR (Tasa Interna de Retorno):

![](_page_104_Picture_133.jpeg)

Tiempo de Recuperación de Capital:

![](_page_104_Picture_134.jpeg)

# **Propuesta:**

## **FASE I - ANALISIS DE REQUISITOS:**

## Requerimientos Funcionales:

![](_page_106_Figure_2.jpeg)

## Requerimientos No Funcionales:

![](_page_106_Figure_4.jpeg)

- + Servicios Api Google maps
- + Posición geográfica de usuario
- + Mostrar tiempo de Recorrido de ruta

## Modelo de Dominio:

## Modelo Orientado a la empresa de Transporte

![](_page_107_Figure_2.jpeg)
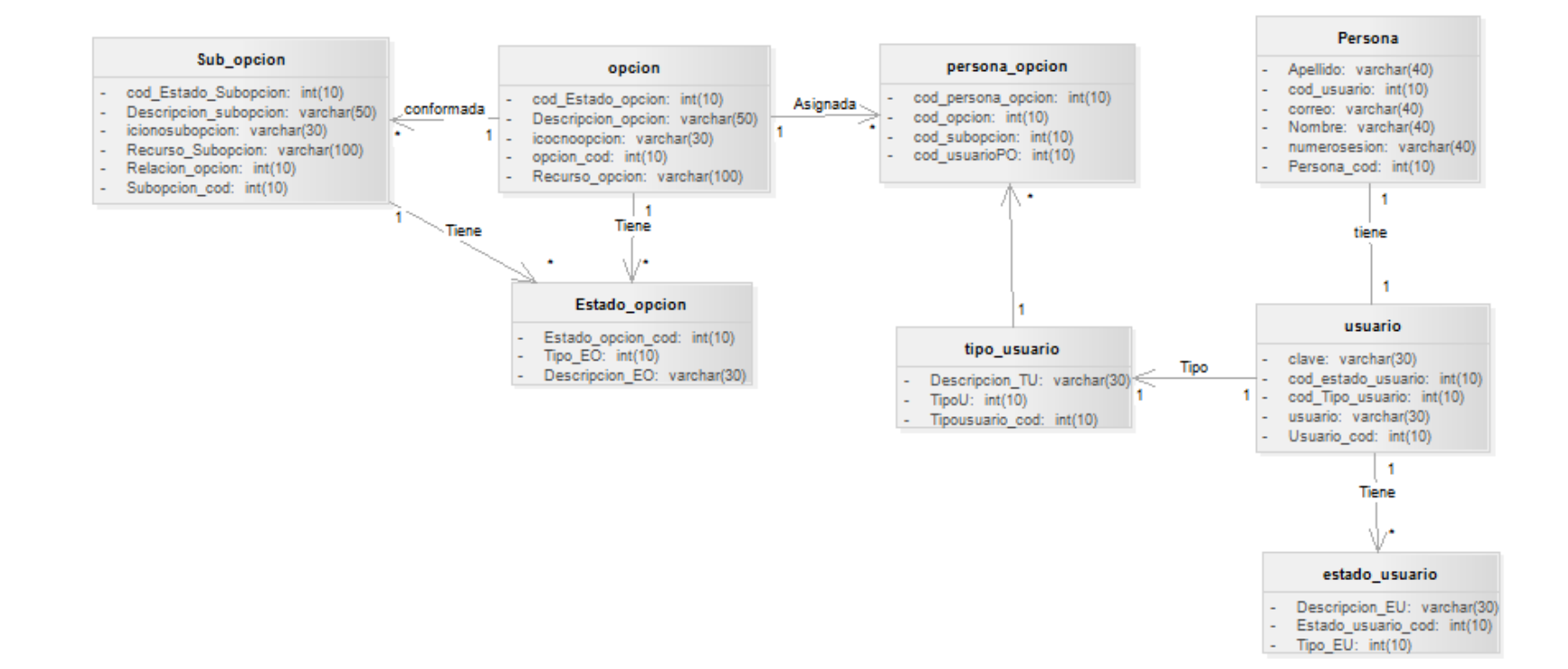

Modelo orientado a los privilegios del usuario.

# **Prototipación Rápida:**

Vista Administrativas:

Inicio de Sesión

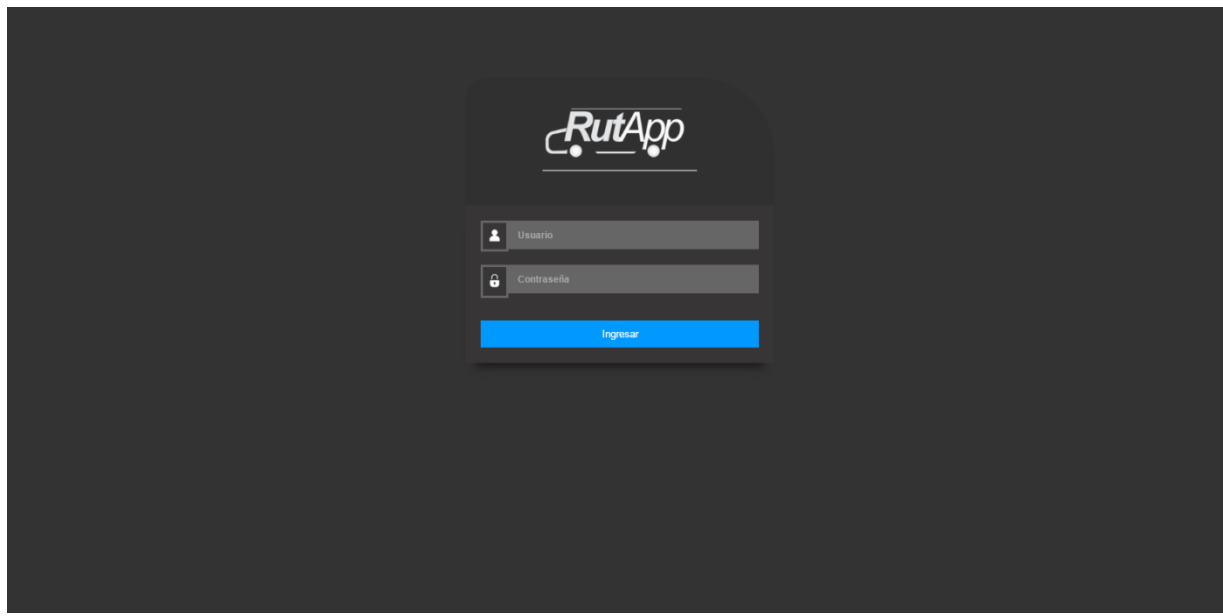

Vista Principal Administrativa

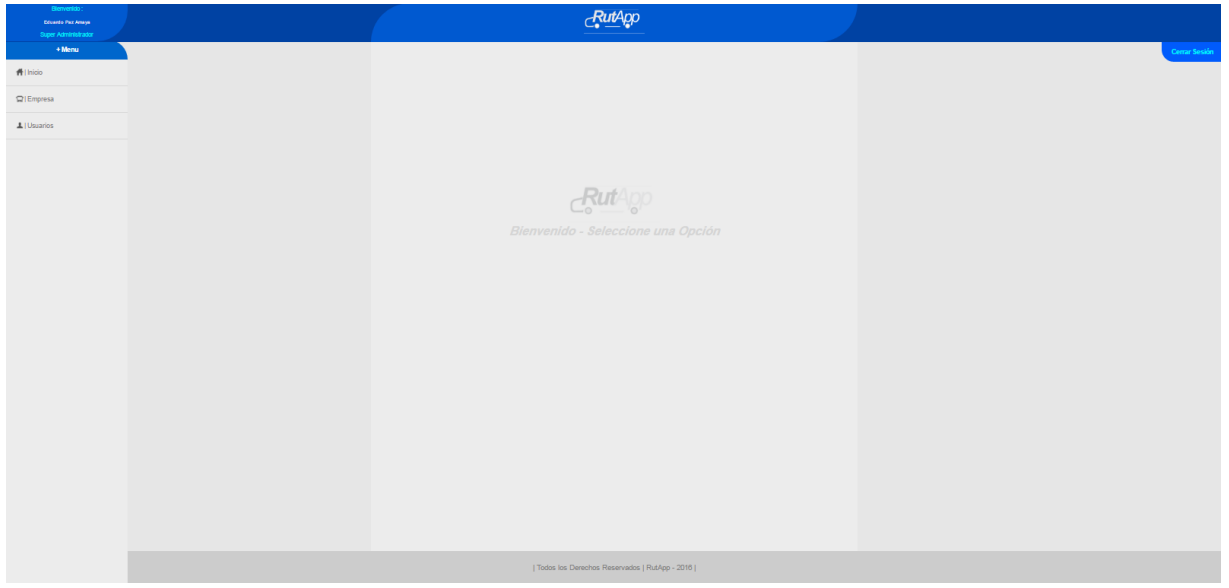

Vista Registrar Nueva empresa de Transporte

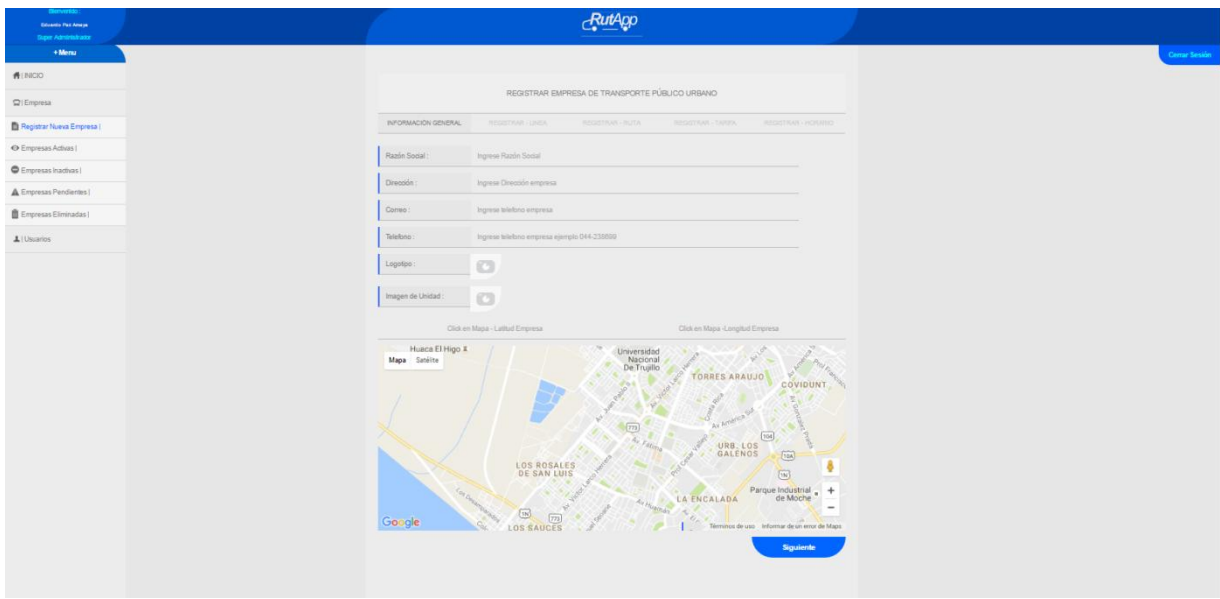

Vista Registrar nueva Línea de Transporte

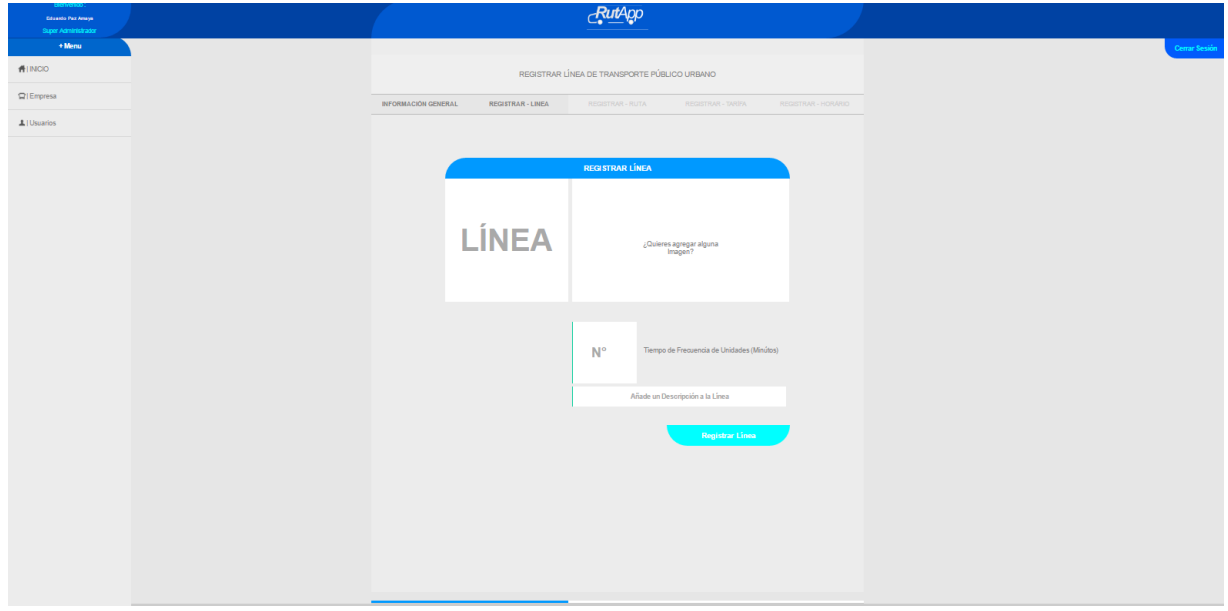

Registrar Nueva Ruta Ida de Línea:

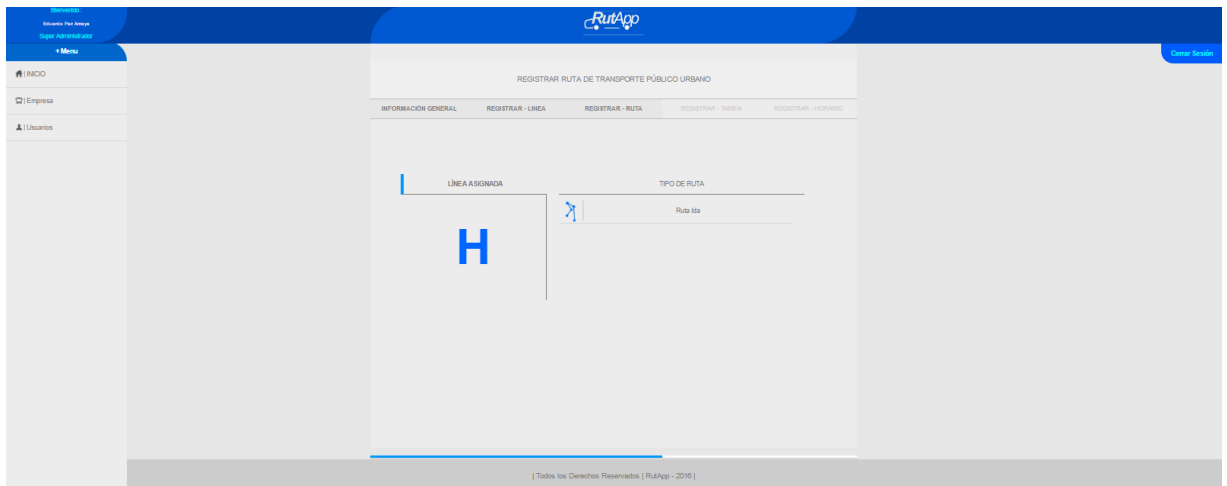

# Vista Registrar Atributos de la Ruta

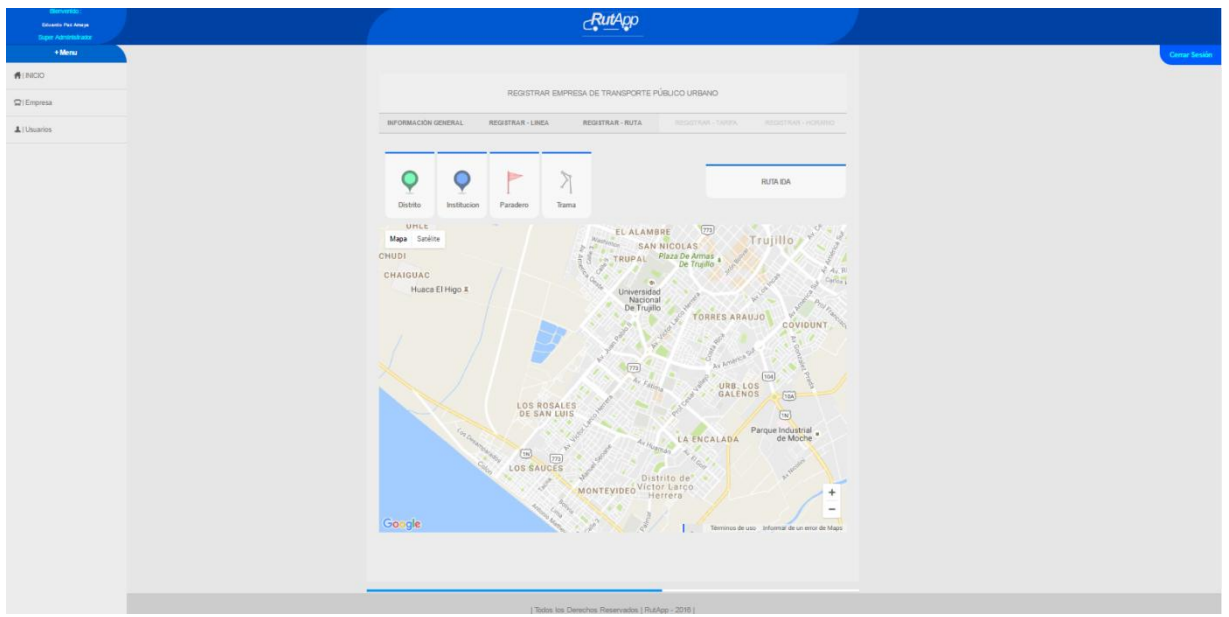

Vista Registrar Ruta vuelta de Línea:

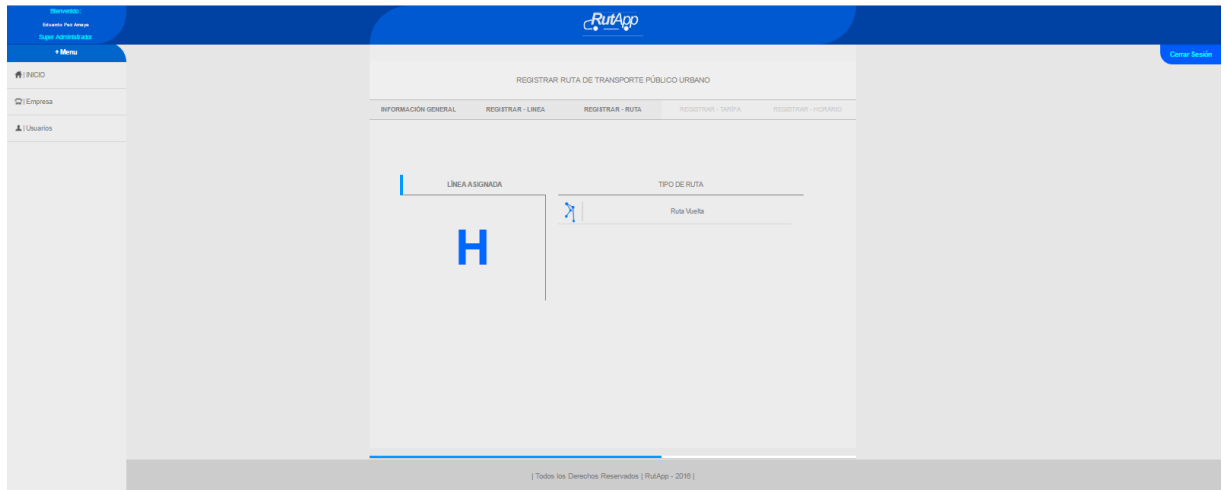

Vista registrar Atributos de ruta Vuelta:

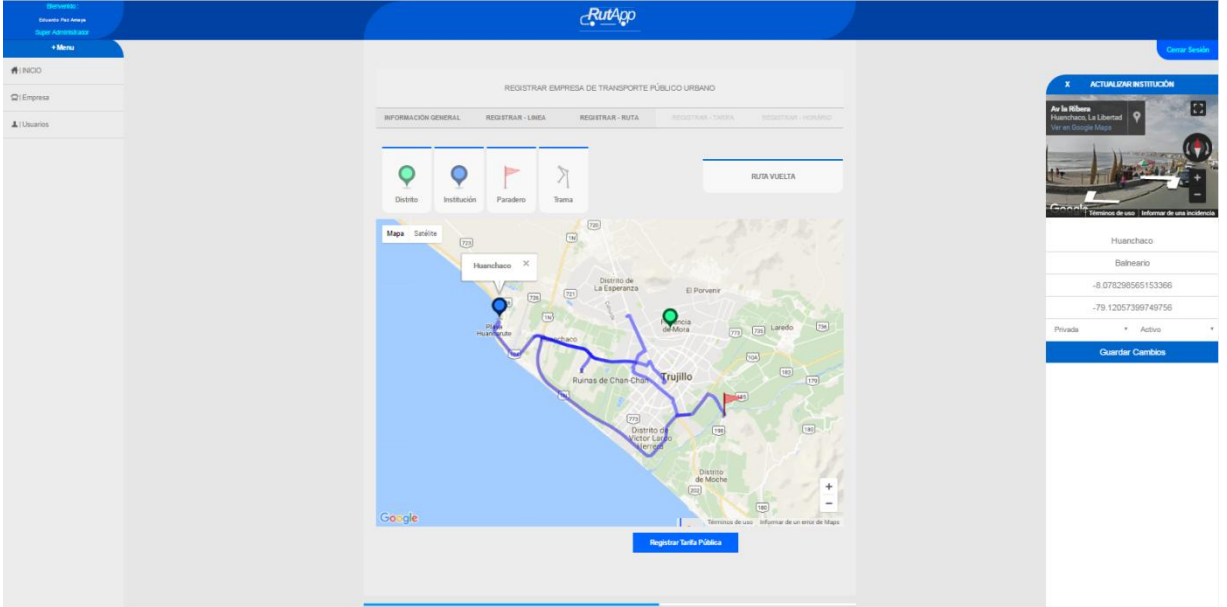

Vista Registrar Tarifa de Pago:

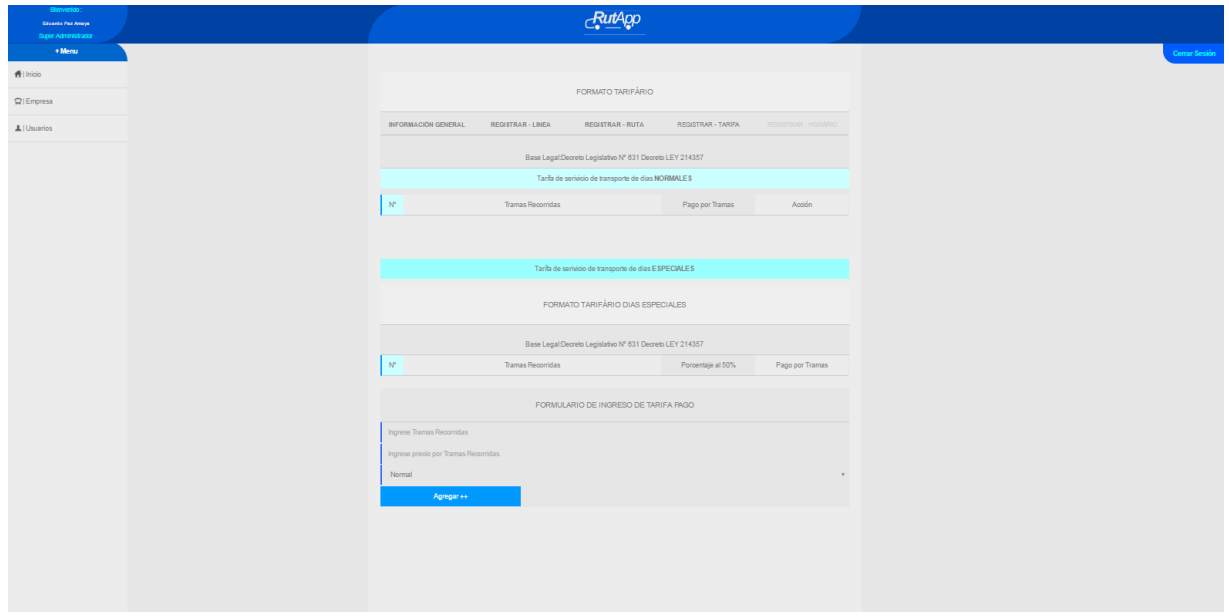

Vista Registrar Nuevo Horario de Atención del servicio de Transporte:

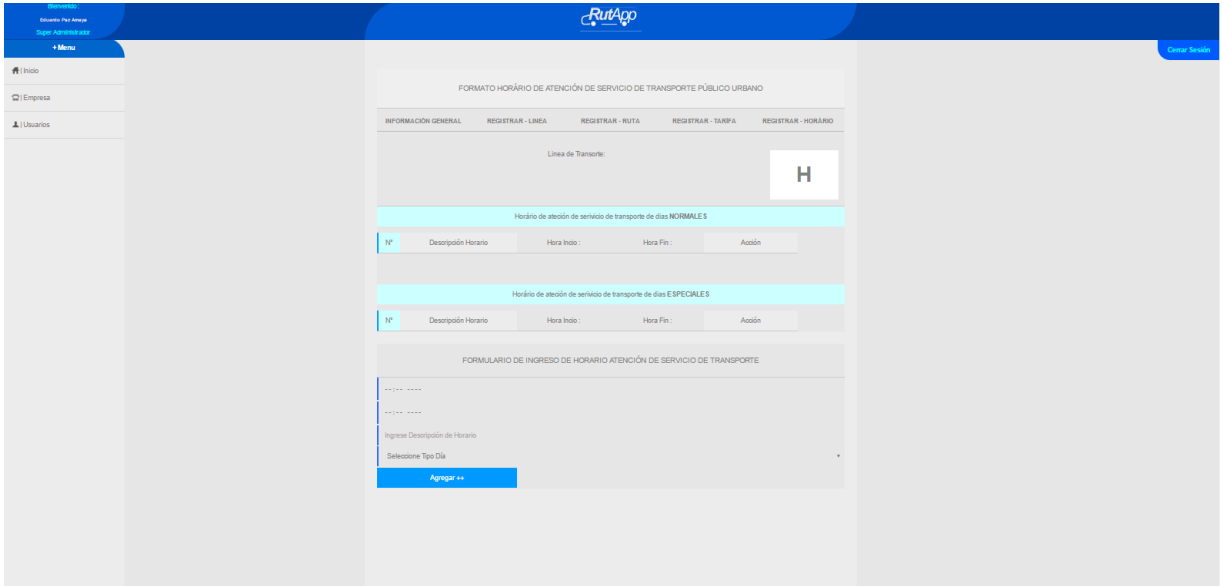

Vista Lista de Empresas Registradas

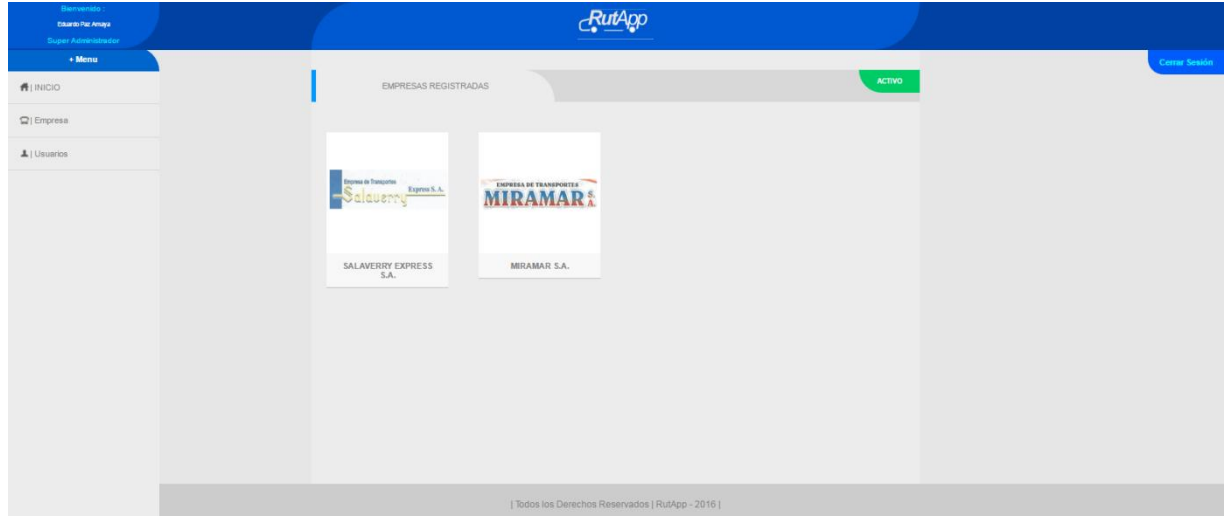

Vista de Detalle de empresas Registradas:

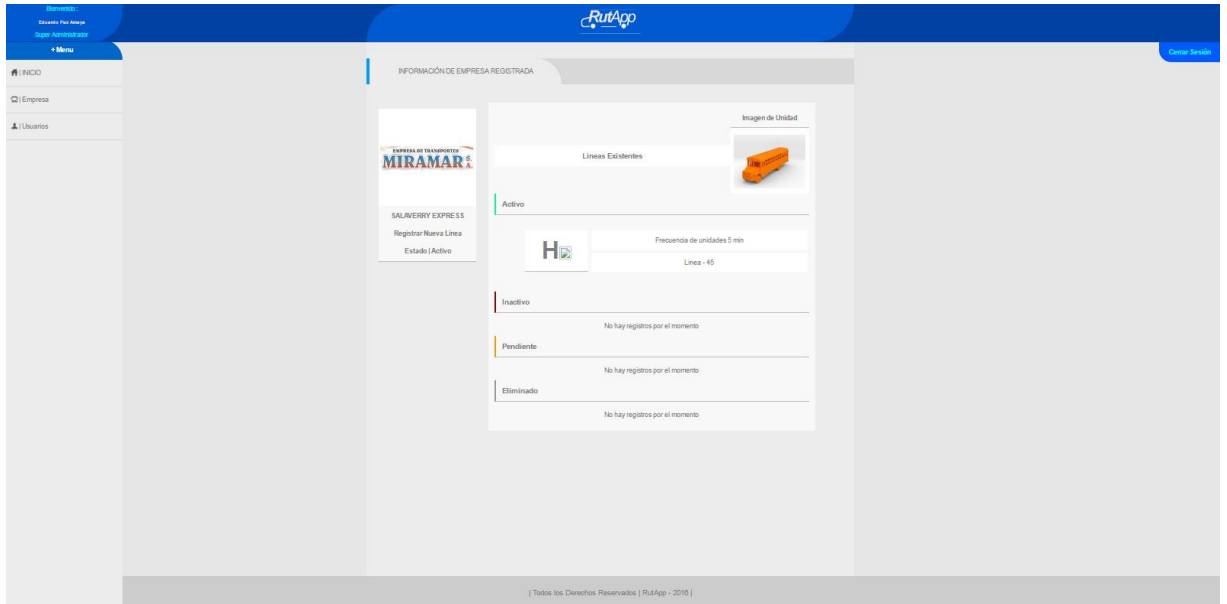

Vista detalle de la Línea de Transporte:

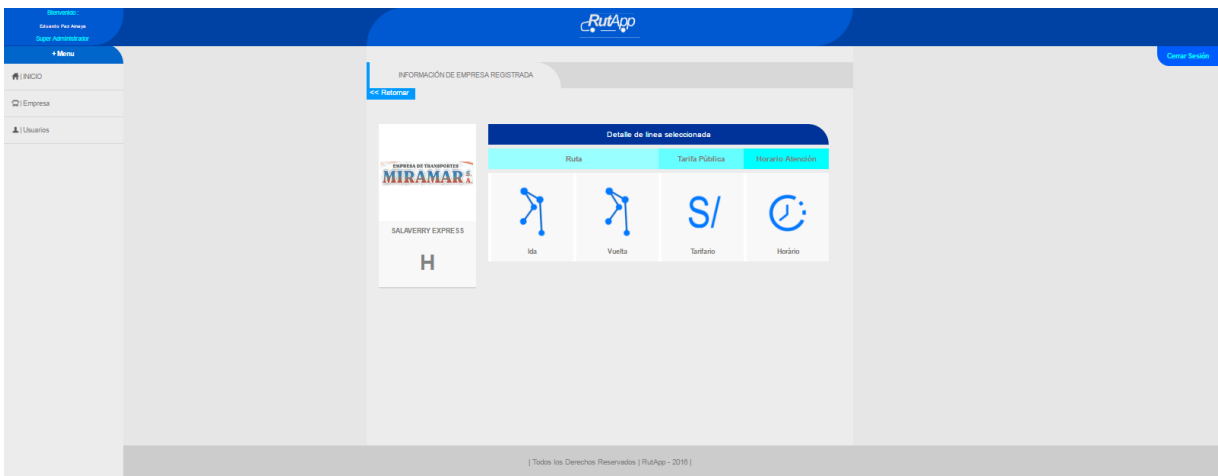

## Vista Visualizador:

Vista Principal Web

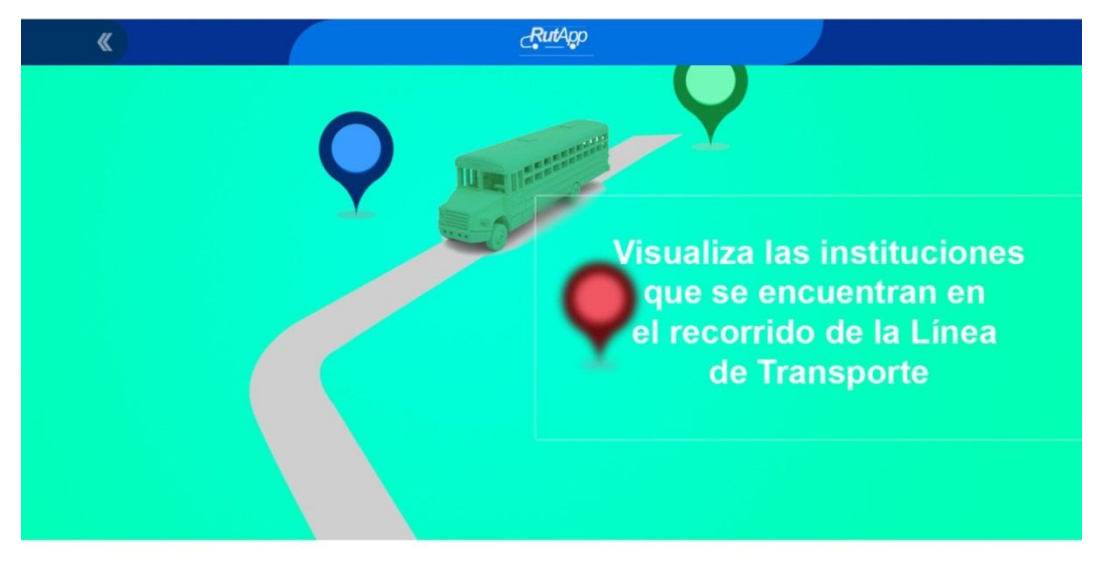

Una Aplicación al servicio de la población

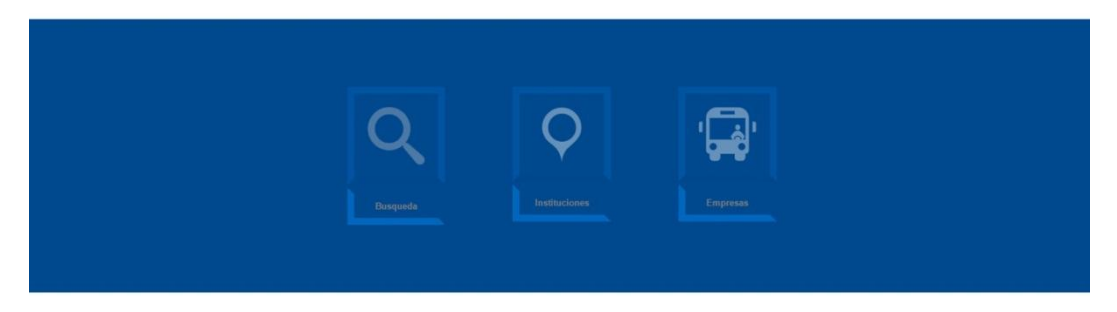

Información de las Rutas de transporte Público Urbano a tu disposición 24/7

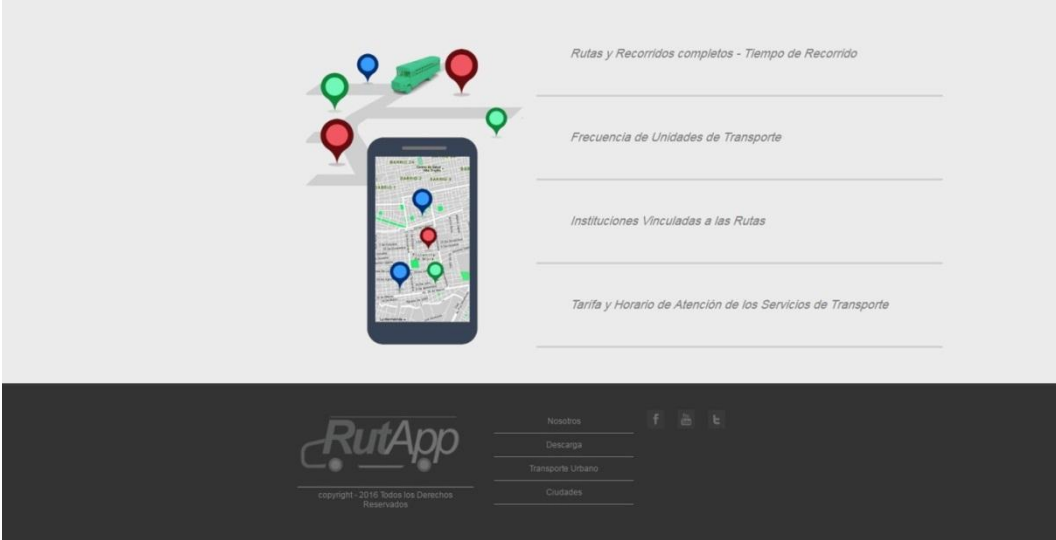

Vista Buscar Empresa de Transporte :

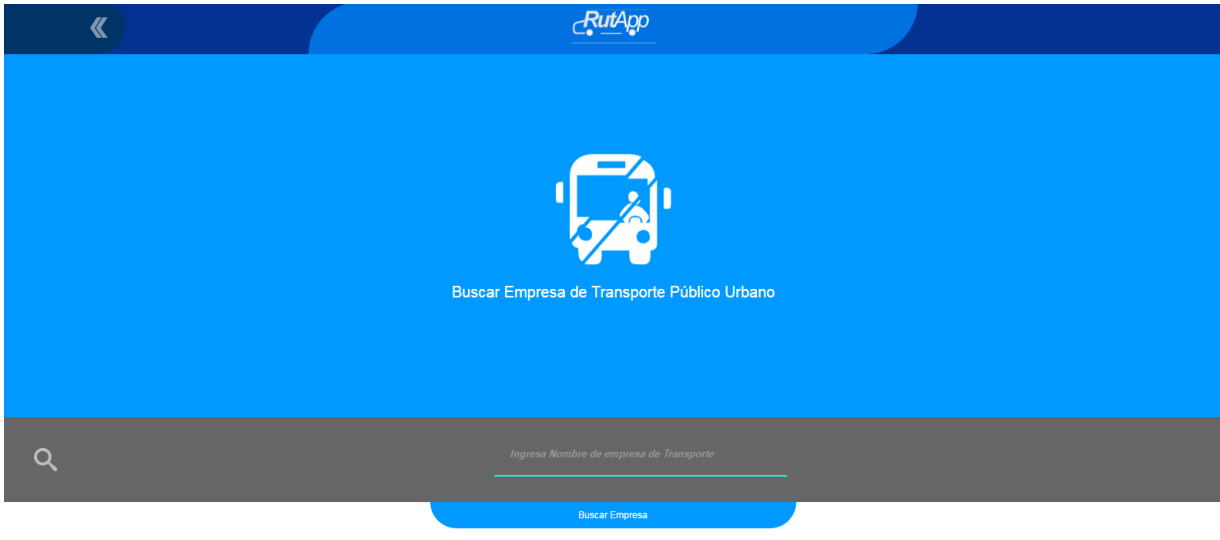

Vista Detalle de empresa Seleccionada:

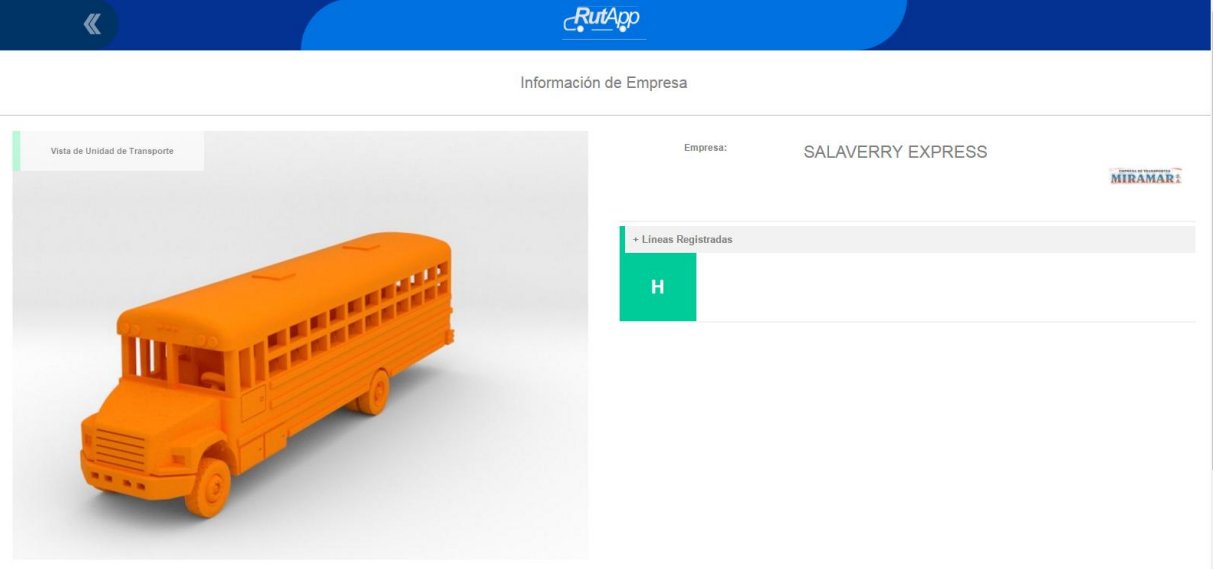

# Vista Buscar Institución:

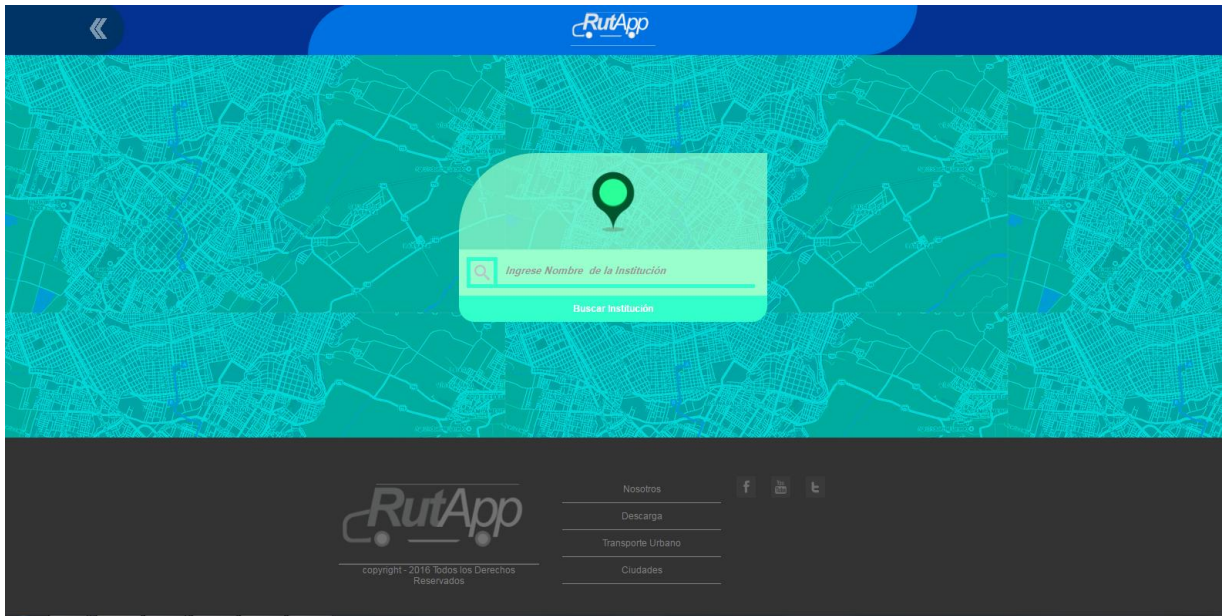

Vista Lista de empresas Registradas:

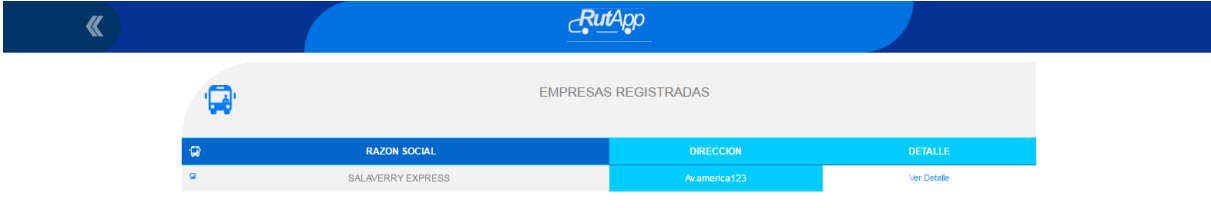

Vista Lista de Instituciones Registradas:

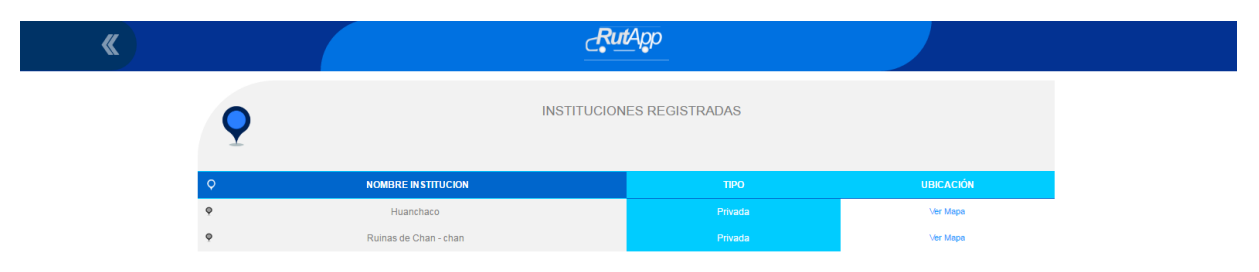

Vista de Institución localizada:

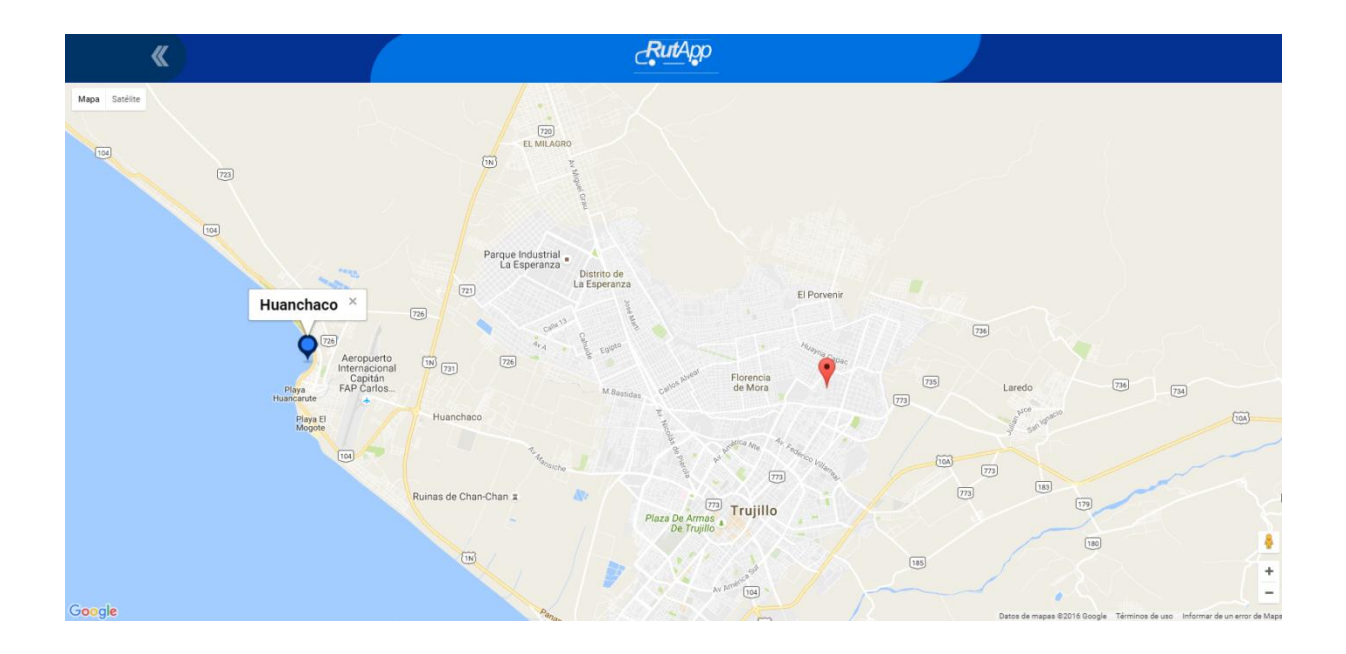

Vista Detalle de Empresa Seleccionada:

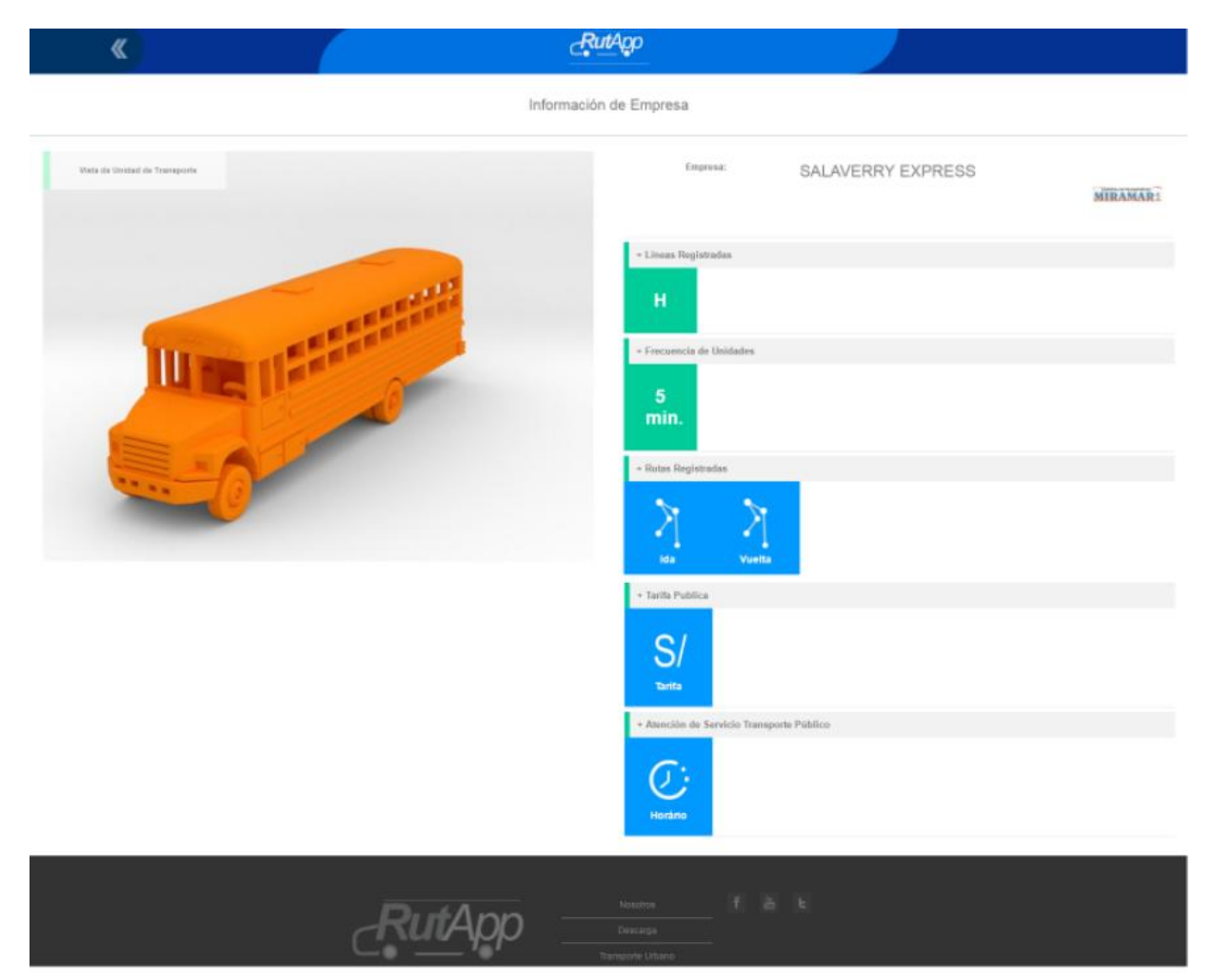

Vista Detalle de Ruta Selecionada:

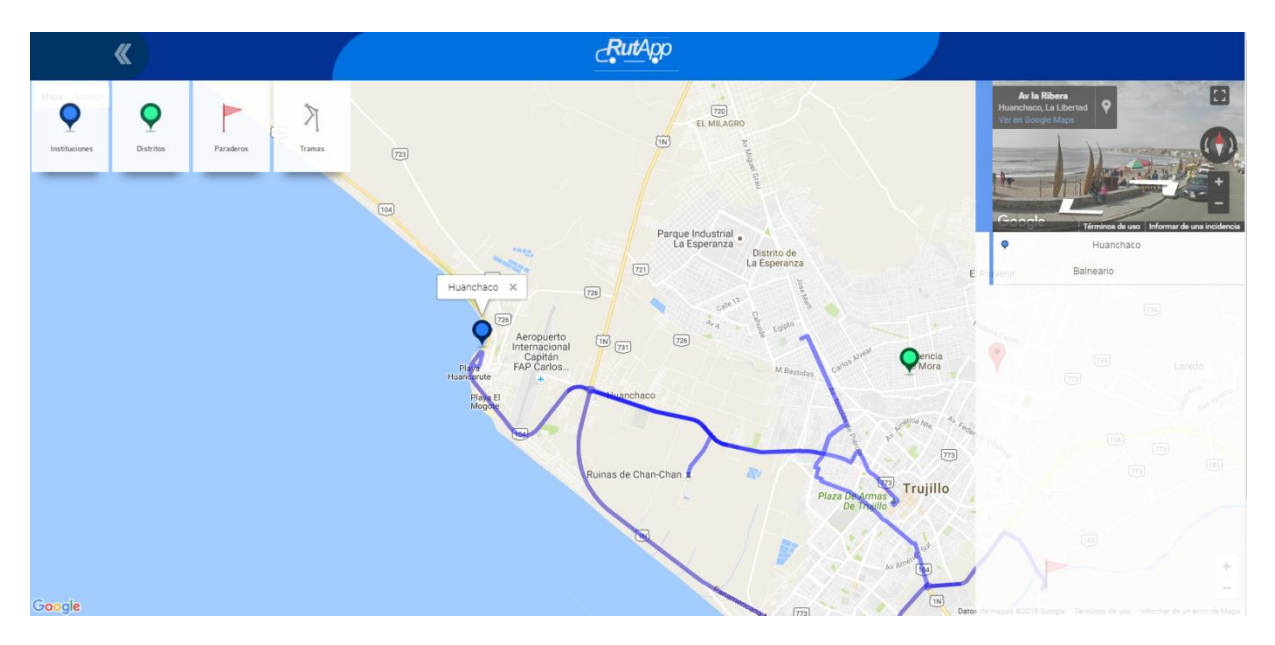

Vista de Tarifa Pública:

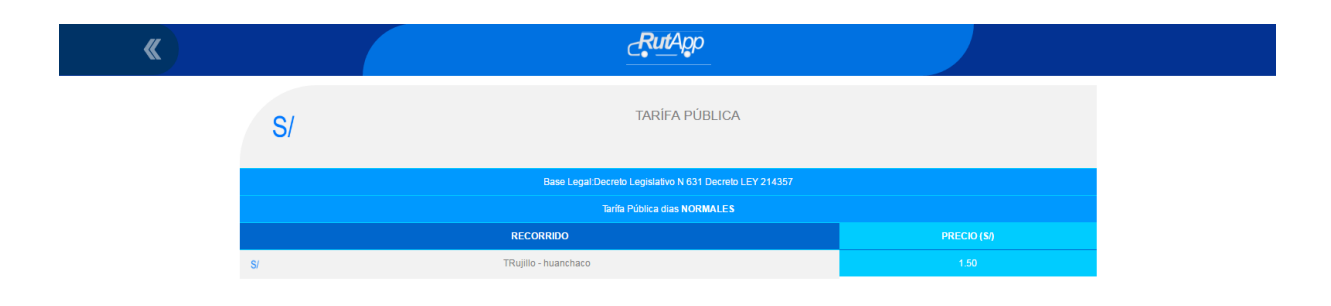

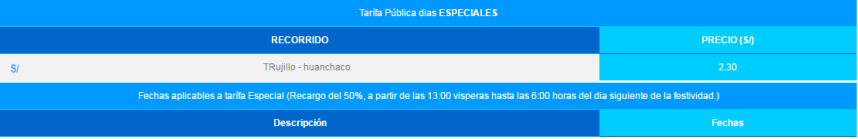

Vista de Horario de Atención:

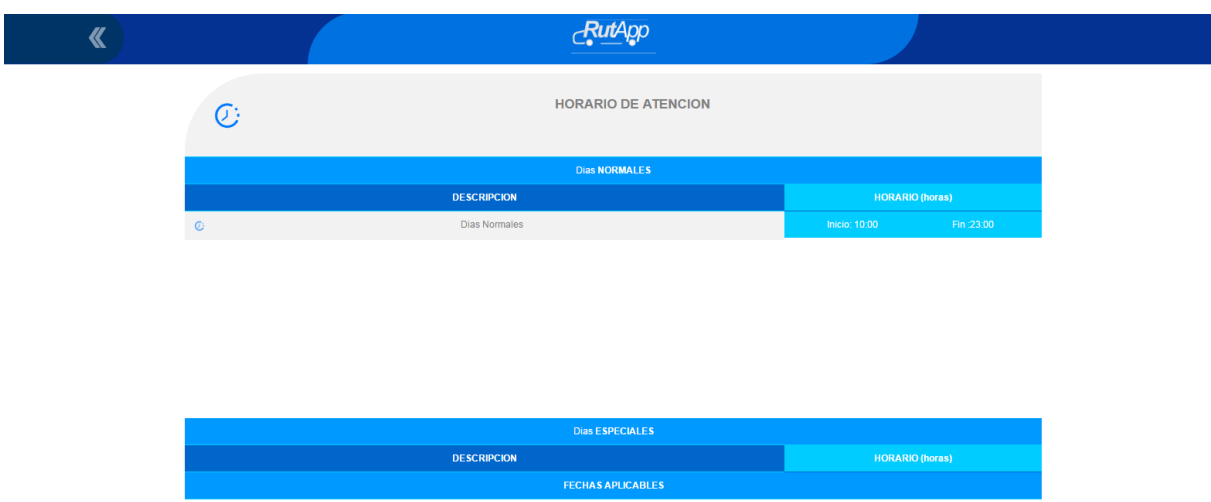

Modelo de Casos de Uso:

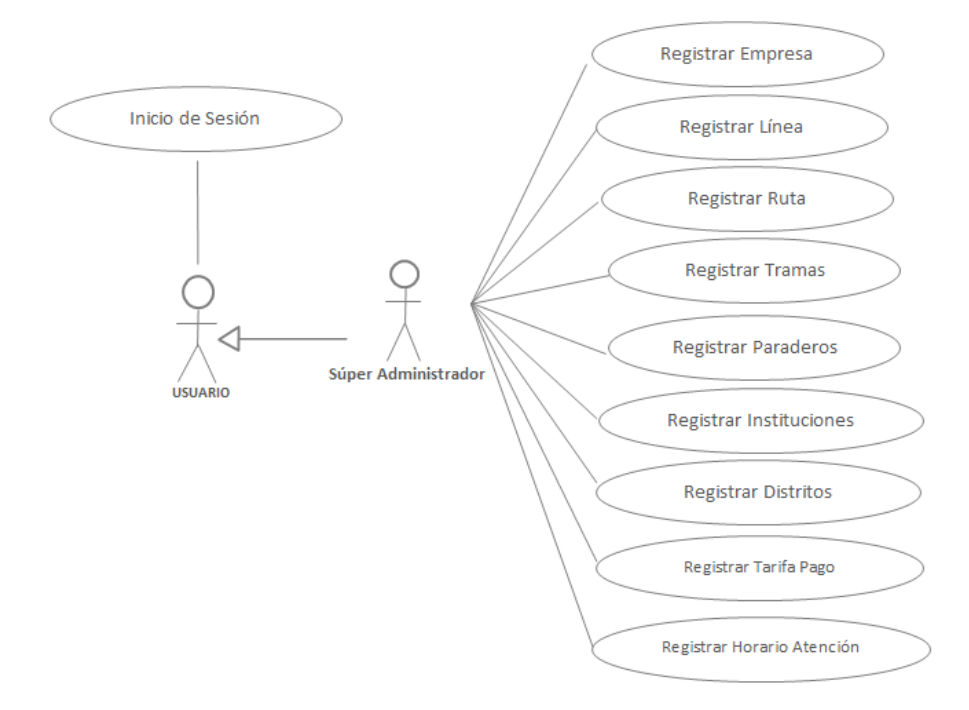

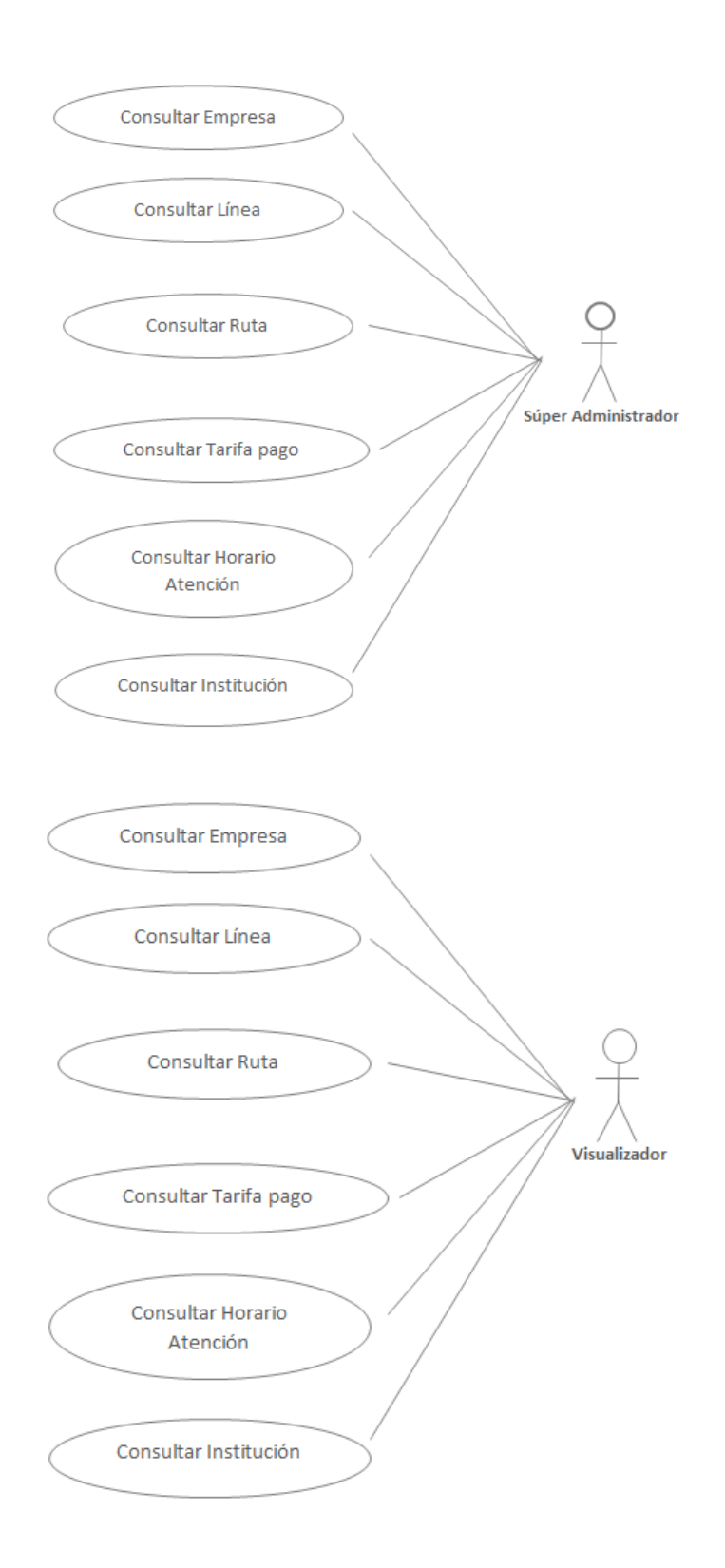

### **FASE II – ANALISIS Y DISEÑO PRELIMINAR:**

Descripción de Casos de Uso:

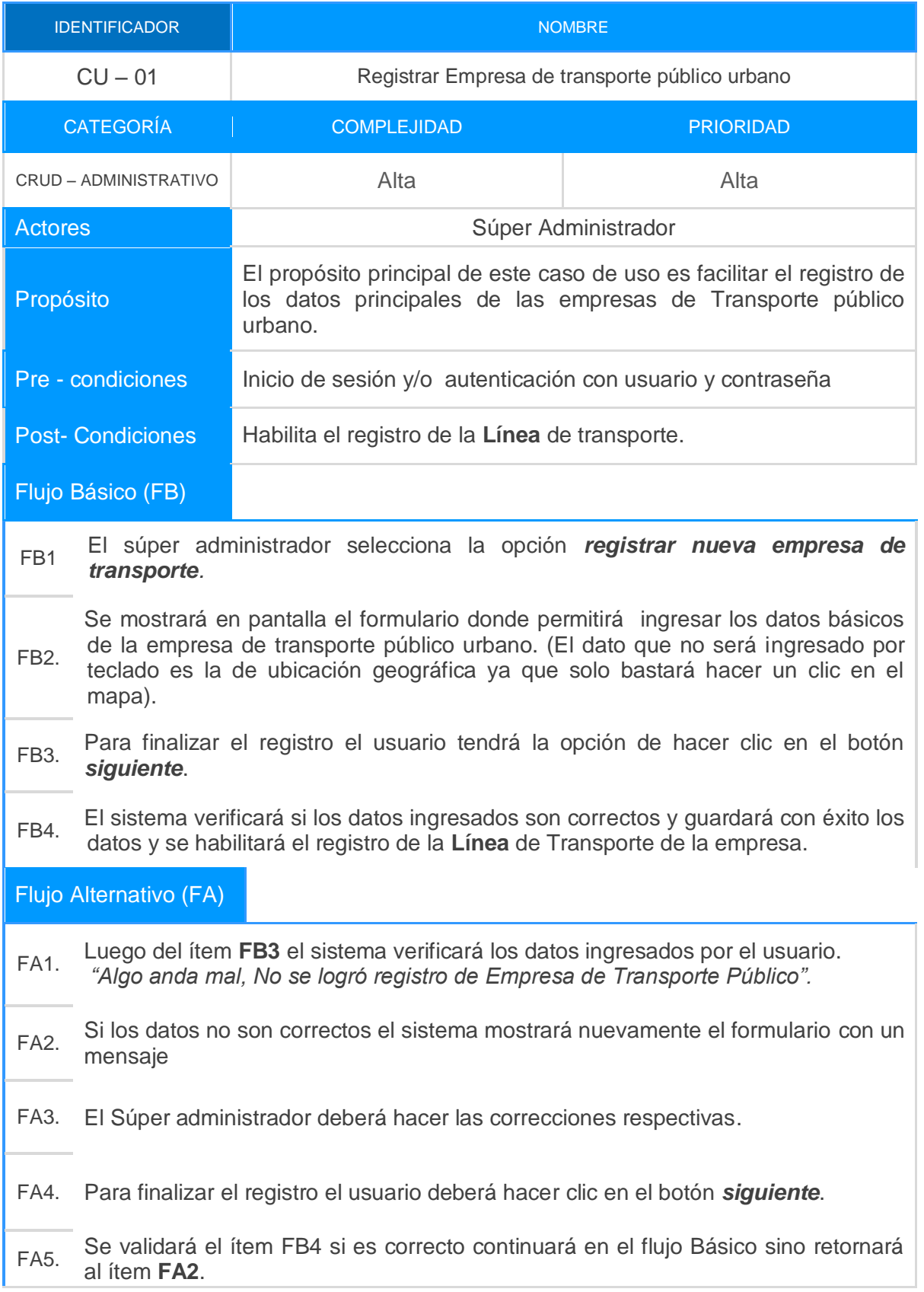

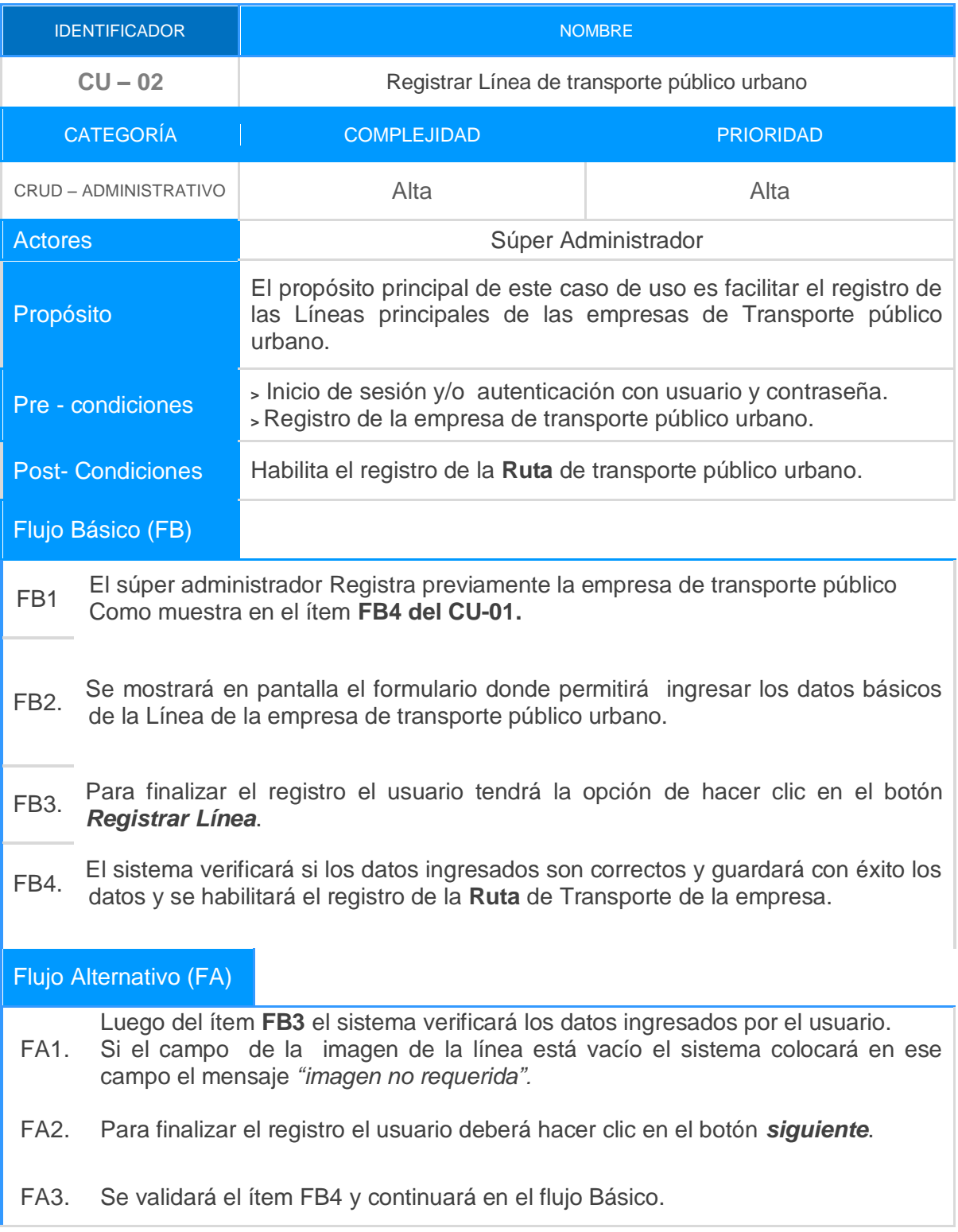

Diagrama de Robustez:

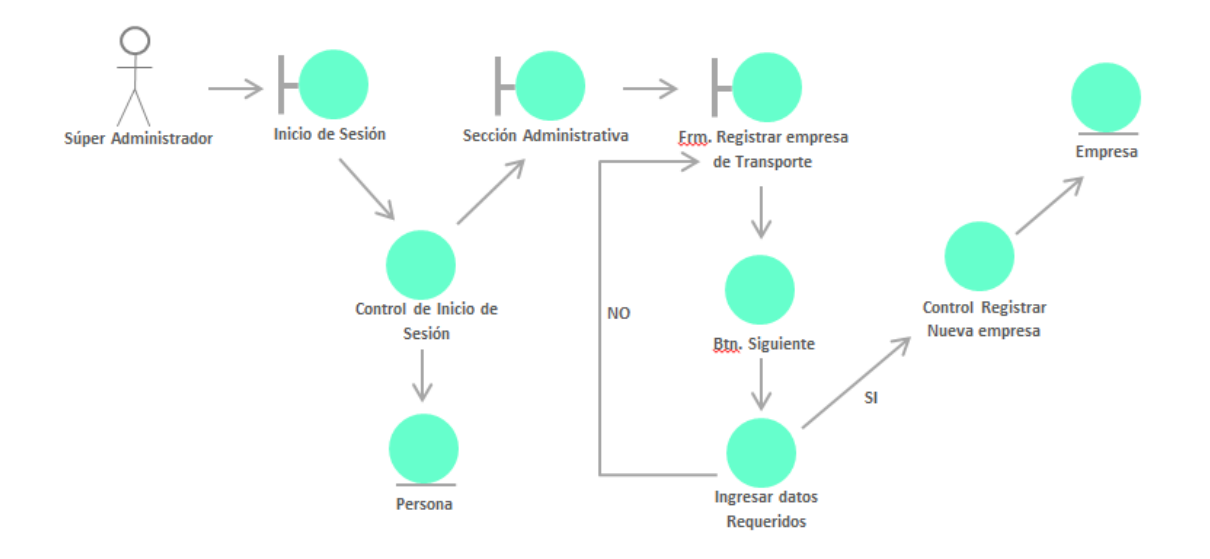

Diagrama N°1. *Diagrama de Robustez Registrar nueva empresa Transporte* Público

Diagrama N°2. *Diagrama de Robustez Registrar nueva Línea Transporte* Público

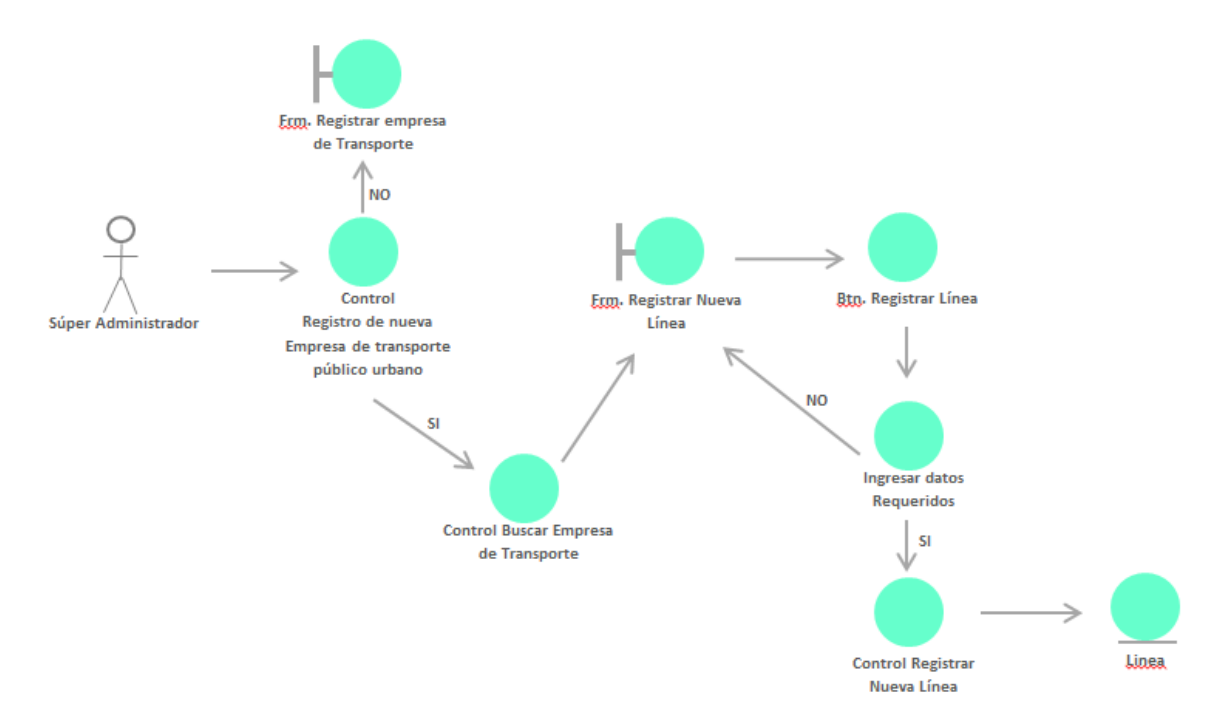

Diagrama de Componentes:

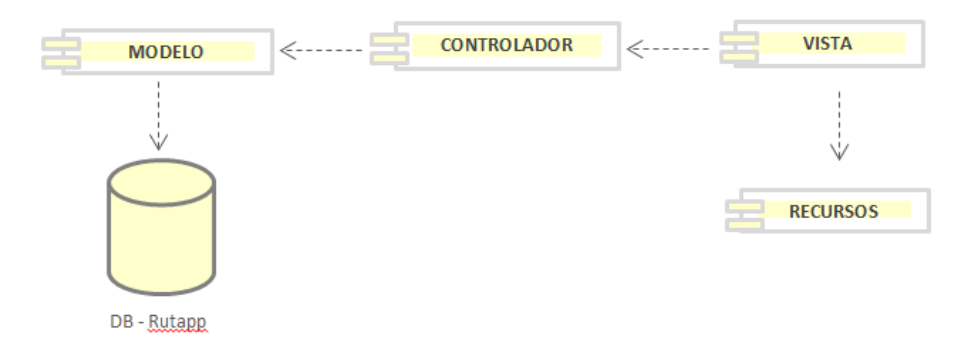

### **FASE III – DISEÑO:**

#### Diagrama de Secuencia:

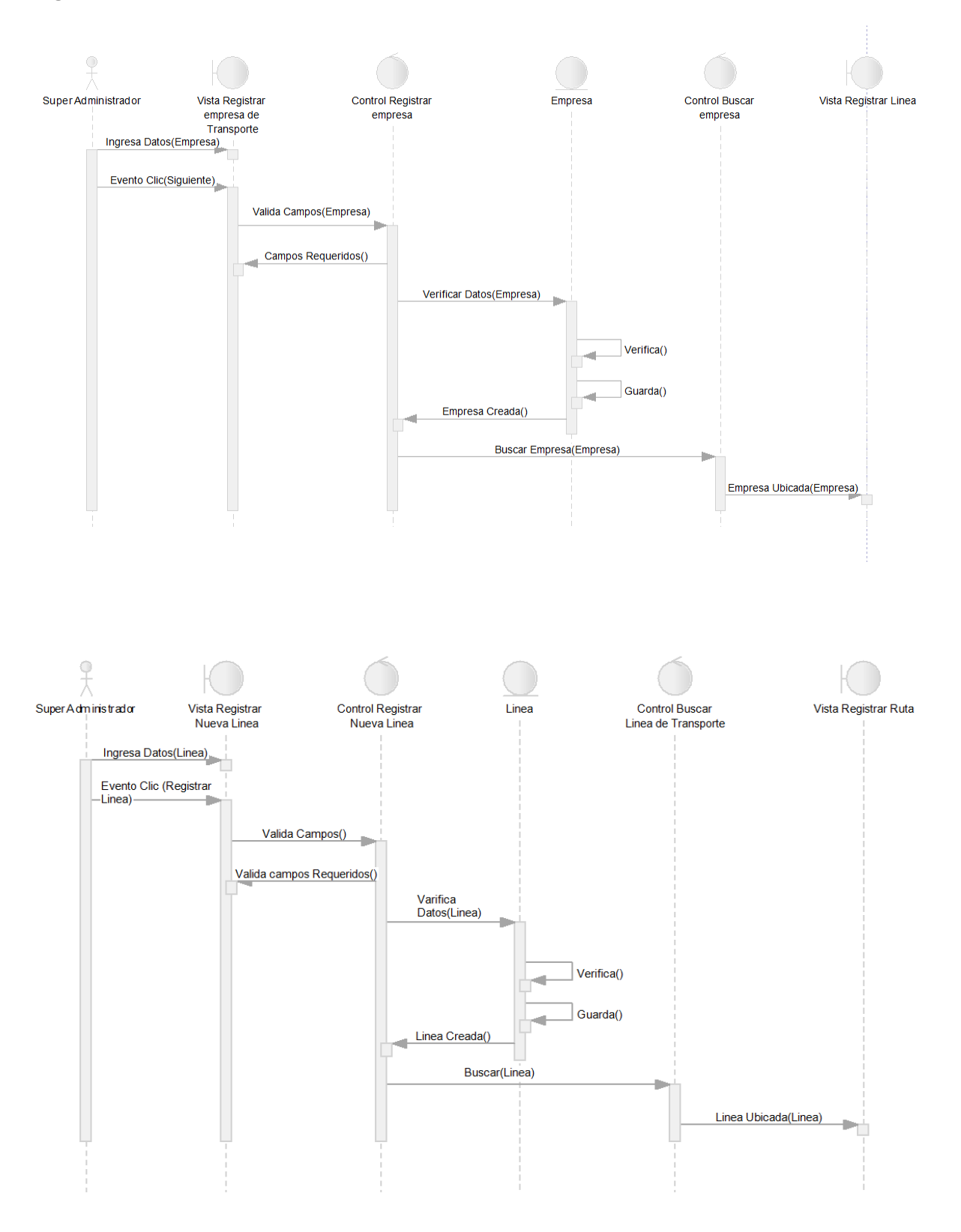

### **FASE IV – IMPLEMENTACIÓN:**

Técnica Caja Negra:

Prueba funcional:

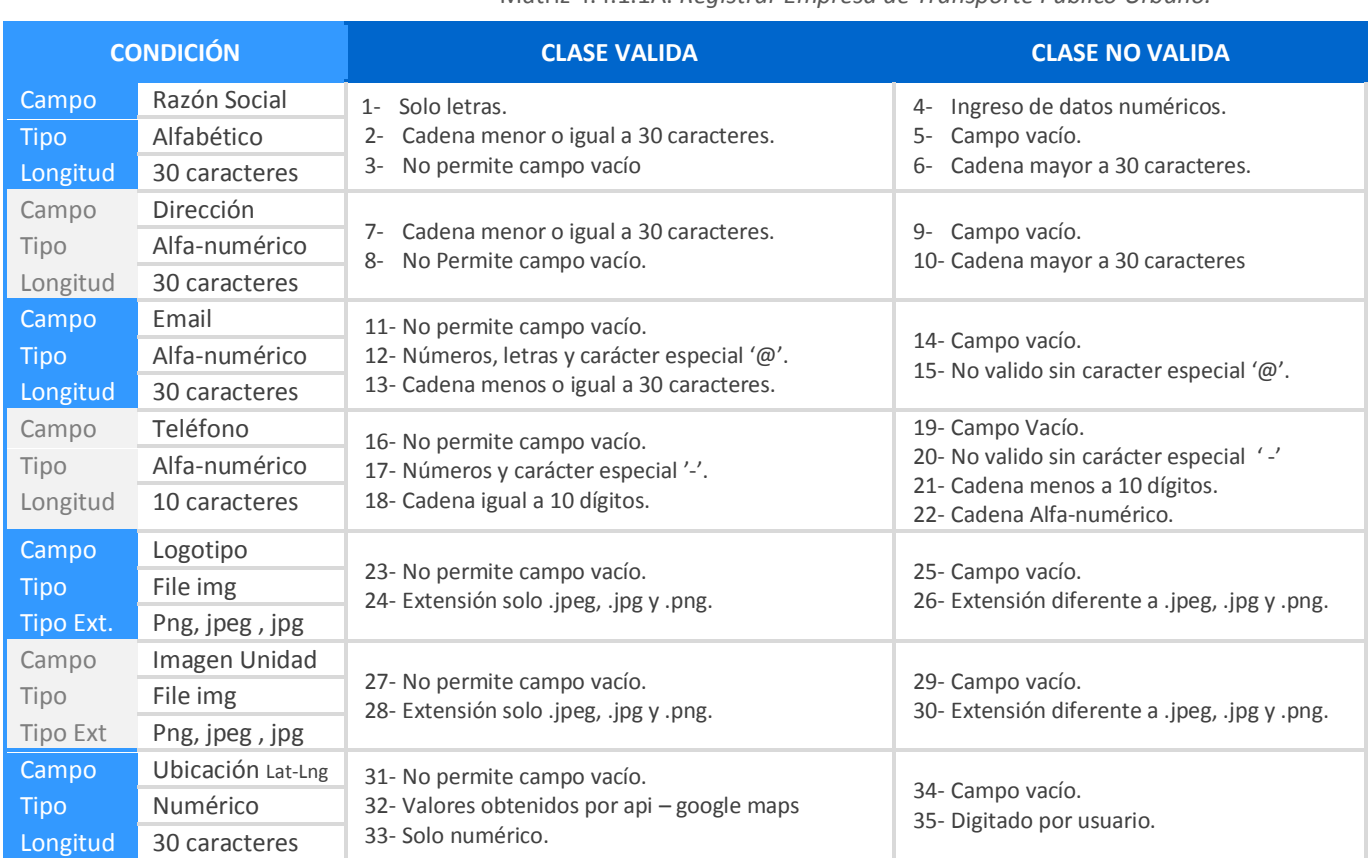

#### Matriz 4.4.1.1A. *Registrar Empresa de Transporte Público Urbano.*

Matriz 4.4.1.1B. *Casos de Prueba* - *Registrar Empresa de Transporte Público Urbano.*

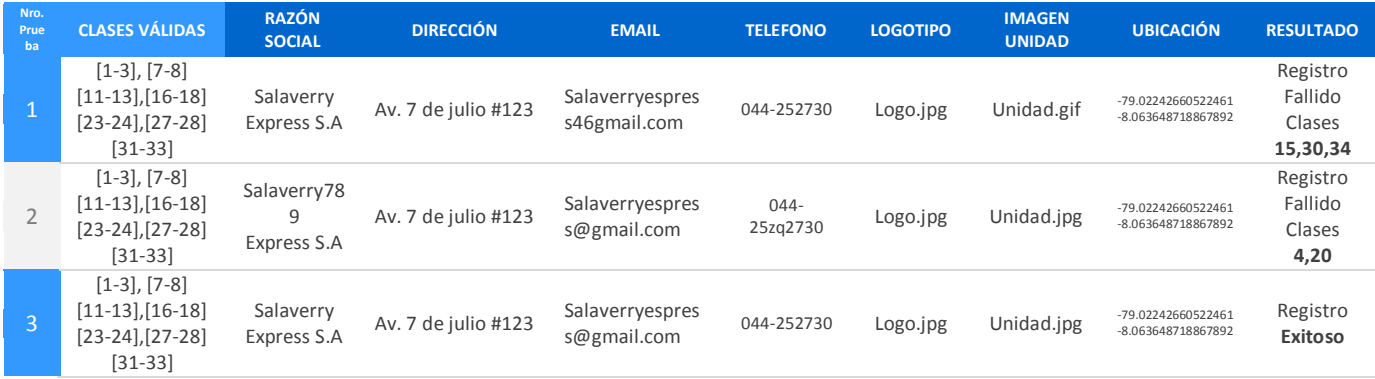

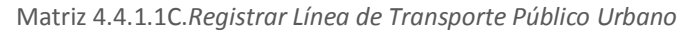

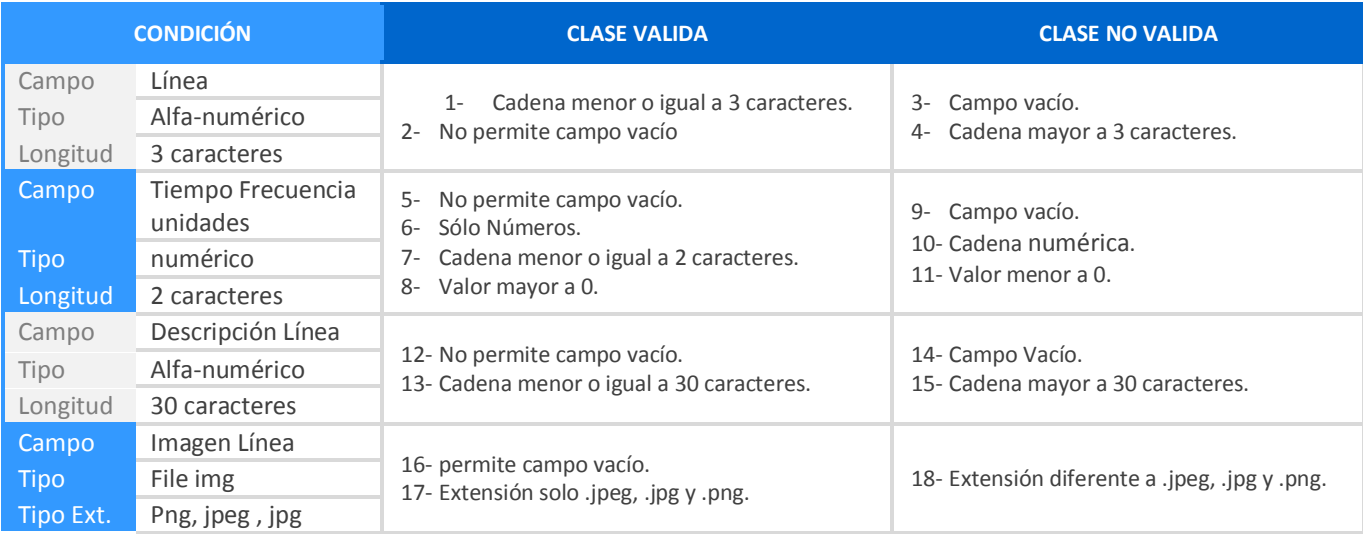

Matriz 4.4.1.1D. *Casos de Prueba* - *Registrar Línea de Transporte Público Urbano.*

| Nro.<br>Prueba | <b>CLASES VÁLIDAS</b>                    | LÍNEA | <b>TIEMPO FRECUENCIA</b> | <b>DESCRIPCIÓN LINEA</b> | <b>IMAGEN UNIDAD</b> | <b>RESULTADO</b>                    |
|----------------|------------------------------------------|-------|--------------------------|--------------------------|----------------------|-------------------------------------|
| 1              | $[1-2]$ , $[5-8]$<br>$[12-13],[16-17]$   | F     | 5grth                    | Línea F-45               | Linea.gif            | Registro Fallido<br>Clases<br>10,18 |
| $\overline{2}$ | $[1-2]$ , $[5-8]$<br>$[12-13]$ , [16-17] | FCR45 | 5                        | Línea F-45               | Linea.png            | Registro Fallido<br>Clases<br>4     |
| $\mathbf{3}$   | $[1-2]$ , $[5-8]$<br>$[12-13]$ , [16-17] | F     | 5                        | Línea F-45               | Linea.png            | Registro Exitoso                    |

Técnica Caja Blanca:

#### Prueba Unitaria:

Grafo de Flujo:

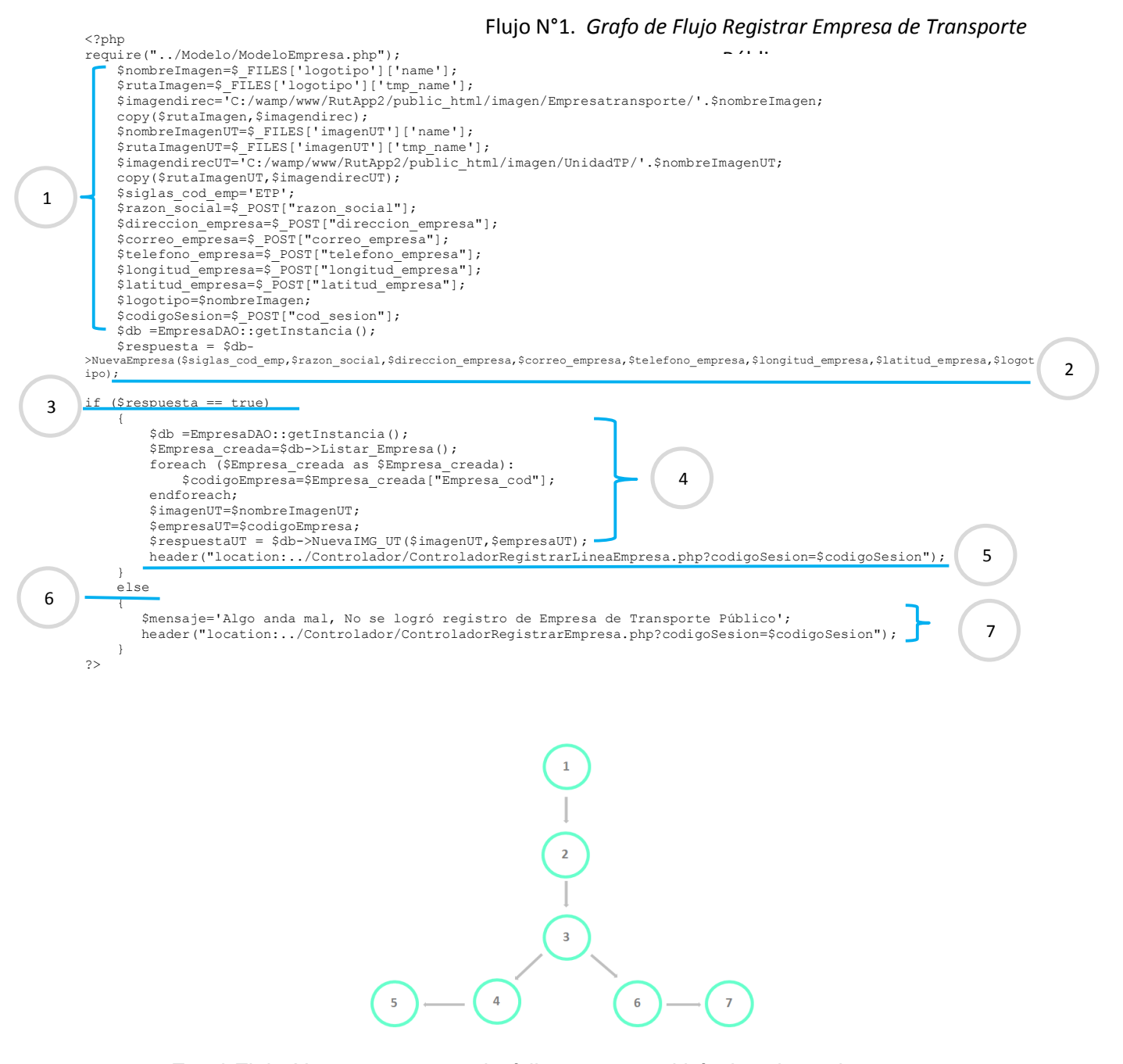

**>** En el Flujo N°1 se presenta el código que permitirá el registro de una nueva empresa de transporte público urbano, donde también se muestra los nodos y aristas identificados que trazan el camino existente en el proceso de registro.

#### Flujo N°2. *Grafo de Flujo Registrar Línea de Transporte*

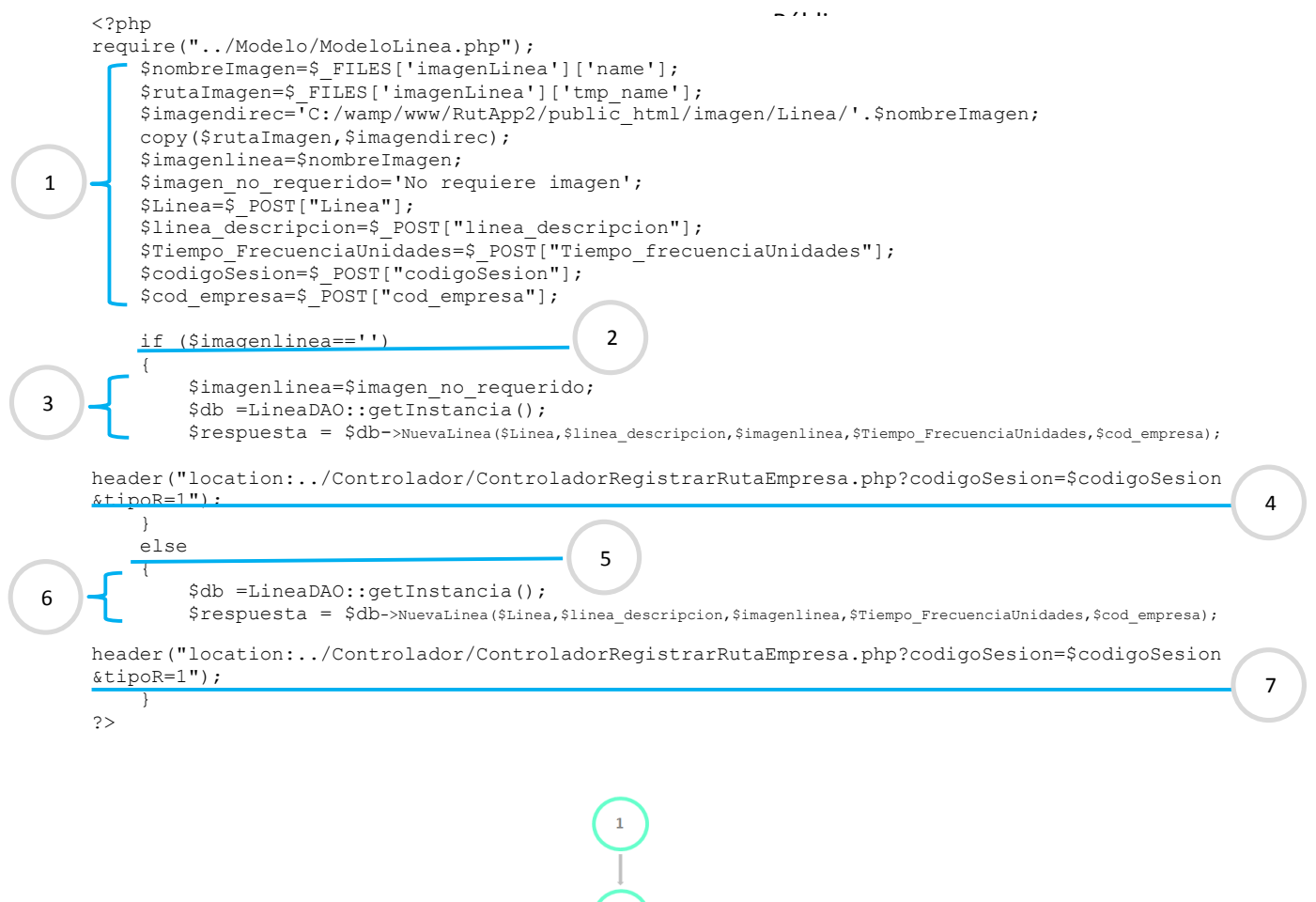

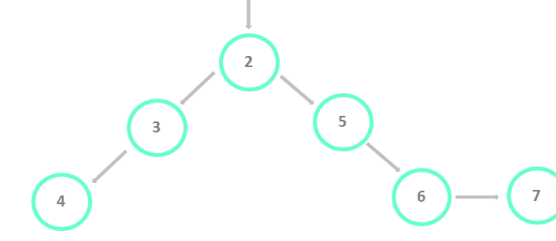

> Calcular la complejidad Ciclomática - McCabe:

 $V(G)=6-7+2$ 

 $V(G) = -1 + 2$ 

 $V(G)= 1$ 

El Resultado muestra que la complejidad de condiciones es simple mostrando así poco riesgo.